## <span id="page-0-0"></span>ANÁLISIS DEL ARRASTRE AERODINÁMICO DE UN CASCO DE CICLISMO COMPETITIVO MEDIANTE SIMULACIÓN NUMÉRICA USANDO EL SOFTWARE OPENFOAM®

Diego Alexis Herrera Quilaguy

FUNDACIÓN UNIVERSITARIA LOS LIBERTADORES FACULTAD DE INGENIERÍA INGENIERÍA AERONÁUTICA BOGOTÁ D.C 2017

## ANÁLISIS DEL ARRASTRE AERODINÁMICO DE UN CASCO DE CICLISMO COMPETITIVO MEDIANTE SIMULACIÓN NUMÉRICA USANDO EL SOFTWARE OPENFOAM®

Diego Alexis Herrera Quilaguy

TRABAJO FINAL PRESENTADO COMO REQUISITO PARA OPTAR AL TÍTULO DE: INGENIERO AERONÁUTICO

> Director: M.Sc. John Jairo Vaca Rios

FUNDACIÓN UNIVERSITARIA LOS LIBERTADORES FACULTAD DE INGENIERÍA INGENIERÍA AERONÁUTICA BOGOTÁ D.C 2017

Nota de Aceptación

Firma del presidente del jurado

<u> 1989 - Johann Barn, mars ann an t-Amhain Aonaich an t-Aonaich an t-Aonaich an t-Aonaich an t-Aonaich ann an t-</u>

Firma del jurado

Firma del jurado

Bogotá, 00 de junio del 2018

En primer lugar agradezco el presente trabajo al creador por permitirme llegar hasta esta etapa de mi vida, dándome fortaleza pasando por momentos gratos y momentos difíciles.

A mi madre Rosalba Quilaguy y padre Guillermo Herrera, por acompañarme y brindarme su total apoyo en mi crecimiento profesional. Por sus sabios consejos, perseverancia y constancia que los caracterizan, el cual me han guiado a tomar las mejores decisiones.

A mis hermanos, Andrés Herrera y Giancarlo Herrera, por que siempre han estado junto a mi brindándome su apoyo incondicional en todos los aspectos.

A mi novia, Karen Plata, por sus palabras de aliento, por su paciencia, por su empeño, por su fuerza, por su amor, y en especial por su ayuda, puesto que es la persona que principalmente se ha visto afectada con las consecuencias del trabajo realizado.

A mis tutores de proyecto de grado Dr. Vicente Luiz Scalon, Universidade Estadual Paulista UNESP y M.Sc. John Jairo Vaca Ríos, Fundación Universitaria los Libertadores, por compartir sus conocimientos y dirigirme durante el desarrollo de este proyecto.

A M.Sc. Wellorzon Ronnan ibide Novais por su dedicación, colaboración y total disposición durante el proceso de aprendizaje sobre el software OpenFOAM durante mi estadía en Brasil.

A Brandon Steven Lara Espitia por brindarme su apoyo y colaboración en el trabajo visual del presente proyecto.

Y por ultimo, este trabajo no habría sido realizado sin el apoyo de Tecnoparque SENA nodo Bogotá y la colaboración de Diego Fernando Gutiérrez Sierra, los cuales me ayudaron hacer posible este estudio.

A todos ellos muchas gracias

#### Diego Alexis Herrera Quilaguy

### Contenido

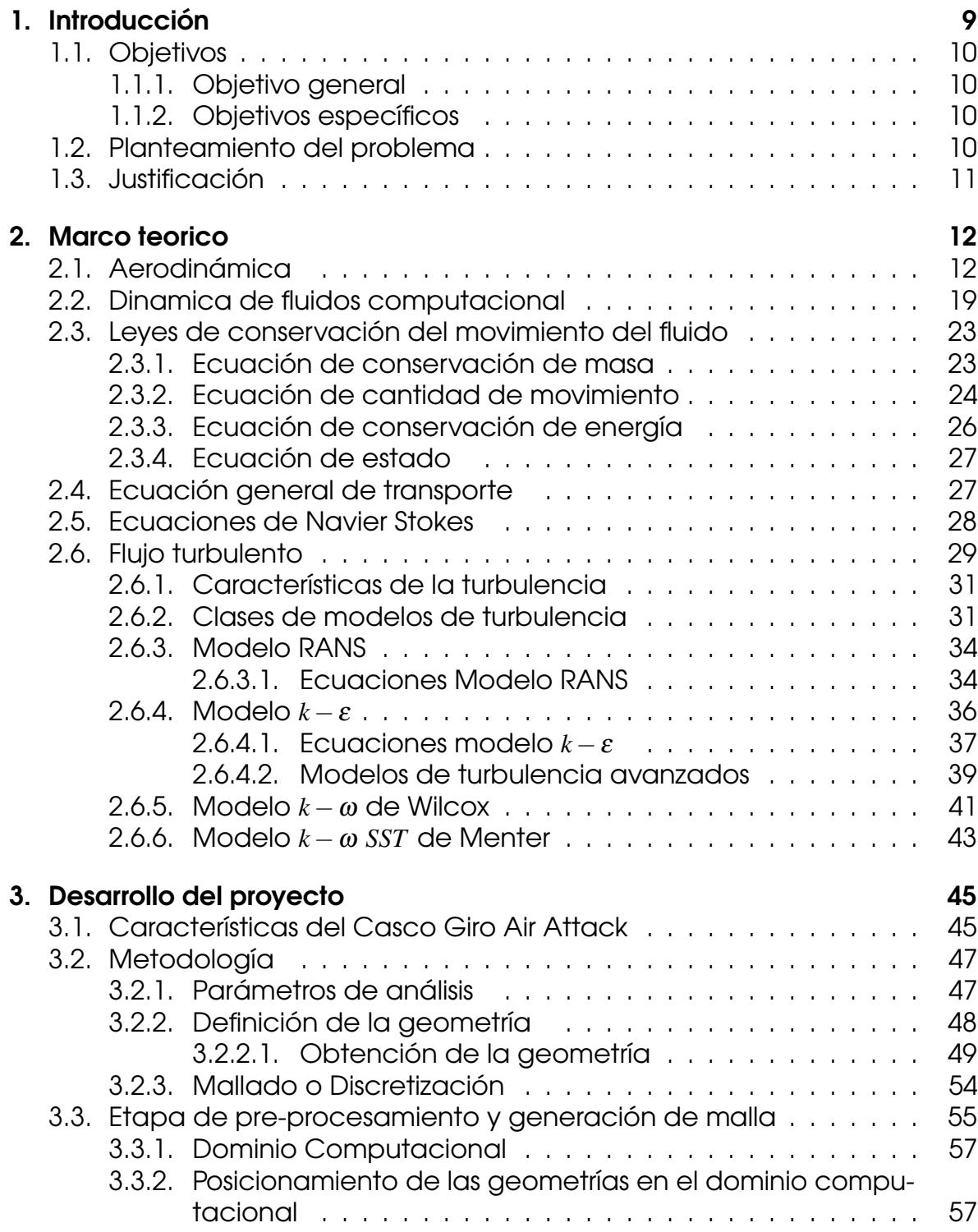

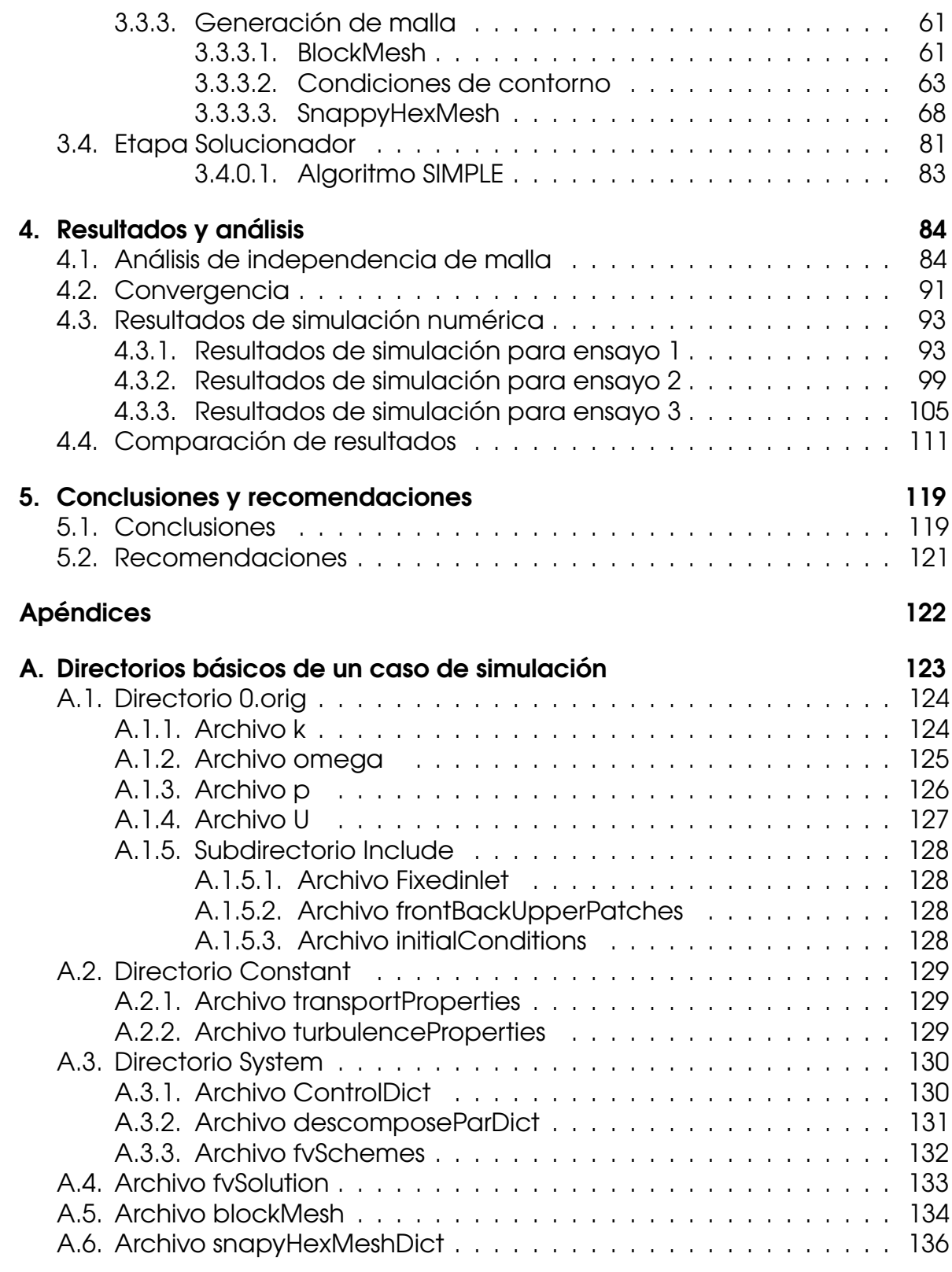

## [Bibliografia](#page-0-0) 138

# Lista de figuras

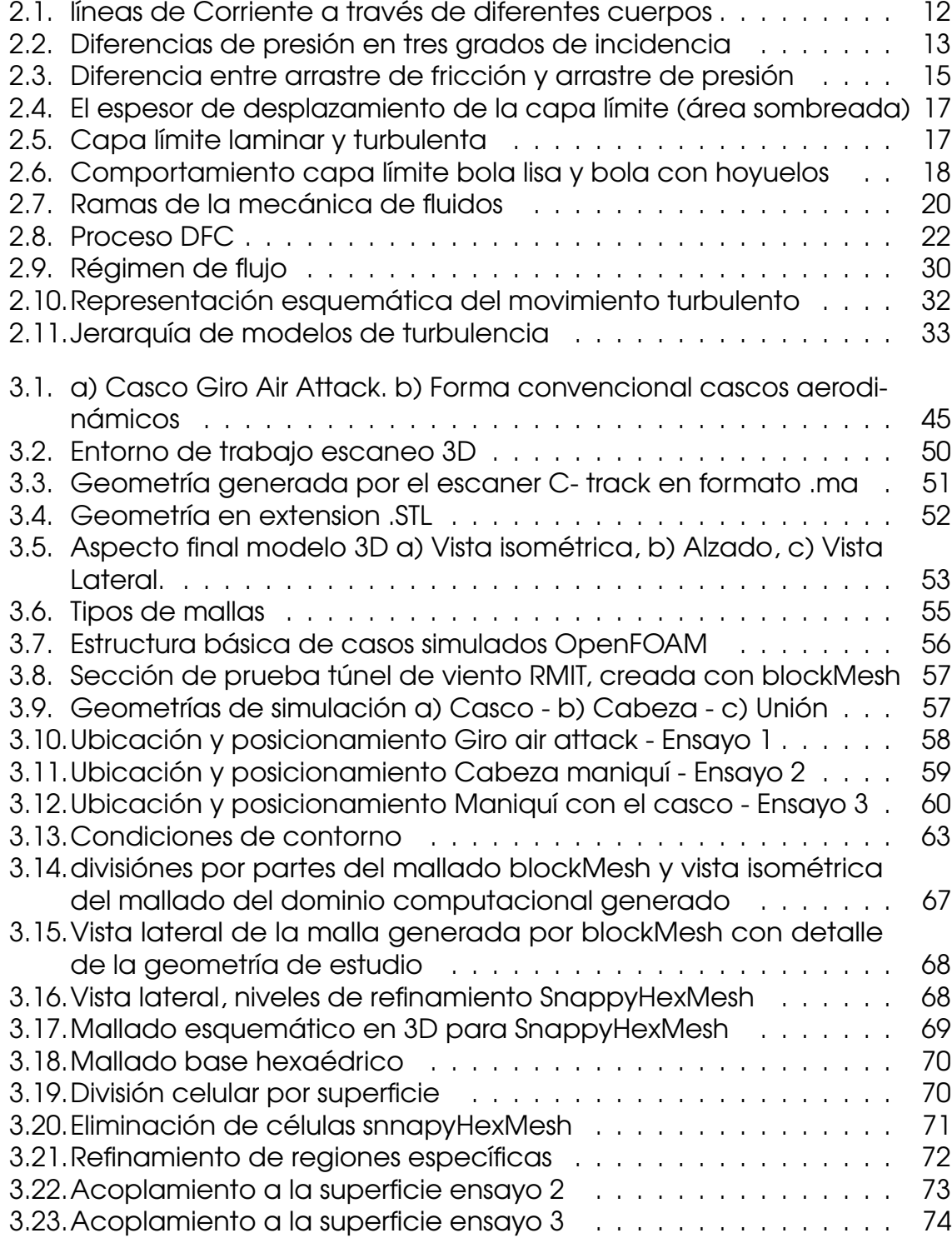

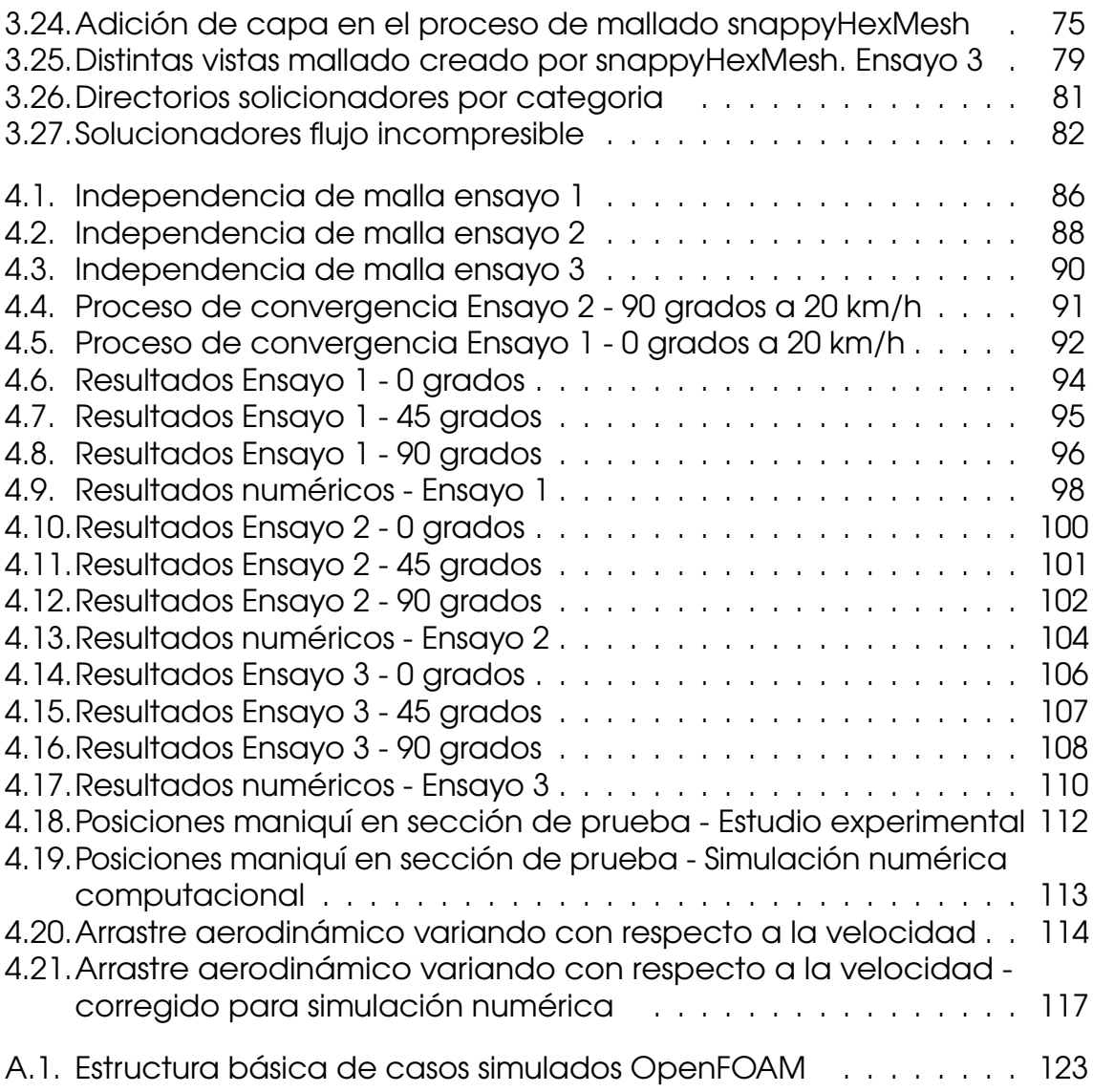

## Lista de tablas

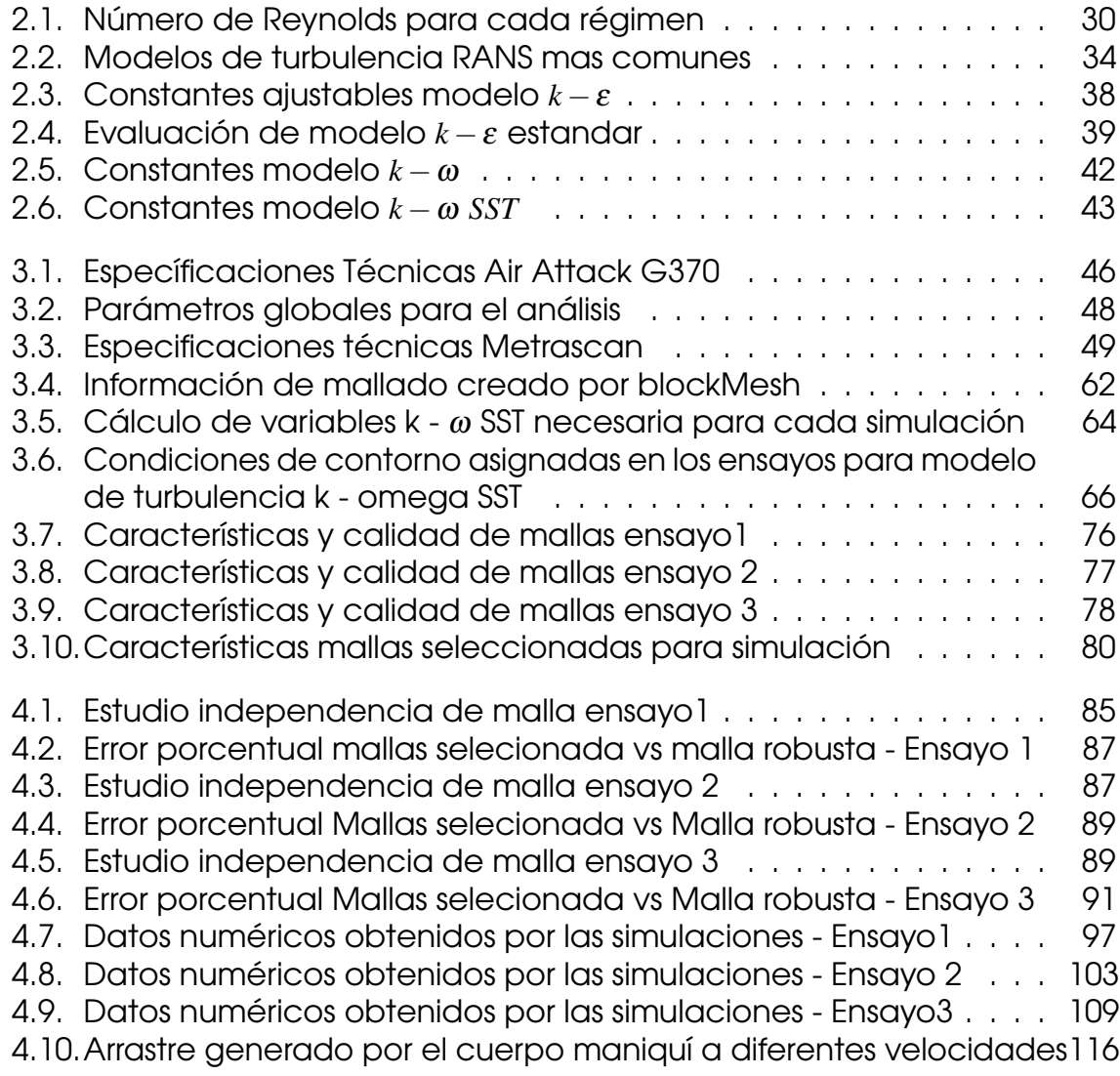

## Lista de abreviaturas

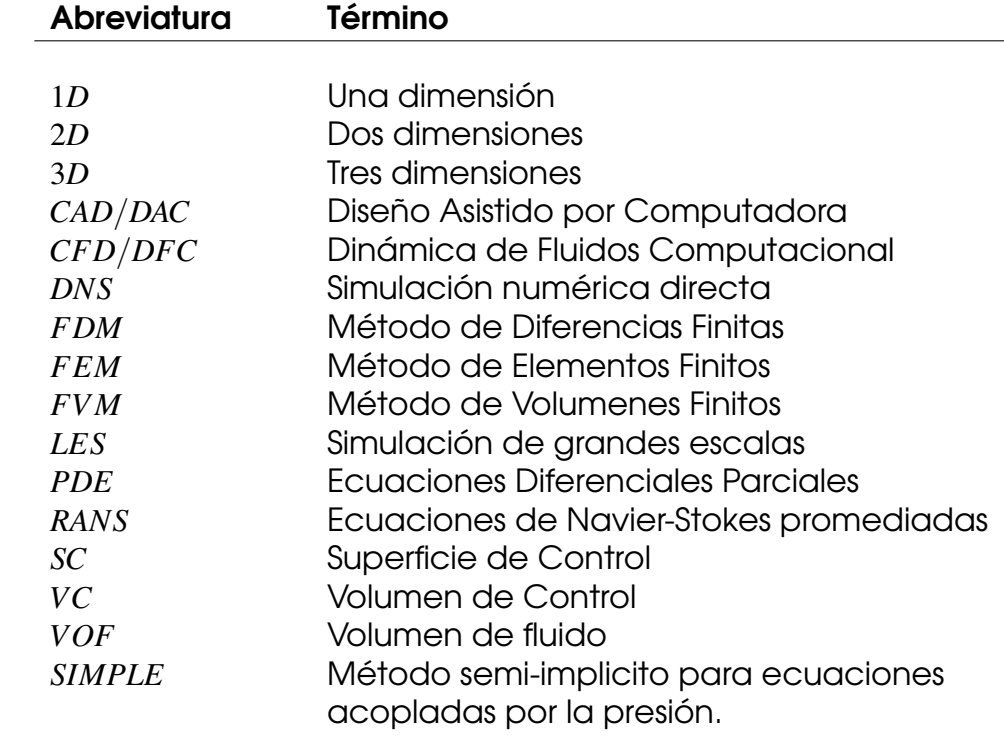

## Lista de símbolos

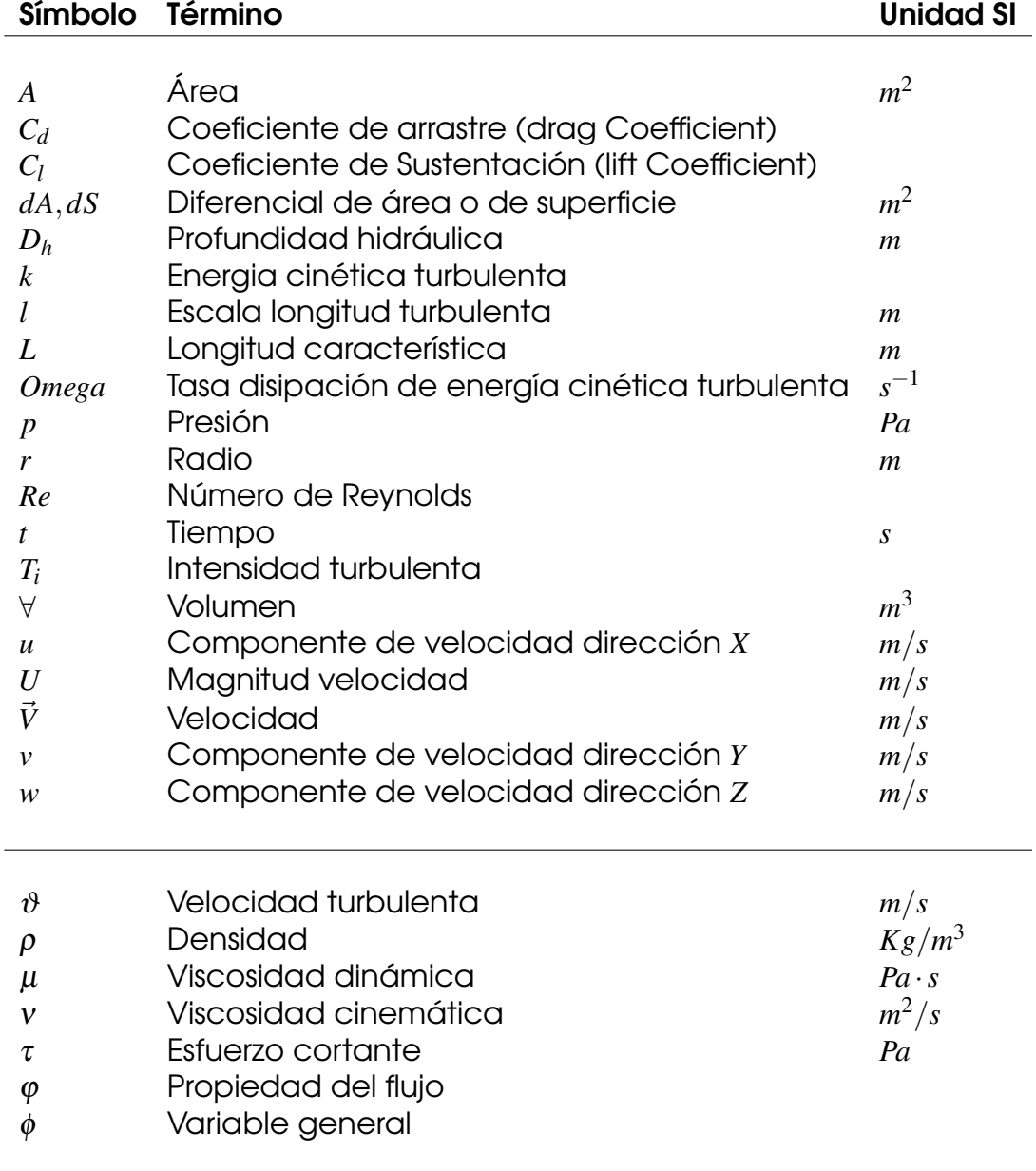

### Resumen

El presente trabajo, surge por una investigación realizada en el Instituto Real de Tecnología de Melbourne llamado "Aerodynamics of ribbed bicycle racing helmets", en el cual, realizaron un estudio aerodinámico de cascos de ciclismo competitivo que cuentan con superficies acanaladas, lisas y hoyuelos; esto con el fin de entender el rendimiento aerodinámico de cada uno de ellos. Este tipo de investigación fue realizada en un túnel de viento de circuito cerrado de la RMIT, con amplia gama de velocidades de viento, ángulos de cabeceo y guiñada. Por lo tanto, el siguiente trabajo tiene como fin tomar el casco Giro air attack y realizar una comparación de resultados obtenidos de una simulación numérica computacional Vs datos experimentales tomados del artículo guía.

Se realizó un análisis mediante una herramienta llamada Dinámica de Fluidos Computacional *DFC* (*CFD*, por sus siglas en ingles) utilizando un diseño asistido por computador obtenido gracias al trabajo en conjunto con Tecnoparque SENA Nodo Bogotá, donde se efectuó un escaneo 3D del casco Giro air attack de la misma referencia del estudio experimental. Se utilizó un software *CFD* llamado OpenFOAM para llevar acabo la simulación, usado para comprobar que los modelos matemáticos y de turbulencia utilizados hayan obtenido datos aproximados, y de esta manera determinar el desempeño del modelo seleccionado.

Palabras Clave: Arrastre aerodinámico, Convergencia, DFC, OpenFOAM.

### Abstrac

This work comes from an investigation carried out by the RMIT University (Royal Melbourne Institute of Technology University) named "Aerodynamics of ribbed bicycle racing helmets"; where they made an aerodynamic study of competitive cycling helmets, that possess dimples, smooth and ribbed surfaces; this in order to understand the aerodynamic performance of each one of them. This type of investigation was carried out in a closed circuit wind tunnel in the RMIT, through a wide range of wind speeds, pitch and yawing angles. Therefore, the aim of this work is to study the Giro Air Attack helmet and make a comparison of results obtained by a numerical computational simulation Vs experimental information taken from the guide article.

It has been made an analysis by Computational Fluid Dynamics (CFD), using a design represented by Computer Aided Design (CAD) obtained by the collaboration with "Tecnoparque SENA, Nodo Bogotá", where was developed a 3D scanning of the Giro Air Attack helmet of the same reference of the experimental study. Was used a software CFD called OpenFOAM for bring the simulation off and prove that the mathematics and turbulence models used have obtained approximate information and in this way determine the performance of the selected model.

Keywords: Aerodynamic drag, CFD, Convergence, OpenFOAM.

## Capítulo 1

### Introducción

<span id="page-13-0"></span>En la práctica del ciclismo competitivo se han utilizado los cascos aerodinámicos desde 1980 con el fin de reducir la resistencia aerodinámica. Un ciclista está expuesto a tres tipos de resistencias: rodadura, mecánica y aerodinámica. Donde la resistencia de rodadura es el resultado del roce entre el asfalto y las ruedas, la resistencia mecánica se presenta en los engranajes de la bicicleta y la resistencia aerodinámica es la fuerza que se opone al avance de un cuerpo a través del aire [Pooli and Sanchis](#page-144-0) [\(2014\)](#page-144-0) por lo tanto, el área frontal que ocupa el ciclista toma un papel muy importante.

Debido a la variedad de competencias locales, nacionales e Internacionales de ciclismo, los fabricantes y diseñadores se centran en innovar e incluir en sus diseños cascos que cumplan con las normas y estándares de seguridad estipulados por entes reguladores de cada país, dejando a un lado la eficiencia aerodinámica y confort.

Según estudios de [Estivalet and Brisson](#page-143-0) [\(2008\)](#page-143-0), en unos 30 *km*/*h* de velocidad, la resistencia aerodinámica constituye casi el 80 por ciento del total de resistencia y el 20% restante es la resistencia de rodadura. La resistencia aerodinámica total cuenta con aproximadamente del 65 al 80 por ciento dependiendo de la posición del cuerpo, el casco y la ropa. El arrastre restante proviene de las ruedas (principalmente rueda delantera) y otros componentes, añade [Trenberth](#page-144-1) [\(1992\)](#page-144-1). La cantidad de resistencia aerodinámica del casco es aproximadamente de 2 a 8 por ciento dependiendo de la forma aerodinámica de este; por tal razón, el uso de un casco aerodinámicamente eficiente juega un papel importante proporcionando una ventaja en el ciclismo competitivo.

<span id="page-13-1"></span>Es aquí donde se realizará el estudio utilizando la metodología de Dinámica de Fluidos Computacional *DFC*, junto a la investigación experimental "Aerodynamics of ribbed bicycle racing helmets" realizada por [Alam et al.](#page-143-1) [\(2014\)](#page-143-1) en el cual se ilustrará el procedimiento efectuado durante el estudio aerodinámico de un casco de ciclismo competitivo, asistido por el software llamado OpenFOAM. Donde se pretende evaluar el desempeño proporcionado por el solver, utilizando el modelo de turbulencia k- ω SST ,para predecir con mayor exactitud la resistencia aerodinámica ejercida por el casco Giro air attack.

## 1.1 Objetivos

### <span id="page-14-0"></span>1.1.1 Objetivo general

Este estudio tiene como objetivo la predicción de la resistencia aerodinámica generada por el casco de ciclismo Giro Air Attack, donde se evaluaran los datos obtenidos por medio de la herramienta dinámica de fluidos computacional.

### <span id="page-14-1"></span>1.1.2 Objetivos específicos

- Escaneo 3D del casco Giro air attack
- Obtención de la geometría digitalizada por medio de softwares de post-procesamiento y CAD
- Elaboración de mallas a partir de los parámetros de análisis del estudio experimental
- Realización de simulaciones de acuerdo a las mallas seleccionadas
- <span id="page-14-2"></span>Validación y comparación de resultados obtenidos Vs datos experimentales

## 1.2 Planteamiento del problema

En el encabezado de un artículo publicado por la revista Semana nombran a Colombia como la primera potencia mundial del ciclismo [Semana](#page-144-2) [\(2017\)](#page-144-2), esto es debido a varios representantes colombianos que han logrado posicionarse en el podio por sus habilidades mostradas en este deporte; teniendo en cuenta que ellos son representados por equipos de otros países que cuentan con el apoyo financiero y desarrollo tecnológico para que sean más eficientes al competir.

Colombia cuenta con instituciones como la Federación Colombiana de Ciclismo, IDRD ( Instituto Distrital de Recreación y Deporte), entre otros clubes privados de ciclismo preocupados por el desarrollo y fortalecimiento de este deporte. Sin embargo, en este país no existe ningún proyecto en concreto encaminado al desarrollo de la metodología *DFC* aplicada al ciclismo.

En la dinámica de fluidos computacional, la turbulencia es un factor determinante que afecta sensiblemente la exactitud de los resultados generados en

una simulación computacional, definiendo la actuación del flujo de aire. De acuerdo a lo anterior, ¿Es viable usar el modelo de turbulencia k-ω SST para captar el arrastre generado por las geometrías de estudio?

## <span id="page-15-0"></span>1.3 Justificación

En nuestra sociedad de desarrollo exponencial los avances tecnológicos tales como la electrónica, la computación, los medios audiovisuales en general, sirven para poner al alcance de todos el conocimiento en los distintos campos o ámbitos [Deporte](#page-143-2) [\(2008\)](#page-143-2). Actualmente las tecnologías aplicadas al deporte están enfocadas a mejorar el rendimiento del deportista con el propósito de obtener resultados favorables.

Así mismo, el esfuerzo económico destinado para la ciencia y tecnología es un pre-requisito indispensable para el desarrollo económico de Colombia, por tanto, es de gran importancia impulsar proyectos que promuevan la investigación en el ámbito deportivo.

Este proyecto se realiza debido a la necesidad de comprender el rendimiento generado por los cascos de ciclismo competitivo, donde resulta necesaria la existencia de un modelo que simule el fenómeno físico presentado en el estudio experimental, y de esta manera prever a priori el comportamiento del fluido a través del casco.

Las competencias de ciclismo individuales a nivel profesional son de un nivel de exigencia elevado, manejando velocidades de 20 a 60 *km*/*h*, donde dichas velocidades tienen efectos aerodinámicos de mayor influencia sobre el casco del ciclista. Es aquí, donde la influencia de un modelo de turbulencia en la simulación numérica entra a jugar un papel importante en el momento de la exactitud de los resultados obtenidos.

Según la evaluación del rendimiento de los modelos de turbulencia para aplicaciones aerospaciales realizadas por [Versteeg and Malalasekera](#page-144-3) [\(2007\)](#page-144-3) los modelos Spalart Allmaras, k-ω y k-ω SST son adecuados. El modelo k-ω SST es el más general, y las pruebas sugieren que ofrece un rendimiento superior para el gradiente de presión cero y capas límite de gradiente de presión adversa , capas de cizallamiento libre para un perfil aerodinámico NACA4412 [Menter](#page-144-4) [\(1992\)](#page-144-4). Por lo anterior se propone trabajar con el modelo k-ω SST como modelo de turbulencia para flujos externos.

## Capítulo 2

## Marco teorico

<span id="page-16-0"></span>En este capítulo se abordan definiciones y conceptos, donde se presenta la fundamentación teórica de la dinámica de fluidos Computacional *DFC* aplicadas a la aerodinámica, estos son tomados de literatura especializada para permitir la comprensión de este estudio.

## <span id="page-16-1"></span>2.1 Aerodinámica

La aerodinámica es una ciencia aplicada que se ocupa del movimiento de los fluidos en estado gaseoso y de las fuerzas actuantes sobre los cuerpos que interactúan con dicho fluido. El aire es el fluido mas utilizado en esta ciencia, puesto que, la gran mayoría de aplicaciones aerodinámicas son realizadas en este tipo de fluido. Un ejemplo de ello es el movimiento de un vehículo (Automóvil, Avión, etc) a través de aire, experimentando fuerzas de sustentación, arrastre, viscosas y momento.

<span id="page-16-2"></span>Figura 2.1: líneas de Corriente a través de diferentes cuerpos

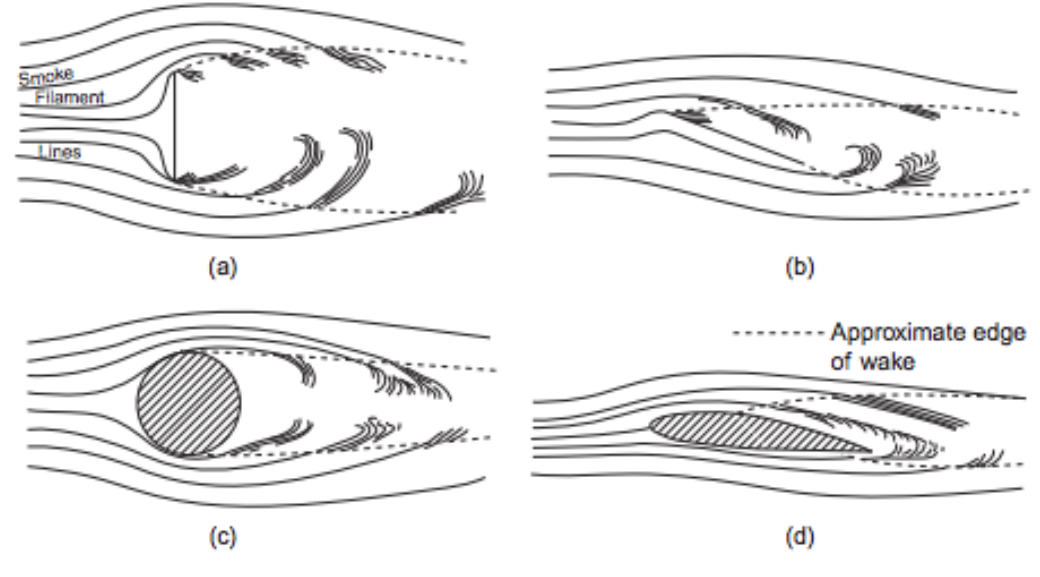

Fuente:[Houghton et al.](#page-143-3) [\(2012\)](#page-143-3)

De acuerdo a la geometría del cuerpo y su ángulo de incidencia de impacto con el aire son generadas variaciones en la velocidad, reducción o aumento de arrastre o momento, variaciones en la sustentación y diferencias de presión.

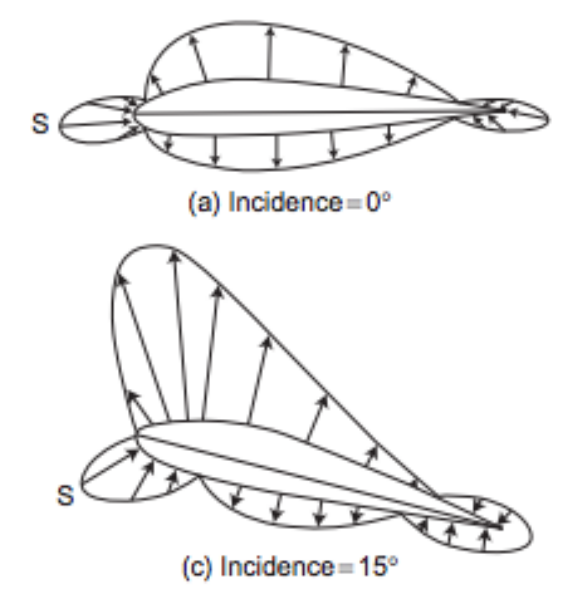

<span id="page-17-0"></span>Figura 2.2: Diferencias de presión en tres grados de incidencia

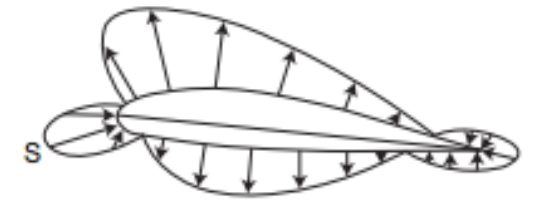

(b) Incidence=60°

**Fuente:** [Houghton et al.](#page-143-3) [\(2012\)](#page-143-3)

#### Fuerza de Sustentación (L)

La sustentación es el componente de la fuerza en dirección opuesta al peso del cuerpo y perpendicular a la dirección de avance. Esta fuerza es representada con la siguiente ecuación:

$$
L = Cl \cdot \frac{\rho \cdot V^2}{2} \cdot A \tag{2.1}
$$

Donde:

■ *L*: Representa la sustentación del cuerpo

- *Cl*: El coeficiente de sustentación (lift coefficient) es una reorganización o ajuste de la ecuación de sustentación donde se resuelve el coeficiente de sustentación en términos de las otras variables.
- $\blacksquare$   $\rho$ : Densidad del fluido
- *V*: Velocidad
- *A*: Área de contacto

#### Fuerza de Arrastre (D)

El arrastre es el componente de la fuerza en dirección opuesta al avance del cuerpo, este es generado por la diferencia de velocidad entre el cuerpo y el fluido. Esta fuerza es representada con la siguiente ecuación:

$$
D = C d \cdot \frac{\rho \cdot V^2}{2} \cdot A \tag{2.2}
$$

Donde:

- *D*: Representa el arrastre del cuerpo
- *Cd*: El coeficiente de arrastre (drag coefficient) es una reorganización o ajuste de la ecuación de arrastre donde se resuelve el coeficiente de arrastre en términos de las otras variables. Este termino es dependiente del número de Reynolds el cual es explicado en la sección 2.6
- $\blacksquare$   $\rho$ : Densidad del fluido
- *V*: Velocidad
- *A*: Área de contacto

El coeficiente de arrastre se encuentra relacionado al arrastre del perfil de la geometría de estudio y al arrastre parasito. El arrastre de perfil se divide en dos:

- Arrastre de presión: El aire al pasar por un objeto crea una estela turbulenta por causa de los disturbios generados por la forma de la geometría de estudio, del mismo modo, este arrastre depende de la rugosidad de la superficie y del numero de Reynolds del fluido.
- Arrastre de fricción: Este surge cuando el aire tiene contacto con la superficie de la piel de la geometría.

A continuación en la Figura [2.3](#page-19-0) se muestra la diferencia entre el arrastre de fricción y el arrastre de presión:

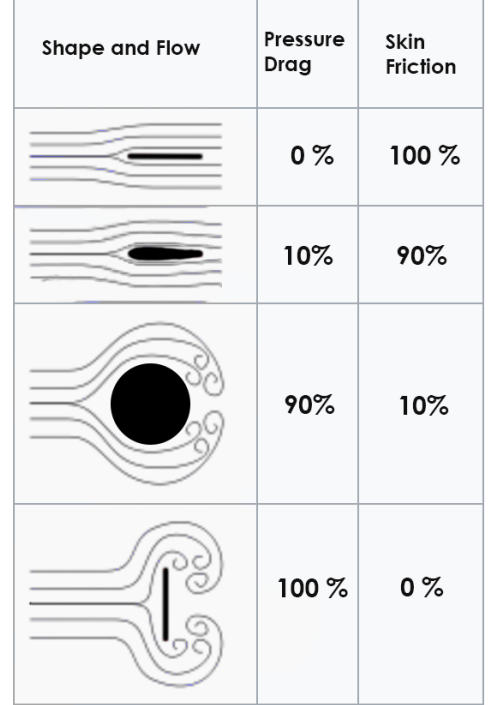

<span id="page-19-0"></span>Figura 2.3: Diferencia entre arrastre de fricción y arrastre de presión

Fuente: [\(Rudh\)](#page-144-5) adaptado por el autor

El arrastre de presión actúa perpendicularmente a la superficie de un perfil aerodinámico y el arrastre de fricción es paralelo a la superficie del perfil.

### Coeficiente de momento (Cm)

Este coeficiente es similar al coeficiente de sustentación y arrastre, siendo de igual forma adimensional; sin embargo, este incluye una longitud característica, adicional al área. Este es calculado según los tres grados de libertad rotacionales:

Coeficiente de momento de alabeo

$$
Cx = \frac{X}{\frac{1}{2} \cdot \rho \cdot V^2 \cdot A} \tag{2.3}
$$

Donde:

- *X*: Eje en el cual se realiza el momento
- $\blacksquare$   $\rho$ : Densidad del fluido
- *V*: Velocidad
- *A*: Área de contacto del fluido

Coeficiente de momento de cabeceo

$$
Cy = \frac{Y}{\frac{1}{2} \cdot \rho \cdot V^2 \cdot A}
$$
 (2.4)

Donde:

- *Y*: Eje en el cual se realiza el momento
- $\blacksquare$   $\rho$ : Densidad del fluido
- *V*: Velocidad
- *A*: Es el área de contacto del fluido

Coeficiente de momento de guiñada

$$
Cz = \frac{Z}{\frac{1}{2} \cdot \rho \cdot V^2 \cdot A} \tag{2.5}
$$

Donde:

- *Z*: Eje en el cual se realiza el momento
- $\rho$ : Densidad del fluido
- *V*: Velocidad
- *A*: Es el área de contacto del fluido

### Capa límite

De acuerdo con la NASA<sup>[1](#page-0-0)</sup>. Las fuerzas aerodinámicas dependen de manera compleja de la viscosidad del fluido. A medida que el fluido se mueve más allá del objeto, las moléculas que se encuentran justo al lado de la superficie se adhieren a la superficie. Las moléculas justo por encima de la superficie se

<sup>1</sup>[NASA](#page-144-6) [\(2015\)](#page-144-6)

ralentizan en sus colisiones con las moléculas que se adhieren a la superficie. Estas moléculas a su vez ralentizan el flujo justo por encima de ellas. Cuanto más se aleje de la superficie, menores serán las colisiones afectadas por la superficie del objeto. Esto crea una capa delgada de fluido cerca de la superficie en la cual la velocidad cambia desde cero en la superficie hasta el valor de la corriente libre lejos de la superficie. Los ingenieros llaman a esta capa la capa límite porque ocurre en el límite del fluido.

<span id="page-21-0"></span>**Figura 2.4:** El espesor de desplazamiento de la capa límite (área sombreada)

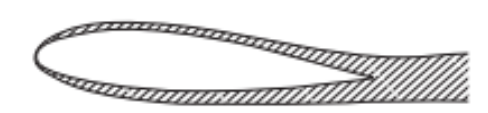

**Fuente:** [Houghton et al.](#page-143-3) [\(2012\)](#page-143-3)

Las capas límite pueden ser laminar o turbulentas según el valor del número de Reynolds. Para los números inferiores de Reynolds, la capa límite es laminar y la velocidad de flujo cambia uniformemente a medida que uno se aleja de la pared. Para números de Reynolds más altos, la capa límite es turbulenta y la velocidad de corriente se caracteriza por flujos inestables (que cambian con el tiempo) dentro de la capa límite. El flujo externo reacciona al borde de la capa límite tal como lo haría con la superficie física de un objeto. Entonces, la capa límite le da a cualquier objeto una forma efectiva, que generalmente es diferente de la forma física.

<span id="page-21-1"></span>Figura 2.5: Capa límite laminar y turbulenta

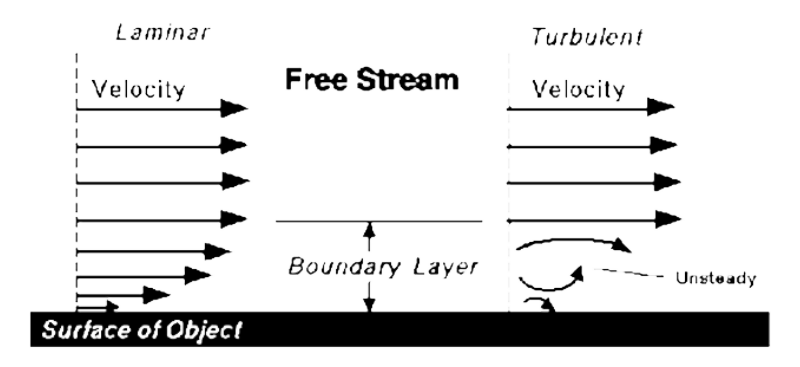

Fuente:[NASA](#page-144-6) [\(2015\)](#page-144-6)

Uno de los mayores beneficios de la capa límite turbulenta con respecto a una capa límite laminar, radica en la capacidad de adherirse por mas tiempo sobre la superficie del cuerpo, puesto que los movimientos aleatorios del flujo generados por la turbulencia dentro de la capa límite propagan disipación de energía, por ende la fuerza de fricción es mayor y consigue reducir la resistencia aerodinámica al retrasar el desprendimiento del fluido (ver figura [2.6\)](#page-22-1).

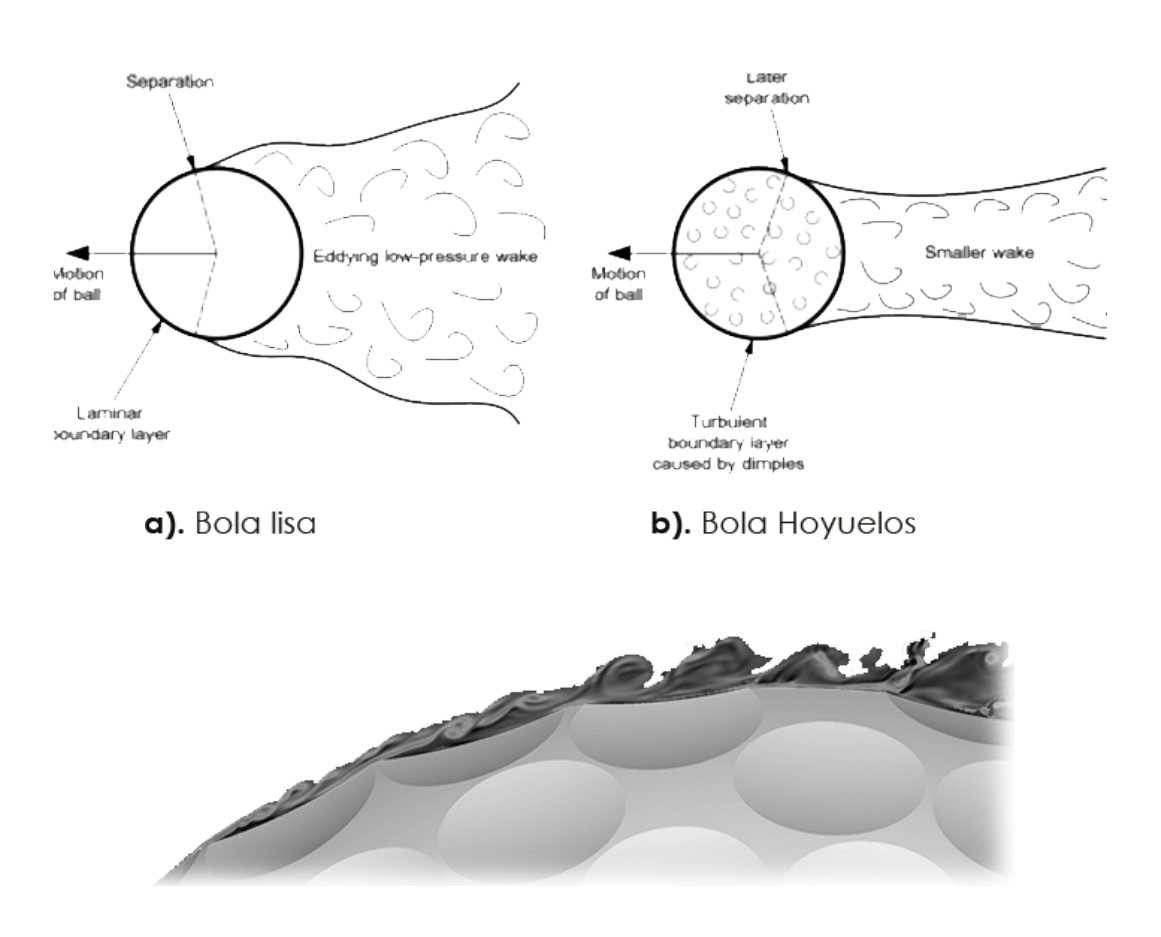

<span id="page-22-1"></span>**Figura 2.6:** Comportamiento capa límite bola lisa y bola con hoyuelos

c). Disipación de energía bola con hoyuelos

<span id="page-22-0"></span>Fuente: [Maunder](#page-144-7) [\(2015\)](#page-144-7), K. Squiers y M. Tsunoda, adaptado por el autor.

## 2.2 Dinamica de fluidos computacional

La mecánica de fluidos estudia el comportamiento de los líquidos o gases, ya sea que estén en equilibrio (estática de fluidos) o en movimiento (dinámica de fluidos), bajo diferentes condiciones de frontera [Çengel et al.](#page-143-4) [\(2006\)](#page-143-4). Considerando así la dinámica de fluidos computacional o *DFC* una rama de la mecánica de fluidos (ver figura [2.8\)](#page-26-1) encargada de resolver cálculos requeridos para simular el comportamiento de un fluido.

En la década de los años 60, la industria ha integrado esta tecnología en el diseño y fabricación, pues es una herramienta que proporciona aproximación a soluciones evitando costos experimentales.

Este Software utiliza modelos matemáticos para el análisis de sistemas que involucran flujo de fluidos, transferencia de calor y fenómenos asociados tales como reacciones químicas, donde permite estudiar un sistema mas allá de su límite. Además existen algunas ventajas, tales como:

- Capacidad para estudiar sistemas bajo condiciones peligrosas.
- Capacidad para estudiar sistemas donde los experimentos controlados son difíciles o imposibles de realizar
- Las condiciones reales se implementan de una forma relativamente sencilla, de modo que pueden simularse problemas complejos que en la experimentación deberían tener que simplificarse para lograr mediciones fiables [Carrillo](#page-143-5) [\(2012\)](#page-143-5).
- Reducción de costos y tiempos para nuevos diseños [Villamizar Hernández](#page-144-8) [\(2014\)](#page-144-8).
- Los resultados obtenidos ofrecen información a un nivel de detalle bastante alto sobre el objeto de estudio o dominio computacional.

Entre las desventajas de DFC encontramos:

- El alto costo computacional según sea el caso de estudio y el conocimiento sobre la aplicación de ecuaciones que modelan el comportamiento del fluido [Garzón Sánchez](#page-143-6) [\(2014\)](#page-143-6).
- Algunos resultados pueden ser erróneos e incoherentes como consecuencia de fallos en el método de solución numérica o definición de condiciones de fronteras [Villamizar Hernández](#page-144-8) [\(2014\)](#page-144-8).

Generalmente los resultados obtenidos al utilizar esta tecnología son utilizados para proponer soluciones a un bajo costo, ya sea en implementación de

otro tipo de modelos o en la optimización de un sistema en particular, estas garantizan la eficiencia de un sistema [Myerscough and Digman](#page-144-9) [\(2008\)](#page-144-9).

<span id="page-24-0"></span>Figura 2.7: Ramas de la mecánica de fluidos

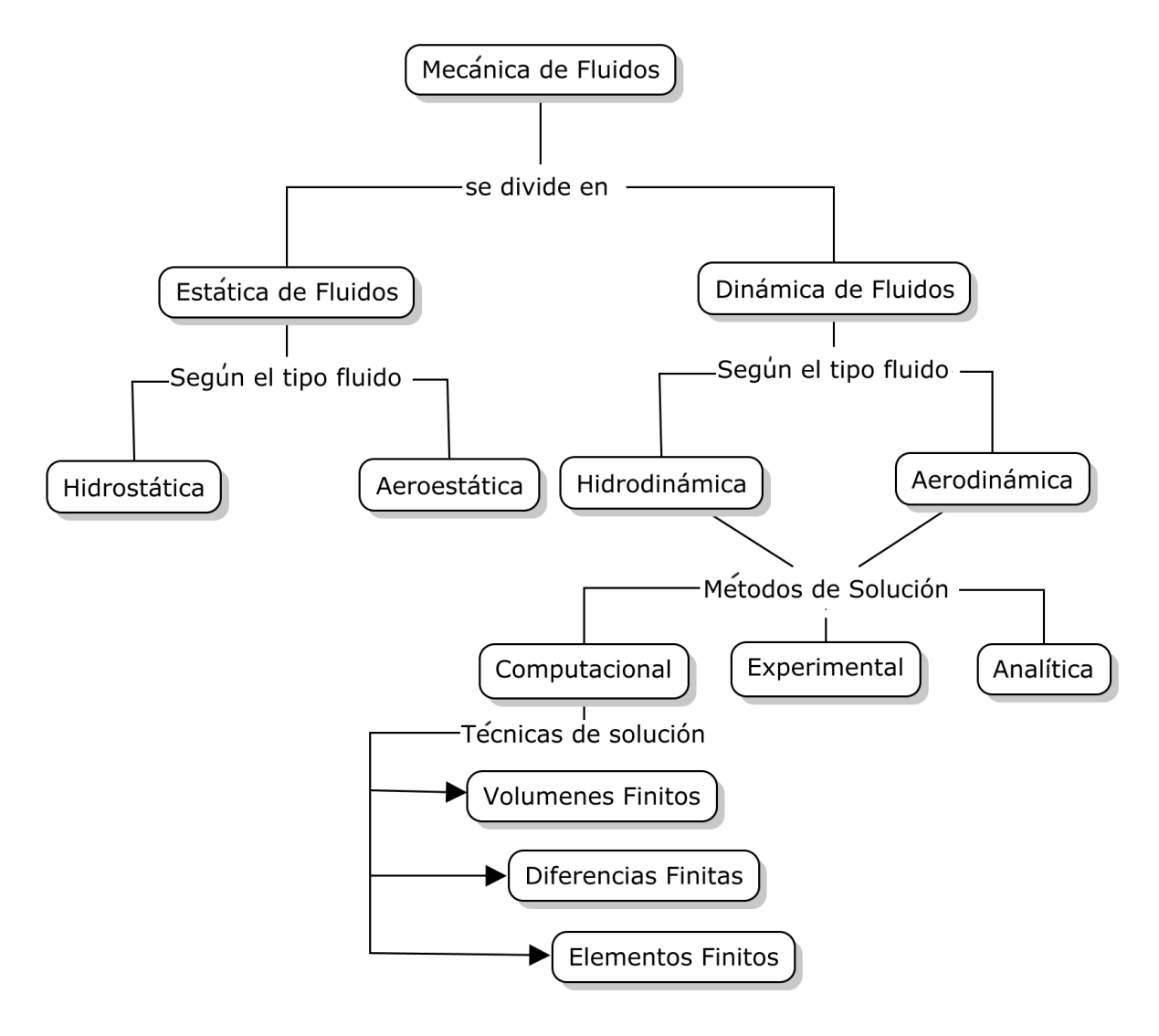

Fuente: [Villamizar Hernández](#page-144-8) [\(2014\)](#page-144-8) Adaptada por el Autor

De acuerdo con [Versteeg and Malalasekera](#page-144-3) [\(2007\)](#page-144-3), con el fin de facilitar el acceso a su poder de resolución todos los paquetes de *DFC* comerciales incluyen sofisticadas interfaces de usuario para introducir los parámetros del problema y para examinar los resultados. Por lo tanto, todos los códigos contienen tres elementos principales:

### Pre- Procesamiento

Etapa donde el usuario introduce los datos de entrada del objeto de análisis, haciendo uso de un software *DFC*, para posteriormente enviar en lenguaje computacional al solucionador. Las operaciones que debe efectuar el usuario en esta etapa son:

- Definición de la geometría
- Generación del enmallado
- Selección de fenómenos físicos
- Definición de propiedades
- Condiciones de frontera

En el caso de la definición geométrica se puede utilizar el diseño asistido por computador (*CAD*, por sus siglas en ingles) para agilizar este proceso, de igual forma se asigna la región de interés o comúnmente llamada dominio computacional

### **Solucionador**

El propósito de esta etapa es resolver las ecuaciones que gobiernan el movimiento de los fluidos, las cuales son descritas por las ecuaciones de Navier-Stokes, fundamentadas en las leyes de conservación de masa, cantidad de movimiento y la energía de un flujo [Carrillo](#page-143-5) [\(2012\)](#page-143-5), resueltas mediante los métodos de solución de discretización espacial, como diferencias finitas (*FDM*), volúmenes finitos (*FVM*) y elementos finitos (*FEM*).

Según Osses<sup>[2](#page-0-0)</sup>, el método de volúmenes finitos (*FVM* por su sigla en inglés) fue introducido en la década de 1970 por McDonald, MacCormack, y Paullay e históricamente ha sido el método preferido por los científicos e ingenieros que trabajan con la mecánica de fluidos. En este método el dominio se divide en volúmenes de control en los cuales los nodos almacenan variables de interés, en este caso los nodos residen en el centroide del volumen y se interpolan para obtener sus valores en las caras de dichos volúmenes.

El algoritmo numérico incluye: la integración de las ecuaciones gobernantes del flujo de fluidos a través de todos los volúmenes de control del dominio, la discretización (conversión de las ecuaciones integrales resultantes en un sistema de ecuaciones algebraicas) y la solución de las ecuaciones algebraicas por un método iterativo [Versteeg and Malalasekera](#page-144-3) [\(2007\)](#page-144-3).

<sup>2</sup>Osses, J. (2017). El método de volúmenes finitos - ESSS. ESSS. Retrieved 14 October 2017, from http://www.esss.com.br/blog/es/2016/12/elmetododevolumenes-finitos/

### Post-Procesamiento

En esta etapa es donde los resultados de las ecuaciones que gobiernan los fluidos, son representados gráficamente. De acuerdo con [Versteeg and](#page-144-3) [Malalasekera](#page-144-3) [\(2007\)](#page-144-3), los principales paquetes de *DFC* ahora están equipados con herramientas versátiles de visualización de datos. Éstas incluyen:

- Geometría del dominio y visualización de la malla
- **Diagramas vectoriales**
- Planos de superficie 2D y 3D
- Manipulación (traslación, rotación, escalado, etc)

#### <span id="page-26-1"></span>Figura 2.8: Proceso DFC

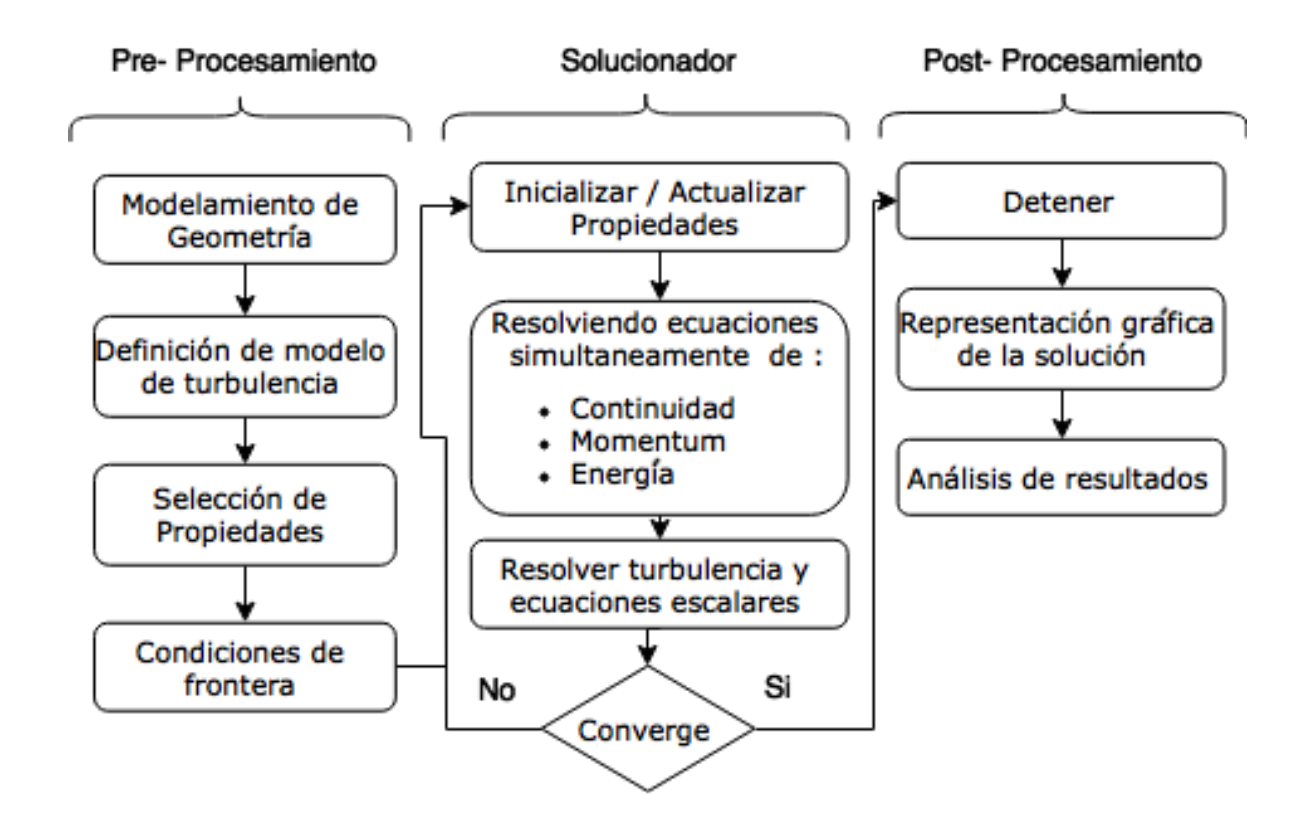

<span id="page-26-0"></span>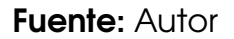

### 2.3 Leyes de conservación del movimiento del fluido

Las ecuaciones que describen el flujo de fluidos y transferencia de masa , son simplemente versiones basadas en la física clásica [Zikanov](#page-145-0) [\(2010\)](#page-145-0):

- La masa del fluido se conserva // ley de conservación de la masa
- Conservación del momentum // segunda ley de movimiento de Newton
- Conservación de energía // primera ley de la termodinámica

El fluido es considerado como un continuo, permitiendo describir su comportamiento en términos de sus propiedades macroscópicas: velocidad, presión, densidad y temperatura, y sus derivados en el espacio y tiempo. Por consiguiente, una partícula de fluido es el elemento más pequeño posible del líquido, cuyas propiedades macroscópicas no están influenciadas por las moléculas individuales [Versteeg and Malalasekera](#page-144-3) [\(2007\)](#page-144-3).

En este caso del flujo de fluidos, los volúmenes elementales, también son llamados elementos de fluido, moviéndose, rotando y deformandose bajo la acción de fuerzas actuantes en el fluido. Donde las leyes de conservación deben ser satisfechas por cualquier elemento. Esto puede expresarse en dos diferentes caminos :

- **Método lagrangiano:** Donde las ecuaciones son formuladas directamente en términos de propiedades de un volumen elemental dado moviéndose en el espacio. Según [Zikanov](#page-145-0) [\(2010\)](#page-145-0) este método se usa rara vez en *DFC*.
- **Metodo euleriano:** En el que los principios de conservación aplicados a un volumen elemental, se reformulan en términos de propiedades distribuidas como densidad ( $\rho$ ), temperatura (*T*), o velocidad ( $\vec{V}$ ). Estas propiedades son funciones del espacio y tiempo.

### <span id="page-27-0"></span>2.3.1 Ecuación de conservación de masa

La forma integral de la conservación de masa sigue directamente la ecuación de volumen de control

$$
\frac{\partial}{\partial t} \int_{CV} \rho d\forall + \int_{SC} \rho d\vec{V} \cdot d\vec{A} = 0 \tag{2.6}
$$

El primer termino representa la tasa de variación de masa dentro de un volumen de control; el segúndo termino representa la tasa de flujo de fluidos de masa a través de la superficie de control [Fox et al.](#page-143-7) [\(2010\)](#page-143-7).

Aplicando el teorema de divergencia de Gauss al término de convección, podemos transformar la integral de superficie en una integral de volumen. Permitiendo que el volumen de control se vuelva infinitamente pequeño conduciéndolo a una forma diferencial de la ecuación de continuidad [Zikanov](#page-145-0) [\(2010\)](#page-145-0)::

<span id="page-28-1"></span>
$$
\frac{\partial \rho}{\partial t} + \operatorname{div}(\rho \vec{V}) = 0 \tag{2.7}
$$

En la ecuación [2.7](#page-28-1) el termino *div* es un operador vectorial en coordenadas rectangulares, siendo *i*, *j*, *k* los vectores unitarios en los ejes coordinados *x*, *y*, *z*, respectivamente:

$$
div = i\frac{\partial}{\partial x} + j\frac{\partial}{\partial y} + k\frac{\partial}{\partial z}
$$
 (2.8)

<span id="page-28-3"></span>Para un fluido incompresible, donde  $\rho = cte$ , la masa específica no es función de las coordenadas espaciales ni del tiempo. La ecuación de continuidad es simplificada como se me muestra continuación:

$$
\frac{\partial u}{\partial x} + \frac{\partial v}{\partial y} + \frac{\partial w}{\partial z} = div \cdot \vec{V} = 0
$$
\n(2.9)

<span id="page-28-0"></span>Por tanto el campo de velocidad  $\vec{V}$  ( $x, y, z, t$ ), para un fluido incompresible debe satisfacer  $div \cdot \vec{V} = 0$ 

#### 2.3.2 Ecuación de cantidad de movimiento

La ecuación de cantidad de movimiento se encuentra bajo el principio físico de la segunda ley de Newton (ver ecuación [2.10\)](#page-28-2), que afirma que la aceleración de un cuerpo es proporcional a la fuerza resultante que actúa sobre el y es inversamente proporcional a su masa.

<span id="page-28-2"></span>
$$
\frac{\delta}{\delta t}(m\vec{V}) = \vec{F} \tag{2.10}
$$

<span id="page-29-0"></span>Para un elemento de fluido de volumen unitario que se desplaza dentro de un flujo, el lado izquierdo de la ecuación [2.10,](#page-28-2) es remplazado por la derivada material, como se muestra a continuación :

$$
\rho \frac{D}{Dt}(\vec{V}) = \rho \left[ \frac{\partial}{\partial t}(\vec{V}) + (\vec{V} \cdot div)\vec{V} \right]
$$
\n(2.11)

En las coordenadas cartesianas [2.11](#page-29-0) es:

$$
\rho \frac{Du}{Dt} = \rho \left[ \frac{\partial u}{\partial t} + u \frac{\partial u}{\partial x} + v \frac{\partial u}{\partial y} + w \frac{\partial u}{\partial z} \right]
$$
  

$$
\rho \frac{Dv}{Dt} = \rho \left[ \frac{\partial v}{\partial t} + u \frac{\partial v}{\partial x} + v \frac{\partial v}{\partial y} + w \frac{\partial v}{\partial z} \right]
$$
(2.12)

$$
\rho \frac{Dw}{Dt} = \rho \left[ \frac{\partial w}{\partial t} + u \frac{\partial w}{\partial x} + v \frac{\partial w}{\partial y} + w \frac{\partial w}{\partial z} \right]
$$

Distinguimos entre dos tipos de fuerzas actuantes sobre las partículas de fluido:

#### **Fuerzas superficiales**

- Fuerza viscosa
- Fuerza de presión

#### **Fuerzas de cuerpo**

- Fuerza gravitacional
- Fuerza electromagnética
- Fuerza de Coriolis
- Fuerza centrífuga

Por lo tanto, la segunda ley de Newton puede escribirse para un elemento de fluido de volumen unitario como:

$$
Componente x: \qquad \rho \frac{Du}{Dt} = -\frac{\partial p}{\partial x} + \frac{\partial \tau_{xx}}{\partial x} + \frac{\partial \tau_{yx}}{\partial y} + \frac{\partial \tau_{zx}}{\partial z} + S_{Mx} \tag{2.13}
$$

$$
Componente y: \qquad \rho \frac{Dv}{Dt} = -\frac{\partial p}{\partial y} + \frac{\partial \tau_{xy}}{\partial x} + \frac{\partial \tau_{yy}}{\partial y} + \frac{\partial \tau_{zy}}{\partial z} + S_{My} \qquad (2.14)
$$

$$
Componente z: \qquad \rho \frac{Dw}{Dt} = -\frac{\partial p}{\partial z} + \frac{\partial \tau_{xz}}{\partial x} + \frac{\partial \tau_{yz}}{\partial y} + \frac{\partial \tau_{zz}}{\partial z} + S_{Mz} \tag{2.15}
$$

Donde τ*xx*, τ*yy*, τ*zz* representan los esfuerzos que actúan perpendicular a una cara del elemento de fluido, y τ*xy*, τ*yx*, τ*xz*, τ*zx*, τ*yz*, τ*zy* son los esfuerzos cortantes, es decir, los esfuerzos que actúan tangencialmente a una cara del elemento de fluido y *SMx*, *SMy*, *SMy* son los términos fuentes que incluyen las contribuciones debidas a las fuerzas de cuerpo, siendo  $S_{Mx} = S_{My} = 0$  *y*  $S_{My} = -\rho g$ [Villamizar Hernández](#page-144-8) [\(2014\)](#page-144-8).

#### <span id="page-30-0"></span>2.3.3 Ecuación de conservación de energía

La ecuación de conservación de energía es obtenida derivando la primera ley de la termodinámica, y puede formularse para un elemento fluido de la manera similar a la conservación de masa y momento:

$$
\rho \frac{De}{Dt} = -div \cdot q - p(div \cdot \vec{V}) + \dot{Q}
$$
\n(2.16)

Donde *e*(*x*,*t*). es la energía interna por unidad de masa, *q*(*x*,*t*) es el campo vectorial de flujo de calor por conducción térmica y *Q*˙ es la tasa de generación interna de calor por los efectos tales como la fricción viscosa o radiación. De acuerdo con [Zikanov](#page-145-0) [\(2010\)](#page-145-0), el flujo de calor de conducción puede describirse por la ley de conducción de Fourier:

$$
q = -k \cdot div \cdot T \tag{2.17}
$$

Donde *T*(*x*,*t*) es el campo de temperatura y *k* es el coeficiente de conductividad térmica. Para un fluido incompresible la energía interna específica es

 $e = Cte$ , donde  $C = C_p = C_v$  es el calor específico. La ecuación de energía se convierte en:

$$
\rho C \frac{DT}{Dt} = -k \cdot div^2 \cdot T \tag{2.18}
$$

### <span id="page-31-0"></span>2.3.4 Ecuación de estado

La ecuación de estado, conecta las variables termodinámicas *p*, ρ, *T* y la expresión de la energía interna también. El más utilizado es el modelo de gas ideal.

$$
\frac{p}{\rho} = RT, \quad e = e(T) \tag{2.19}
$$

Los líquidos y gases que fluyen a bajas velocidades se comportan como fluidos incompresibles, un modelo para este fluido es el siguiente:

$$
\rho = Cte, \quad e = C_v \cdot T \tag{2.20}
$$

Sin variaciones de densidad, no existe un vínculo entre la ecuación de energía y las ecuaciones de conservación de masa y momento.El campo de flujo a menudo se puede resolver considerando solo la conservación de masa y ecuaciones de momento. La ecuación de energía solo necesita resolverse junto con las otras si el problema involucra la transferencia de calor [Versteeg](#page-144-3) [and Malalasekera](#page-144-3) [\(2007\)](#page-144-3).

### <span id="page-31-1"></span>2.4 Ecuación general de transporte

En las ecuaciones que gobiernan los fluidos mencionados anteriormente existen similitudes significativas, de tal forma que la ecuación de transporte se puede escribir de la siguiente forma:

Forma diferencial:

$$
\frac{\partial \rho \phi}{\partial t} + \operatorname{div}(\rho \phi u) = \operatorname{div}(\Gamma \operatorname{grad} \phi) + S_{\phi}
$$
 (2.21)

Forma Integral:

$$
\int_{A} n \cdot (\rho \phi u) dA = \int_{A} n \cdot (\Gamma \cdot grad \cdot \phi) dA + \int_{CV} S_{\phi} d\forall
$$
\n(2.22)

En palabras:

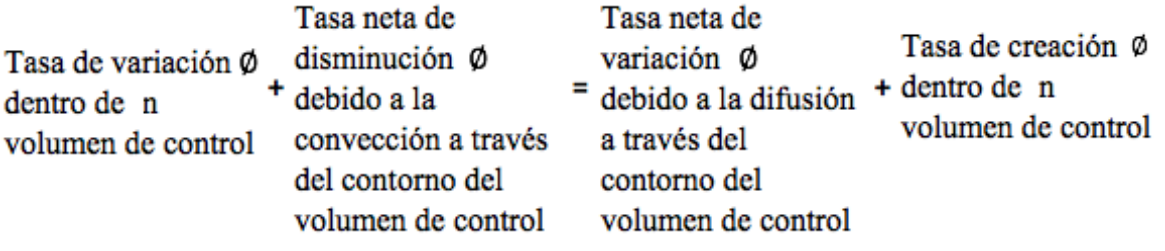

Donde φ es una variable general en forma conservativa donde incluye ecuaciones para cantidades escalares, *n* representa la dirección del vector normal, Γ es el coeficiente de difusión y *S*<sup>φ</sup> el término fuente [Versteeg and Malalase](#page-144-3)[kera](#page-144-3) [\(2007\)](#page-144-3).

### <span id="page-32-0"></span>2.5 Ecuaciones de Navier Stokes

Las ecuaciones de Navier Stokes describen como se relacionan la velocidad, la densidad, la presión y la temperatura de un fluido en movimiento. Las ecuaciones fueron derivadas independientemente por George Stokes y M. Navier, a principios del siglo *X IX*. Las ecuaciones son extensiones de las ecuaciones de Euler e incluyen los efectos de la viscosidad en el flujo.

De acuerdo con la [NASA](#page-144-10) [\(2013\)](#page-144-10), Hay cuatro variables independientes en el problema, las coordenadas espaciales *x*, *y*, *z* de algún dominio, y el tiempo (*t*). Hay seis variables dependientes; la presión (*p*) , la densidad (ρ), y la temperatura (*T*) (que está contenida en la ecuación de energía a través de la energía total (*Et*) ) y tres componentes de la velocidad vector; el componente *u* está en la dirección *x*, el componente *v* está en la dirección *y*, y el componente *w* está en la dirección *z*. Todas las variables dependientes son funciones de las cuatro variables independientes:

Componente 
$$
x
$$
:

\n
$$
\rho \frac{Du}{Dt} = -\frac{\partial p}{\partial x} + \mu \left( \frac{\partial^2 u}{\partial x^2} + \frac{\partial^2 u}{\partial y^2} + \frac{\partial^2}{\partial z^2} \right) + S_{Mx}
$$

<span id="page-33-1"></span>
$$
Componente y: \qquad \rho \frac{Dv}{Dt} = -\frac{\partial p}{\partial y} + \mu \left( \frac{\partial^2 u}{\partial x^2} + \frac{\partial^2 u}{\partial y^2} + \frac{\partial^2}{\partial z^2} \right) + S_{My} \tag{2.23}
$$

Componente z:

\n
$$
\rho \frac{Dw}{Dt} = -\frac{\partial p}{\partial z} + \mu \left( \frac{\partial^2 u}{\partial x^2} + \frac{\partial^2 u}{\partial y^2} + \frac{\partial^2}{\partial z^2} \right) + S_{Mz}
$$

El anterior conjunto de expresiones tiene tres ecuaciones y cuatro incógnitas (*p*,*u*, *v*,*w*), siendo necesario incorporar la ecuación diferencial de continuidad, resultante del principio de conservación de la masa ecuación [2.9.](#page-28-3) Finalmente, para flujos incompresibles ( $\rho$  es constante), podemos simplificar las ecuaciones [2.23](#page-33-1) en la forma:

$$
div \cdot \vec{V} = 0 \tag{2.24}
$$

$$
\rho \frac{D\vec{V}}{Dt} = -div \cdot \rho + \mu \cdot div^2 \cdot \vec{V} + S_m \tag{2.25}
$$

#### <span id="page-33-0"></span>2.6 Flujo turbulento

En la clasificación de los fluidos encontramos dos tipos de flujo, laminar y turbulento. Donde en el flujo laminar, cada elemento de fluido sigue una línea de corriente suave y las capas adyacentes de fluido se deslizan una sobre otra de manera ordenada como se observa en el inciso (a) de la figura [2.11.](#page-37-1)

El flujo turbulento es aquel en el que hay fluctuaciones en el flujo todo el tiempo y las partículas invaden la trayectoria de las partículas adyacentes, mezclándose y desplazándose de una manera aleatoria [Kessler](#page-143-8) [\(2016\)](#page-143-8). Representado por la imagen (b) en la figura [2.11.](#page-37-1)

### <span id="page-34-1"></span>Figura 2.9: Régimen de flujo

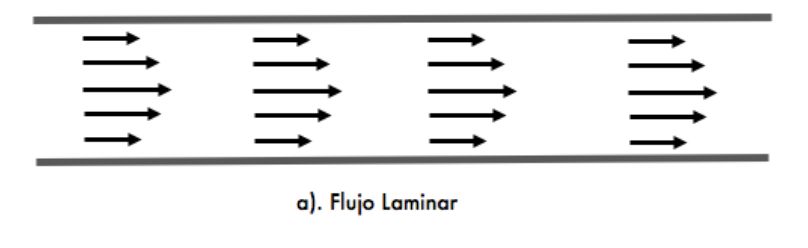

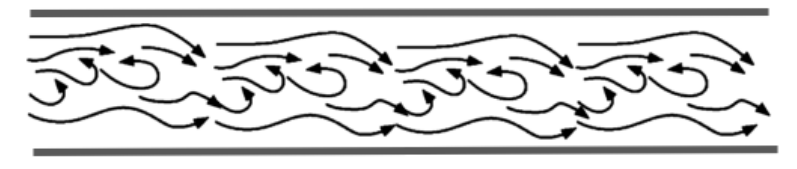

b). Flujo Turbulento

**Fuente: Autor** 

Para la identificación del régimen de flujo en el que se encuentra un fluido, depende principalmente del Número de Reynolds (Re), el cual expresa la relación entre las fuerzas inerciales y las fuerzas viscosas.

$$
Re = \frac{\rho \cdot \vec{V} \cdot L}{\mu} = \frac{Fuerzas\,increiales}{Fuerzas\,viscosas} = \frac{\vec{V} \cdot L}{v}
$$
\n(2.26)

Donde *L* es la dimensión, *v* la viscosidad cinemática y µ es la viscosidad dinámica. De acuerdo con Çengel (2006), la transición de régimen laminar a régimen turbulento, depende del grado de perturbación del flujo por rugosidad superficial, vibraciones, fluctuaciones del flujo. En la mayoría de prácticas en conductos o tuberías el número de Reynolds esta dado de la siguiente manera:

<span id="page-34-2"></span>Tabla 2.1: Número de Reynolds para cada régimen

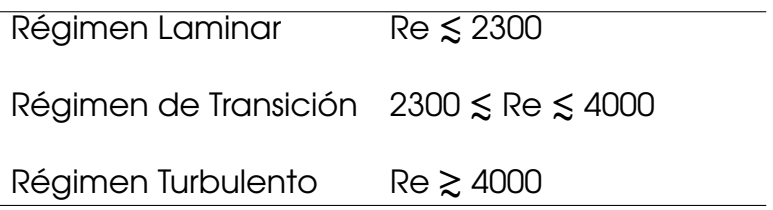

<span id="page-34-0"></span>Fuente:[Çengel et al.](#page-143-4) [\(2006\)](#page-143-4)

### 2.6.1 Características de la turbulencia

Según [Kessler](#page-143-8) [\(2016\)](#page-143-8), los flujos turbulentos se caracterizan por:

- **Difusión:** la turbulencia causa aumento en la difusión del fluido, es decir, hay un aumento en la tasa de mezcla.
- **Disipación:** la turbulencia es altamente disipativa. Si se quita la fuente de energía, la turbulencia deja de existir, rápidamente.
- **Es un fenómeno continuo:** las escalas más pequeñas son mayores que la trayectoria libre media entre las moléculas.
- **Es un fenómeno irregular:** no se puede estimar a partir de ecuaciones deterministas.
- **Multiplicidad de escalas:** la turbulencia se caracteriza por la presencia de varías escalas, desde las más grandes que son proporcionales a la geometría hasta las más pequeñas que son inversamente proporcionales al número de Reynolds. Se traslada la energía cinética desde las escalas más grandes hasta las más pequeñas.
- **Transiente:** la turbulencia es un fenómeno que presenta variaciones en el tiempo.
- <span id="page-35-0"></span>**Tridimensionalidad:** las fluctuaciones turbulentas son tridimensionales.

### 2.6.2 Clases de modelos de turbulencia

Los modelos para el cálculo de flujo turbulento se pueden agrupar en las siguientes tres categorías:

• Simulación NUMÉRICA Directa (DNS, por sus siglas en ingles): El método se basa en la suposición que las fluctuaciones turbulentas son espacialmente homogéneas, lo que significa que sus propiedades promediadas estadísticamente son las mismas en todos los puntos de la distribución del flujo [Zikanov](#page-145-0) [\(2010\)](#page-145-0). Las ecuaciones inestables de Navier-Stokes se resuelven en cuadrículas espaciales que son lo suficientemente finas como para resolver las escalas de longitud de Kolmogorov en las que tiene lugar la disipación de energía y con pasos de tiempo lo suficientemente pequeños para resolver el período de las fluctuaciones más rápidas [Versteeg and Malalasekera](#page-144-3) [\(2007\)](#page-144-3). De acuerdo con el tamaño de la estructura de la malla el costo computacional es mas elevado que los otros métodos.
La función principal que puede cumplir DNS es una herramienta para uso investigativo, algunos ejemplos de tipos de usos a los que se ha asignado DNS según [Ferziger and Peric](#page-143-0) [\(2012\)](#page-143-0), son:

- Comprender los mecanismos de producción de turbulencia, transferencia de energía y disipación en flujos turbulentos.
- Simulación de la producción de ruido aerodinámico
- Comprender los efectos de la compresibilidad en la turbulencia
- Comprender la interacción entre la combustión y la turbulencia
- Controlar y reducir el arrastre en una superficie sólida

• Gran simulación de remolinos (LES, por sus siglas en ingles): La idea de este modelo es calcular tanto el flujo medio como los grandes remolinos que contienen energía exactamente. Las estructuras de pequeña escala no se simulan, pero su influencia en el resto del flujo se parametriza mediante algún modelo heurístico [Davidson](#page-143-1) [\(2015\)](#page-143-1). Las escalas de turbulencia grandes se solucionan de forma similar a la DNS, requiriendo mallas densas y escalas pequeñas mediante el modelizado, es decir, modelos más generales, debido a que estas escalas de turbulencia tienden a ser isotrópicas, homogéneas y universales [Oro](#page-144-0) [\(2012\)](#page-144-0).

Figura 2.10: Representación esquemática del movimiento turbulento

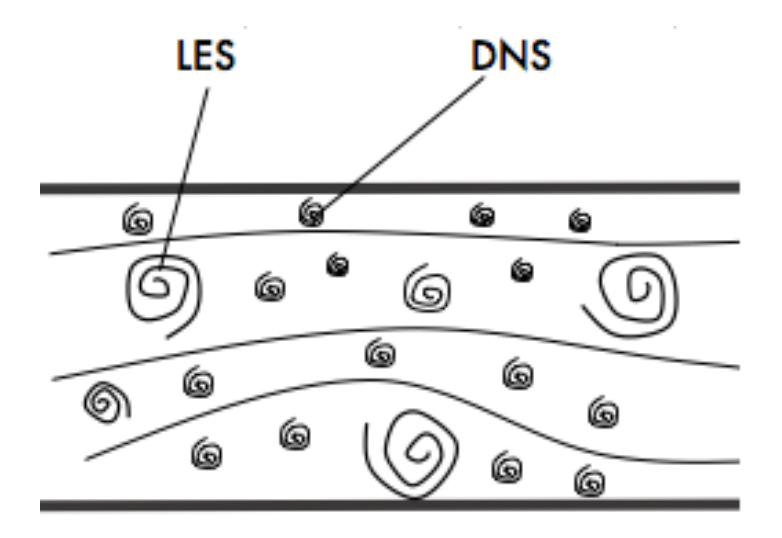

Fuente: [Ferziger and Peric](#page-143-0) [\(2012\)](#page-143-0) Adaptada por el autor.

• Ecuaciones de Navier-Stokes promediadas por Reynolds (RANS, por sus siglas en ingles): Es el método más antiguo de modelado de turbulencia, que sigue siendo una herramienta principal para el análisis práctico de CFD. Este método centra su atención en el flujo medio y los efectos de la turbulencia en las propiedades del flujo medio [Versteeg and Malalasekera](#page-144-1) [\(2007\)](#page-144-1). Sus ventajas son la simplicidad, el bajo costo computacional y una amplia selección de modelos disponibles.

Estaremos exclusivamente preocupados en el modelo RANS, puesto que este, es el modelo con el cual se trabajará en el presente proyecto, se definirá detalladamente en la subsección 2.5.3

Figura 2.11: Jerarquía de modelos de turbulencia

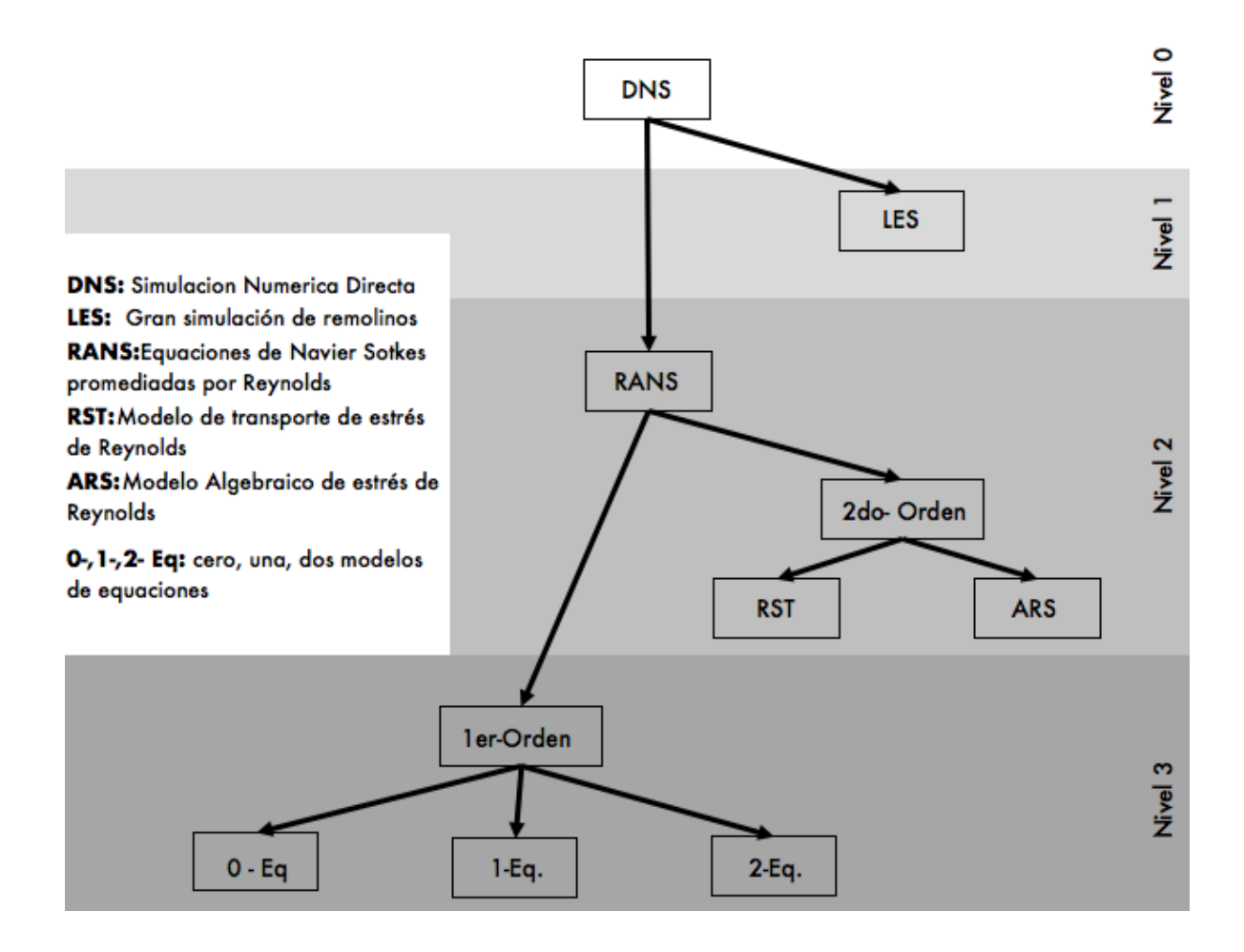

Fuente: [Blazek](#page-143-2) [\(2005\)](#page-143-2) Adaptada por el autor.

## 2.6.3 Modelo RANS

Según [Ferziger and Peric](#page-143-0) [\(2012\)](#page-143-0), los ingenieros normalmente están interesados en conocer solo algunas propiedades cuantitativas de un flujo turbulento, como las fuerzas promedio en un cuerpo (y, tal vez, su distribución), el grado de mezcla entre las corrientes de fluido entrantes o la cantidad de una sustancia que ha reaccionado. Por lo tanto, la gran mayoría de los cálculos de flujo turbulento han sido y en el futuro previsible continuarán llevándose a cabo con procedimientos basados en las ecuaciones de Navier-Stokes promediadas por Reynolds (RANS).

Para que un modelo de turbulencia sea útil en un código *DFC*, debe tener una amplia aplicabilidad, ser preciso, simple y económico de ejecutar. Los modelos de turbulencia RANS más comunes se clasifican en función del número de ecuaciones de transporte adicionales que deben resolverse junto con las ecuaciones de flujo de RANS:

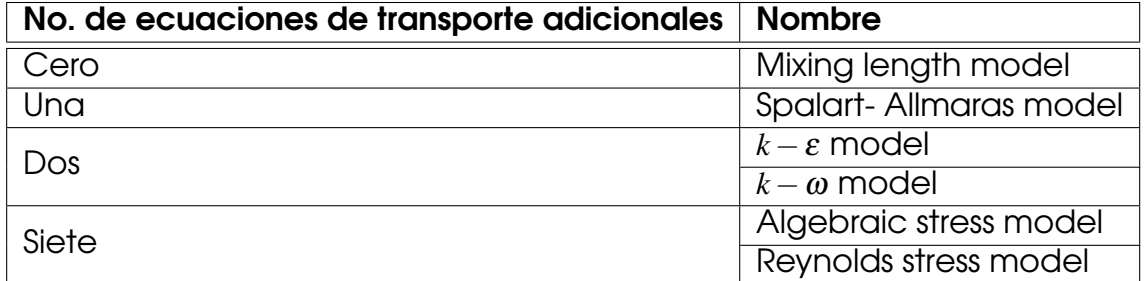

Tabla 2.2: Modelos de turbulencia RANS mas comunes

**Fuente**: [Versteeg and Malalasekera](#page-144-1) [\(2007\)](#page-144-1)

## 2.6.3.1 Ecuaciones Modelo RANS

De acuerdo con [Villamizar Hernández](#page-144-2) [\(2014\)](#page-144-2), la descomposición de Reynolds, define la propiedad de flujo en un punto como la suma de una componente promedio constante Φ y una componente fluctuante que varía con el tiempo  $\varphi'(t)$ , es decir,  $\varphi = \Phi + \varphi'$ ; teniendo en cuenta que  $\varphi \vee \varphi'$  dependen del tiempo. Además, cabe señalar que el tiempo promedio de las fluctuaciones  $\overline{\varphi'}$  es, por definición, igual a cero. Por lo anterior, la descomposición de las variables de velocidad y presión, presentes en las ecuaciones de Navier-Stokes son las siguientes :

$$
u = \bar{u} + u' \; ; \; u = \bar{v} + v' \; ; \; u = \bar{w} + w' \; ; \; p = \bar{p} + p'
$$

Donde la coma sobre cada variable representa el componente fluctuante y la barra el valor promedio.

• Ecuación promediada de conservación de masa

$$
div\cdot \vec{V} = \frac{\partial^2 u}{\partial x^2} + \frac{\partial^2 u}{\partial y^2} + \frac{\partial^2}{\partial z^2} = 0
$$

• Ecuación promediada de cantidad de movimiento

Componente en *X*:

$$
\rho \frac{\partial(\bar{\rho}\tilde{U})}{\partial t} + div(\bar{\rho}\bar{U}\tilde{U}) = -\frac{\partial \bar{P}}{\partial x} + div(\mu grad\tilde{U}) + \left[ -\frac{\partial(\bar{\rho}u'^{2})}{\partial x} + \frac{\partial(\bar{\rho}u'v')}{\partial y} + \frac{\partial(\bar{\rho}u'w')}{\partial z} \right] + S_{Mx}
$$
\n(2.27)

Componente en *Y*:

$$
\rho \frac{\partial(\bar{\rho}\tilde{V})}{\partial t} + div(\bar{\rho}\bar{V}\tilde{U}) = -\frac{\partial \bar{P}}{\partial y} + div(\mu grad\tilde{V}) + \left[ -\frac{\partial(\bar{\rho}u'v')}{\partial x} + \frac{\partial(\bar{\rho}v'^{2})}{\partial y} + \frac{\partial(\bar{\rho}v'w')}{\partial z} \right] + S_{My}
$$
\n(2.28)

Componente en *Z*:

$$
\rho \frac{\partial(\bar{\rho}\tilde{W})}{\partial t} + \operatorname{div}(\bar{\rho}\bar{W}\tilde{U}) = -\frac{\partial \bar{P}}{\partial z} + \operatorname{div}(\mu \operatorname{grad} \tilde{W}) + \left[ -\frac{\partial(\bar{\rho}u'w')}{\partial x} + \frac{\partial(\bar{\rho}v'w')}{\partial y} + \frac{\partial(\bar{\rho}w'^{2})}{\partial z} \right] + S_{Mz}
$$
\n(2.29)

#### • Ecuación de transporte escalar

$$
\rho \frac{\partial(\bar{\rho}\tilde{\Phi})}{\partial t} + \operatorname{div}(\bar{\rho}\bar{\Phi}\tilde{U}) = \operatorname{div}(\Gamma_{\Phi}\operatorname{grad}\tilde{\Phi}) + \left[ -\frac{\partial(\bar{\rho}u'\Phi')}{\partial x} + \frac{\partial(\bar{\rho}v'\Phi')}{\partial y} + \frac{\partial(\bar{\rho}w'\Phi')}{\partial z} \right] + S_{M\Phi}
$$
\n(2.30)

Se observan seis incógnitas adicionales en las ecuaciones de momento promediadas en el tiempo. Las cuales son llamadas, tensiones de Reynolds:  $-(\bar{\rho}u'^2)$ ,  $-(\bar{\rho}v'^2)$ ,  $-(\bar{\rho}w'^2)$ ,  $-\overline{(\bar{\rho}u'v')}$ ,  $-\overline{(\bar{\rho}u'w')}$ ,  $-\overline{(\bar{\rho}v'w')}$ . De manera similar, las ecuaciones de transporte escalar promedio en el tiempo muestran términos adicionales que contienen  $\overline{(\bar{\rho}u'\Phi')}$ ,  $\overline{(\bar{\rho}v'\Phi')}$  [Versteeg and Malalasekera](#page-144-1) [\(2007\)](#page-144-1).

#### 2.6.4 Modelo  $k - \varepsilon$

El modelo K-epsilon es uno de los modelos que se ha utilizado con mayor frecuencia para flujos incompresibles a baja velocidad en turbulencia isotrópica, aunque simplemente no funciona bien en casos de grandes gradientes de presión adversa [Wilcox](#page-145-0) [\(2006\)](#page-145-0). Este modelo cuenta con dos ecuaciones de transporte adicionales para la representación del las propiedades turbulentas y se centra en los mecanismos que afectan la energía cinética turbulenta.

La primera variable de transporte es la energía cinética turbulenta, *k*. La segunda variable de transporte en este caso es la disipación turbulenta, ε, la cual determina la escala de la turbulencia, mientras que la variable *k*, determina la energía presentada en la turbulencia.

La energía cinética instantánea de un flujo turbulento *k*(*t*) se representa de la siguiente manera:

$$
k(t) = \underbrace{\frac{1}{2} \cdot (U^2 + V^2 + W^2)}_{\text{energy Cintica } K} + \underbrace{\frac{1}{2} \cdot (\overline{u'^2} + \overline{v'^2} + \overline{w'^2})}_{\text{energy Cintica Turbulent a } k}
$$
 (2.31)

Para el desarrollo de los cálculos posteriores, es común escribir las componentes de la tasa de deformación *si j* y las tensiones τ*i j* en forma de matriz:

$$
s_{ij} = \begin{bmatrix} s_{xx} & s_{xy} & s_{xz} \\ s_{yx} & s_{yy} & s_{yz} \\ s_{zx} & s_{zy} & s_{zz} \end{bmatrix} \quad y \quad \tau_{ij} = \begin{bmatrix} \tau_{xx} & \tau_{xy} & \tau_{xz} \\ \tau_{yx} & \tau_{yy} & \tau_{yz} \\ \tau_{zx} & \tau_{zy} & \tau_{zz} \end{bmatrix}
$$

#### • Ecuación de la energía cinética K para el flujo promedio (Tennekes y Lumley, 1972)

$$
\underbrace{\frac{\partial(\rho K)}{\partial t}}_{I} + \underbrace{div(\rho KU)}_{II} = \underbrace{div(-PU)}_{III} + \underbrace{2\mu Us_{ij}}_{IV} - \underbrace{\rho U \overline{u'_{i}u'_{j}}}_{V} - \underbrace{2\mu S_{ij} \cdot S_{ij}}_{VI} + \underbrace{\rho U \overline{u'_{i}u'_{j}} \cdot S_{ij}}_{VII} (2.32)
$$

o en palabras:

- *I*. Tasa de cambio promedio energía cinética *k*
- *II*. Transporte de *k* por convección
- *III*. Transporte de *k* por la presión
- *IV*. Transporte de *k* por esfuerzos viscosos
- *V*. Transporte de *k* por el estrés Reynolds
- *V I*. Tasa de disipación viscosa de *k*
- *V II*. Tasa de destrucción de *k* debido a la producción de turbulencia

#### • Ecuación para energía cinética turbulenta *k* (Tennekes y Lumley, 1972)

$$
\underbrace{\frac{\partial(\rho k)}{\partial t}}_{I} + \underbrace{\text{div}(\rho k U)}_{II} = \text{div}(\underbrace{-\overline{p' u'}}_{III} + \underbrace{2\mu \overline{u' s'_{ij}}}_{IV} - \underbrace{\rho \frac{1}{2} \overline{u'_{i} \cdot u'_{i} u'_{j}}}_{V})}_{VI} - \underbrace{2\mu \overline{S'_{ij} \cdot S'_{ij}}}_{VI} - \underbrace{\rho \overline{u'_{i} u'_{j}} \cdot S_{ij}}_{VII} (2.33)
$$

#### o en palabras;

- *I*. Tasa de variación de la energía cinética turbulenta *k*
- *II*. Transporte de *k* por convección
- *III*. Transporte de *k* por la presión
- *IV*. Transporte de *k* por esfuerzos viscosos
- *V*. Transporte de *k* por el estrés Reynolds
- *V I*. Tasa de disipación *k*
- *V II*. Tasa de producción de *k*

#### 2.6.4.1 Ecuaciones modelo *k* −ε

Según [Launder and Spalding](#page-144-3) [\(1974\)](#page-144-3), tiene dos ecuaciones modelo, una para *k* y una para ε, en base a nuestro mejor entendimiento de los procesos relevantes que causan cambios en estas variables. Se utiliza *k* y ε para definir la escala de velocidad (*V*) y la escala de longitud (*l*) que representan la turbulencia a gran escala de la siguiente manera:

$$
V = \sqrt{k} \qquad l = \frac{\sqrt{k^3}}{\varepsilon}
$$

Aplicando el análisis dimensional podemos especificar la viscosidad del remolino como se muestra a continuación:

$$
\mu_t = C\rho V l = \rho \cdot C_\mu \cdot \frac{k^2}{\varepsilon} \tag{2.34}
$$

Donde *C*<sup>µ</sup> es una constante adimensional.

El modelo *k* −ε estándar utiliza las siguientes ecuaciones de transporte para *k* y ε:

$$
\underbrace{\frac{\partial(\rho k)}{\partial t}}_{I} + \underbrace{\text{div}(\rho k U)}_{II} = \text{div}\left(\underbrace{\left[\frac{\mu_t}{\sigma_k} \cdot \text{grad} \cdot k\right]}_{III} + \underbrace{2\mu_t S_{ij} \cdot S_{ij}}_{IV} - \underbrace{\rho \epsilon}_{V} \tag{2.35}
$$

$$
\underbrace{\frac{\partial(\rho k)}{\partial t}}_{I} + \underbrace{\text{div}(\rho k U)}_{II} = \text{div}\left(\underbrace{\left(\frac{\mu_t}{\sigma_k} \cdot \text{grad} \cdot k\right)}_{III} + \underbrace{C_{1\epsilon} \frac{\varepsilon}{k} 2 \mu_t S_{ij} \cdot S_{ij}}_{IV} - \underbrace{C_{2\epsilon} \rho \frac{\varepsilon^2}{k}}_{V} \right)
$$
(2.36)

o en palabras;

- *I*. Tasa de variación de *k* o ε
- *II*. Transporte de *k* o ε por convección
- *III*. Transporte de *k* o ε por difusión
- *IV*. Tasa de producción de *k* o ε
- *V*. Tasa de destrucción de *k* o ε

El modelo *k* −ε contiene cinco constantes ajustables: *C*µ, σ*k*, σε, *C*1<sup>ε</sup> y *C*2<sup>ε</sup> . Las cuales son utilizadas para una amplia gama de flujos turbulentos:

Tabla 2.3: Constantes ajustables modelo *k* −ε

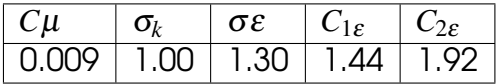

**Fuente** : [Versteeg and Malalasekera](#page-144-1) [\(2007\)](#page-144-1)

El factor ε/ *k* en los términos de producción y destrucción hace que estos términos sean correctos dimensionalmente en la ecuación ε. Las constantes *C*1<sup>ε</sup> y *C*2<sup>ε</sup> permiten la proporcionalidad correcta entre los términos en las ecuaciones *k* y ε.

Para calcular las tensiones de Reynolds utilizamos la relación Boussinesq:

$$
-\rho \overline{u'_i u'_j} = \mu_t \left( \frac{\partial U_i}{\partial x_j} + \frac{\partial U_j}{\partial x_i} \right) - \frac{2}{3} \rho k \delta_{ij} = 2 \mu_t S_{ij} - \frac{2}{3} \rho k \delta_{ij}
$$
 (2.37)

Tabla 2.4: Evaluación de modelo *k* −ε estandar

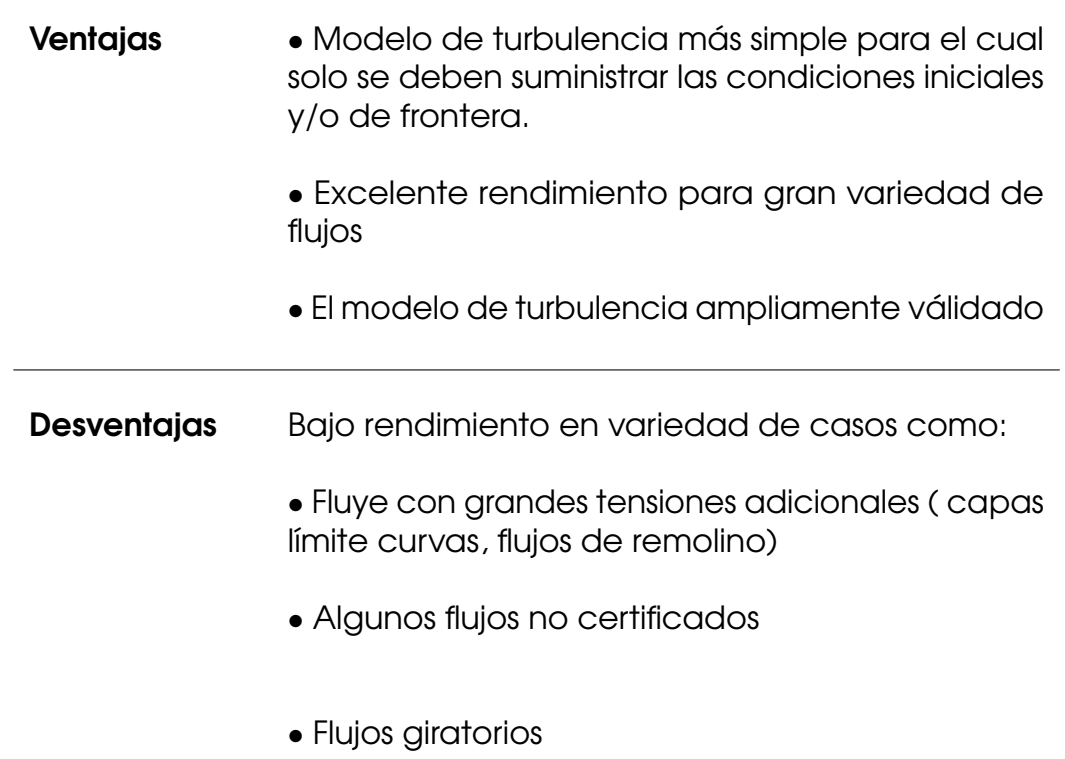

**Fuente :** [Versteeg and Malalasekera](#page-144-1) [\(2007\)](#page-144-1)

### 2.6.4.2 Modelos de turbulencia avanzados

Los modelos de turbulencia de dos ecuaciones, tales como el modelo *k*-ε dan buenos resultados para los flujos simples y algunos flujos con recirculación, pero la investigación durante un período de tres décadas ha manifestado una serie de deficiencias. Donde (Peyret & Krause, 2000) y (Hanjalic, 2004) resumieron la naturaleza y las causas de estos problemas de rendimiento:

- **Flujos con bajo número de Reynolds:** En estos flujos las funciones para la pared son inexactas y es necesario integrar las ecuaciones de *k* y ε a la pared. Cambios muy rápidos se producen en las distribuciones de *k* y ε cuando llegamos a la capa intermedia entre la región completamente turbulenta y la subcapa viscosa. Esto requiere una malla con gran número de puntos para poder corregir estos cambios, y también necesita funciones de amortiguación en la pared no líneales para forzar el correcto comportamiento de *k* y ε. Como consecuencia, el sistema de ecuaciones que necesita ser resuelto es numéricamente rígido, lo que significa que puede ser difícil de obtener soluciones convergentes. Además, los resultados pueden ser dependientes de la malla.
- **Flujos que cambian rápidamente: la tensión de Reynolds**  $-\rho \overline{u'_i u'_j}$  es proporcional a la tasa media de deformación en los modelos de dos ecuaciones. Esto sólo se cumple cuando las tasas de producción y disipación de la energía cinética turbulenta están más o menos en equilibrio. En los flujos que cambian rápidamente este no se cumple.
- **Estrés anisotrópico:** las tensiones normales de Reynolds  $-\rho u_i'^2$  serán todas aproximadamente igual a  $-\frac{2}{3}$  $\frac{2}{3}\rho k$  si se evalúa un flujo con una fina capa de cizallamiento utilizando un modelo de dos ecuaciones. Los datos experimentales mostraron que esto no es correcto, pero a pesar de esto, el modelo *k*-ε se desenvuelve bien en dichos flujos porque los gradientes de tensiones turbulentas normales son pequeños en comparación con el gradiente de la tensión de cizalladura turbulenta dominante. En consecuencia, las tensiones normales pueden ser grandes, pero no son dinámicamente activas en los flujos con delgadas capas de cizallamiento, es decir, que no son responsables de conducir las corrientes. En flujos más complejos, los gradientes de tensiones turbulentas normales no son despreciables y pueden conducir flujos significativos. Estos efectos no se pueden predecir por los modelos de dos ecuaciones.
- $\blacksquare$  Fuertes gradientes de presión adversos y regiones de recirculación:  $\operatorname{\sf es-}$ te problema afecta particularmente al modelo *k*-ε, se le atribuye a la isotropía de las tensiones normales de Reynolds. Esto resulta en el fracaso por representar correctamente las interacciones sutiles entre las tensiones normales de Reynolds y el flujo medio que determinan la producción de energía turbulenta. El modelo *k*-ε sobre predice el esfuerzo cortante y suprime la separación de los flujos en las paredes curvas. Este es un problema significativo en los flujos sobre perfiles aerodinámicos y en aplicaciones aeroespaciales.

**Deformaciones adicionales:** Líneas de corriente curvas, las rotaciones y las fuerzas de cuerpo adicionales, dan lugar a interacciones adicionales entre la velocidad de deformación media y los esfuerzos de Reynolds. Estos efectos físicos no son capturados por los modelos de dos ecuaciones.

#### 2.6.5 Modelo  $k - \omega$  de Wilcox

La idea básica del modelo *k* − ω fue originada por [Frisch and Kolmogorov](#page-143-3) [\(1995\)](#page-143-3), con la turbulencia asociada a la vorticidad, *w*; se expresa como el √ producto de una escala de velocidad *V* = √  $\overline{k}$  y una escala de longitud  $l=\frac{\sqrt{k^3}}{2}$  $rac{k^3}{\varepsilon}$ . La tasa de disipación de la energía cinética turbulenta  $\varepsilon$  no es la única variable determinante para la escala de longitud. De hecho, muchos otros modelos de dos ecuaciones se han postulado. La alternativa más prominente es el modelo *k*-ω propuesto por Wilcox, que utiliza la frecuencia de turbulencia ω = ε *k* (dimensiones *s* <sup>−</sup>1) como la segunda variable. Si utilizamos esta variable la escala de longitud es *l* = √ *k*  $\frac{\sqrt{k}}{\omega}$ . La viscosidad del remolino esta dada por:

$$
\mu_t = \frac{\rho k}{\omega} \tag{2.38}
$$

Las tensiones de Reynolds se calculan como es habitual en los modelos de dos ecuaciones con la expresión de Boussinesq:

$$
\tau_{ij} = -\rho \overline{u'_i u'_j} = 2\mu_t S_{ij} - \frac{2}{3} \rho k \delta_{ij} = \mu_t \left( \frac{\partial U_i}{\partial x_j} + \frac{\partial U_j}{\partial x_i} \right) - \frac{2}{3} \rho k \delta_{ij}
$$
(2.39)

La ecuación de transporte para *k* y ω para flujos turbulentos en altos números de Reynolds es la mostrada a continuación:

$$
\underbrace{\frac{\partial(\rho k)}{\partial t}}_{I} + \underbrace{\text{div}(\rho k U)}_{II} = \underbrace{\text{div}\left[\left(\mu + \frac{\mu_t}{\sigma_k}\right) \text{grad}(k)\right]}_{III} + \underbrace{P_k}_{IV} - \underbrace{\beta' \rho k \omega}_{V}
$$
(2.40)

Donde;

$$
P_k = \left(2\mu_t S_{ij} \cdot S_{ij} - \frac{2}{3} \rho k \frac{\partial U_i}{\partial x_j} \delta_{ij}\right)
$$

<span id="page-46-1"></span>Es la tasa de producción de energía cinética turbulenta:

$$
\underbrace{\frac{\partial(\rho w)}{\partial t}}_{I} + \underbrace{\text{div}(\rho w U)}_{II} = \underbrace{\text{div}\left[\left(\mu + \frac{\mu_t}{\sigma_k}\right) \text{grad}(w)\right]}_{III} + \underbrace{\gamma_1 \left(2\rho S_{ij} \cdot S_{ij} - \frac{2}{3}\rho w \frac{\partial U_i}{\partial x_j} \delta_{ij}\right)}_{IV} - \underbrace{\beta_1 \rho \omega^2}_{V}
$$
\n(2.41)

o en palabras;

- *I*. Tasa de variación de *k* o ω
- *II*. Transporte de *k* o ω por convección
- *III*. Transporte de *k* o ω por difusión turbulenta
- *IV*. Tasa de producción de *k* o ω
- *V*. Tasa de disipación de *k* o ω

Las constantes del modelo son las observan en la tabla [2.5:](#page-46-0)

<span id="page-46-0"></span>**Tabla 2.5:** Constantes modelo  $k - \omega$ 

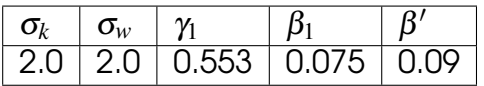

**Fuente :** [Versteeg and Malalasekera](#page-144-1) [\(2007\)](#page-144-1)

El modelo *k*-ω inicialmente atrajo la atención porque la integración a la pared no requiere funciones de amortiguación de la pared en aplicaciones con números bajos de Reynolds. El valor de la energía cinética de turbulencia *k* en la pared se establece en cero. La frecuencia  $\omega$  tiende a infinito en la pared, pero podemos especificar un valor muy grande en la pared o, siguiendo a Wilcox (1988), aplicar una variación hiperbólica  $\omega_P = 6 V/(\beta_1 y_P^2)$  en el punto de la cuadrícula cercana a la pared. La experiencia práctica con el modelo ha demostrado que los resultados no dependen demasiado de los detalles precisos de este tratamiento.

### 2.6.6 Modelo *k* −ω *SST* de Menter

De acuerdo con [Menter](#page-144-4) [\(1992\)](#page-144-4), observó que los resultados del modelo *k*-ε son menos sensibles a los valores que se asumen en la corriente libre, pero su rendimiento cerca de la pared no es satisfactorio para las capas límite con gradientes de presión adversos. Esto le llevó a sugerir un modelo híbrido usando:

- Una transformación del modelo *k*-ε en un modelo *k*-ω en la región cercana a la pared
- El modelo *k*-ε en la región completamente turbulenta lejos de la pared.

El cálculo del estrés de Reynolds y de la ecuación de *k* son los mismos que en el modelo *k*-ω original de Wilcox, pero la ecuación de ε se transforma en una ecuación de ω sustituyendo ε = *k*ω.

$$
\underbrace{\frac{\partial(\rho w)}{\partial t}}_{I} + \underbrace{\text{div}(\rho wU)}_{II} = \underbrace{\text{div}\left[\left(\mu + \frac{\mu_t}{\sigma_k}\right)\text{grad}(w)\right]}_{III} + \underbrace{\gamma_2\left(2\rho S_{ij} \cdot S_{ij} - \frac{2}{3}\rho w \frac{\partial U_i}{\partial x_j} \delta_{ij}\right)}_{IV} - \underbrace{\beta_2\rho\omega^2}_{V} + \underbrace{2\frac{\rho}{\sigma_{w,2}\omega} \frac{\partial k}{\partial x_k} \frac{\partial \omega}{\partial x_k}}_{VI} \quad (2.42)
$$

La comparación con la ecuación [2.41](#page-46-1) muestra que [2.42](#page-47-0) tiene un término adicional (*V I*) en el lado derecho: el término de difusión, que surge durante ε = *k*ω la transformación del término de difusión en la ecuación de ε. Mentel (2003) resume una serie de modificaciones para optimizar el rendimiento del modelo *k*-ω SST basada en la experiencia con el modelo en el cálculo de propósitos generales.

Tabla 2.6: Constantes modelo *k* −ω *SST*

<span id="page-47-0"></span>

|  | $\sigma_k$   $\sigma_{w,1}$   $\sigma_{w,2}$   $\gamma_2$ |                              |  |
|--|-----------------------------------------------------------|------------------------------|--|
|  |                                                           | 1.0 2.0 1.17 0.44 0.083 0.09 |  |

**Fuente**: [Versteeg and Malalasekera](#page-144-1) [\(2007\)](#page-144-1)

Funciones de mezcla: Las inestabilidades numéricas pueden ser causadas por las diferencias en los valores calculados de la viscosidad de remolinos con el modelo *k*-ε en el campo lejano y la transformada del modelo *k*-ε cerca de la pared. Las funciones de mezcla se utilizan para lograr una transición suave entre los dos modelos. Las funciones de mezcla se introducen en la ecuación para modificar el término de difusión transversal y también se utilizan para las constantes de los modelos que tienen valor de *C*<sup>1</sup> para el modelo original *k*-ω y valor de *C*<sup>2</sup> en la transformada del modelo *k*-ε de Menter:

$$
C = F_C C_1 + (1 - F_C) C_2 \tag{2.43}
$$

Típicamente, una función de mezcla  $F_C = F_C(l_t/y, Re_y)$  es una función de la relación de la turbulencia  $l_t=\surd k/\varpi$  , la distancia y a la pared y de un número de Reynolds turbulento  $Re_y$   $=y^2\omega/\nu$ . La forma funcional de  $F_C$  se elige de modo que (*i*) sea cero en la pared, (*ii*) tienda a la unidad en el campo lejano y (*iii*) produzca una transición suave alrededor de la distancia media entre la pared y el borde de la capa límite.

De esta manera el método combina ahora el buen comportamiento cerca de la pared del modelo *k*-ω con la robustez del modelo *k*-ε en el campo lejano de una manera estable numéricamente.

Los limitadores: La viscosidad del remolino se limita a dar un mejor rendimiento en los flujos con los gradientes de presión adversos y en regiones de choque, y la producción de energía cinética turbulenta se limita a prevenir la acumulación de turbulencia en las regiones de estancamiento. Los limitadores son los siguientes:

$$
\mu = \frac{a_1 \rho k}{\max(a_1 \omega, SF_2)} \tag{2.44}
$$

Donde  $S = \sqrt{2S_{ij}S_{ij}, , a_{1}} = ~cte$  y  $F_{2}$  es una función de mezcla, y

$$
P_k = min\left(10\beta'\rho k\omega, 2\mu_t S_{ij} \cdot S_{ij} - \frac{2}{3}\rho k \frac{\partial U_i}{\partial x_j} \delta_{ij}\right)
$$
 (2.45)

# Capítulo 3

# Desarrollo del proyecto

# 3.1 Características del Casco Giro Air Attack

Este casco es considerado como uno de los productos de gama alta de la empresa Giro, puesto que sus ingenieros de diseño tuvieron que replantear la forma del casco convencional, con el objetivo de mejorar el rendimiento aerodinámico, térmicamente eficiente, seguro, liviano y por supuesto extremamente confortable.

<span id="page-49-0"></span>Figura 3.1: a) Casco Giro Air Attack. b) Forma convencional cascos aerodinámicos

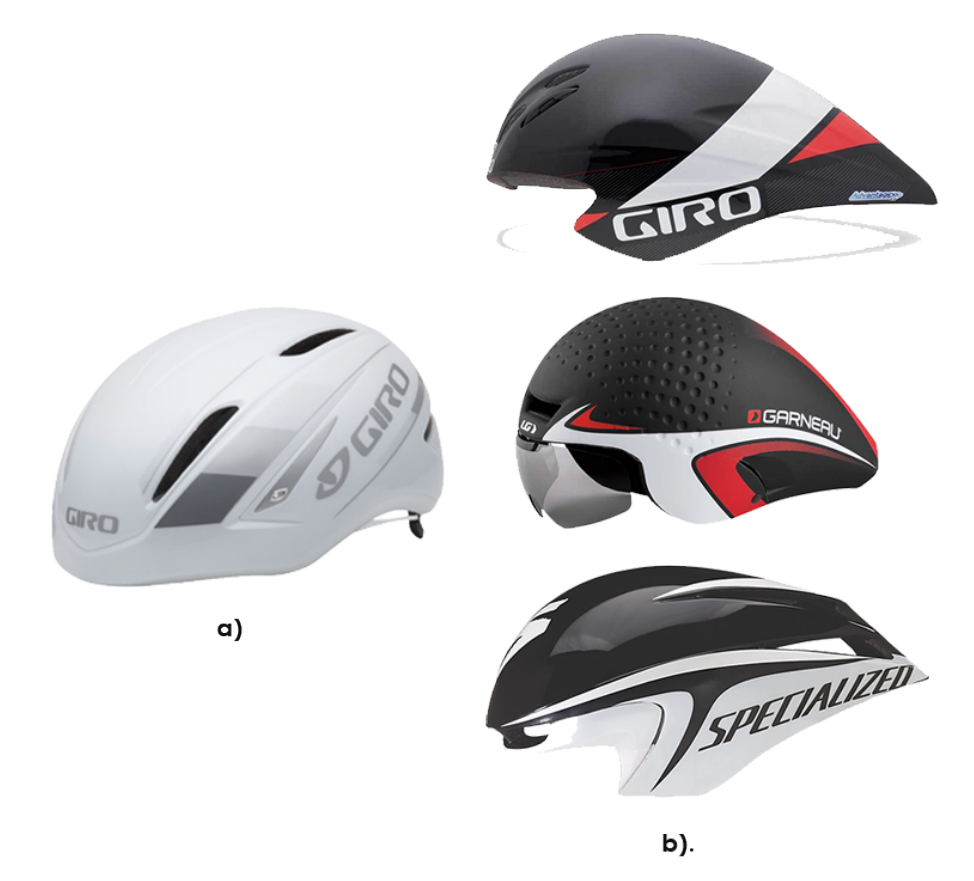

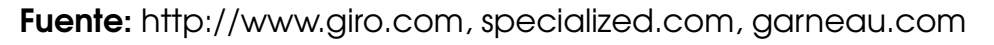

El casco Giro Air Attack fue una propuesta que obtuvo un sin número de críticas, dado que tradicionalmente los cascos utilizados en competencias de ciclismo competitivo son basados en formas inclinadas con mínima ventilación y diseño de cola en forma de gota (ver figura [3.1\)](#page-49-0).

Tabla 3.1: Específicaciones Técnicas Air Attack G370

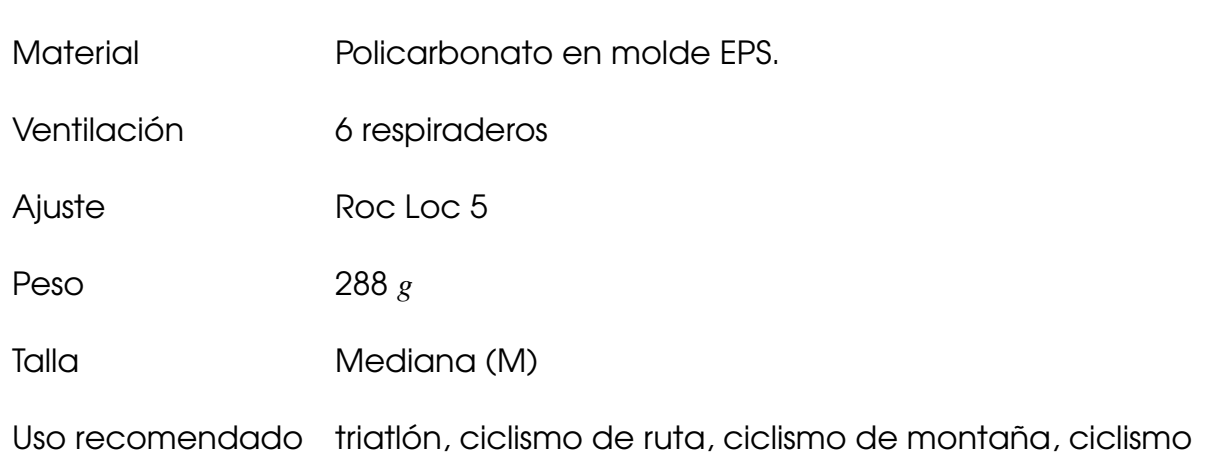

### **Fuente:** www.giro.com

Las características contribuyentes<sup>[3](#page-0-0)</sup> del diseño del Air attack :

- Minimizar el drag aerodinámico, el Air Attack se caracteriza por un perfil frontal similar al de los cascos aerodinámicos convencionales, pero sin la necesidad de la parte trasera más larga.
- Sistema de ajuste regulable llamado Roc Loc Air, que actúa adaptándose a la forma de la cabeza y es parte clave del sistema de ventilación. Al suspender el casco 3mm por encima de la cabeza del corredor, el Roc Loc Air crea una ventilación adicional, y aprovecha la presión del aire y el patrón del flujo para crear el efecto venturi que lleva el aire a través de los canales de ventilación. Seis ventilaciones exteriores optimizadas que están sincronizadas con los canales en el forro del casco para mejorar aún más la potencia de refrigeración del Air Attack, que compite con los cascos más ventilados de Giro.

 $3$ M, C. (2017). Casco Giro Air Attack Shield rojo negro talla M - My Top Bike. My Top Bike. Retrieved 2017, from http://mytopbike.com/producto/casco-giro-air-attack-shield-rojo-negrotalla-m/

# 3.2 Metodología

El presente trabajo adopto como metodología la herramienta de simulación "Dinámica de Fluidos Computacional *DFC*", basada en la investigación experimental. La cual tiene como característica principal la comparación de resultados obtenidos entre dos grupos o mas [La Rotta M. and Celis T](#page-143-4) [\(2008\)](#page-143-4). Donde se realizará un análisis cuantitativo aerodinámico del casco de ciclismo Giro Air attack por medio de la simulación numérica computacional con respecto a los datos obtenidos experimentalmente. La metodología que se siguió durante el proceso consta de los siguientes pasos:

- Parámetros de análisis
- Definición de la geometría
- Enmallado o Discretización
- Configuración de fenómenos físicos
- Definición de las condiciones de frontera
- Convergencia, independencia de malla y simulación
- Análisis de resultados
- Comparación de resultados

Para el análisis de resultados se utilizó el solver OpenFOAM

### 3.2.1 Parámetros de análisis

Los datos mostrados en la Tabla [3.2](#page-52-0) son extraídos del estudio experimental del artículo guía. Esto con el fin de tener resultados aproximados en las simulaciones.

<span id="page-52-0"></span>Tabla 3.2: Parámetros globales para el análisis

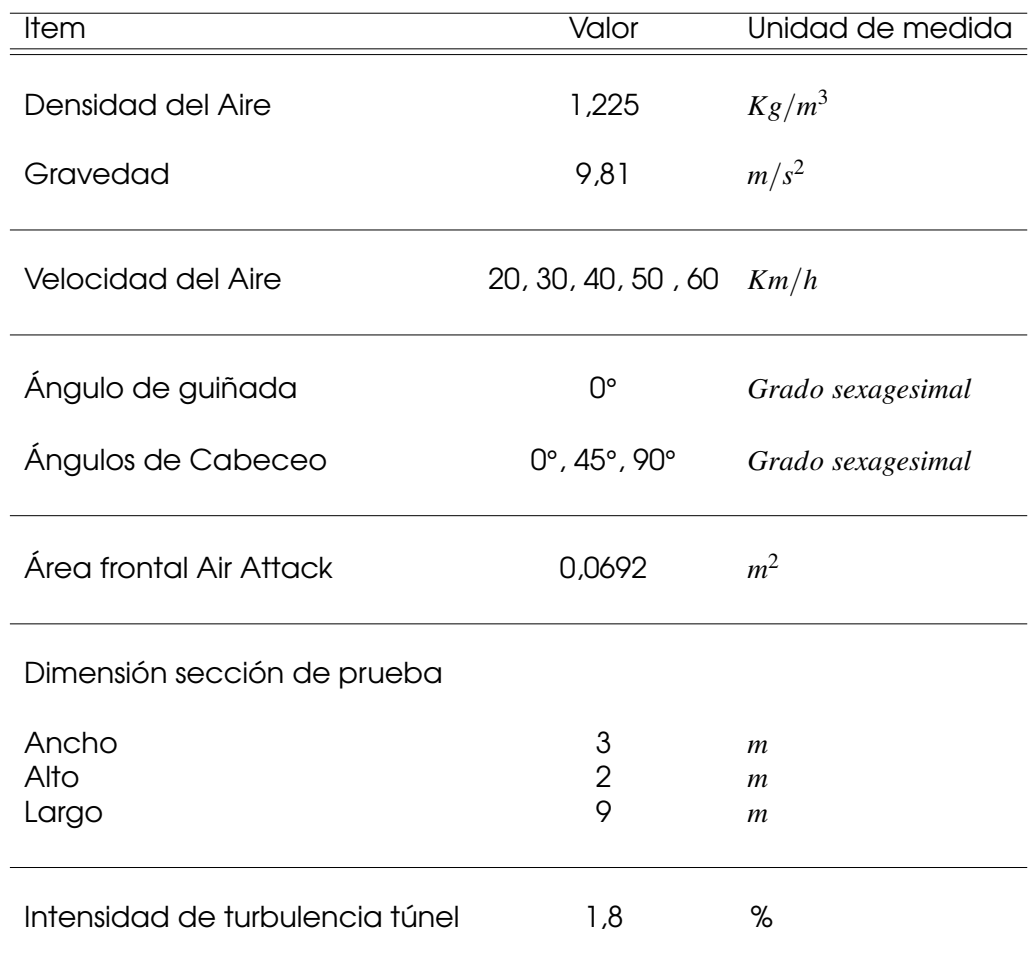

**Fuente: Autor** 

### 3.2.2 Definición de la geometría

Para la realización de la ingeniería Inversa del casco Giro Air attack se utilizó el sistema Metrascan, que está compuesto por un escáner láser Metrascan y una cámara doble C-Track 780 como se observa en al Figura [3.2.](#page-54-0) El sistema de cámara dual C-Track 780 asegura un seguimiento preciso del escáner Metrascan identificando la posición relativa de los reflectores presentes en su superficie. Además, preforma la adquisición y transmisión contínua de imágenes, la iluminación de los reflectores y el almacenamiento de los parámetros del sensor, permitiendo que el sistema Metrascan adquiera datos geométricos

muy precisos [Panesar](#page-144-5) [\(2012\)](#page-144-5) a continuación se especificará las características técnicas de este instrumento de medición:

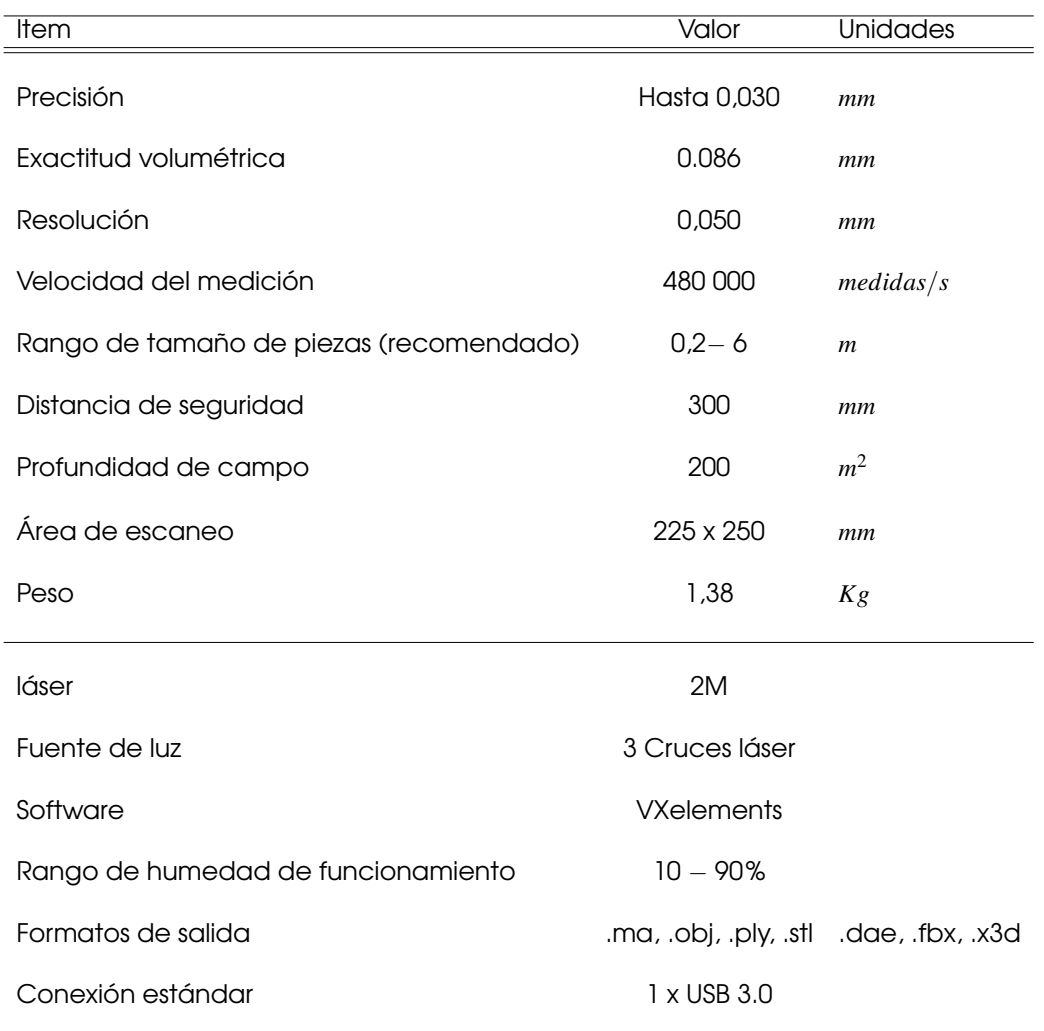

Tabla 3.3: Especificaciones técnicas Metrascan

Fuente: https://www.creaform3d.com/

### 3.2.2.1 Obtención de la geometría

Se obtuvo un modelo digital de la cabeza de un ciclista portando el casco Giro Air Attack mediante la tecnología de escaneo láser 3D de alta resolución C-track 780 y Metrascan (ver figura [3.2\)](#page-54-0), combinado con el software de procesamiento (Vxelements ).

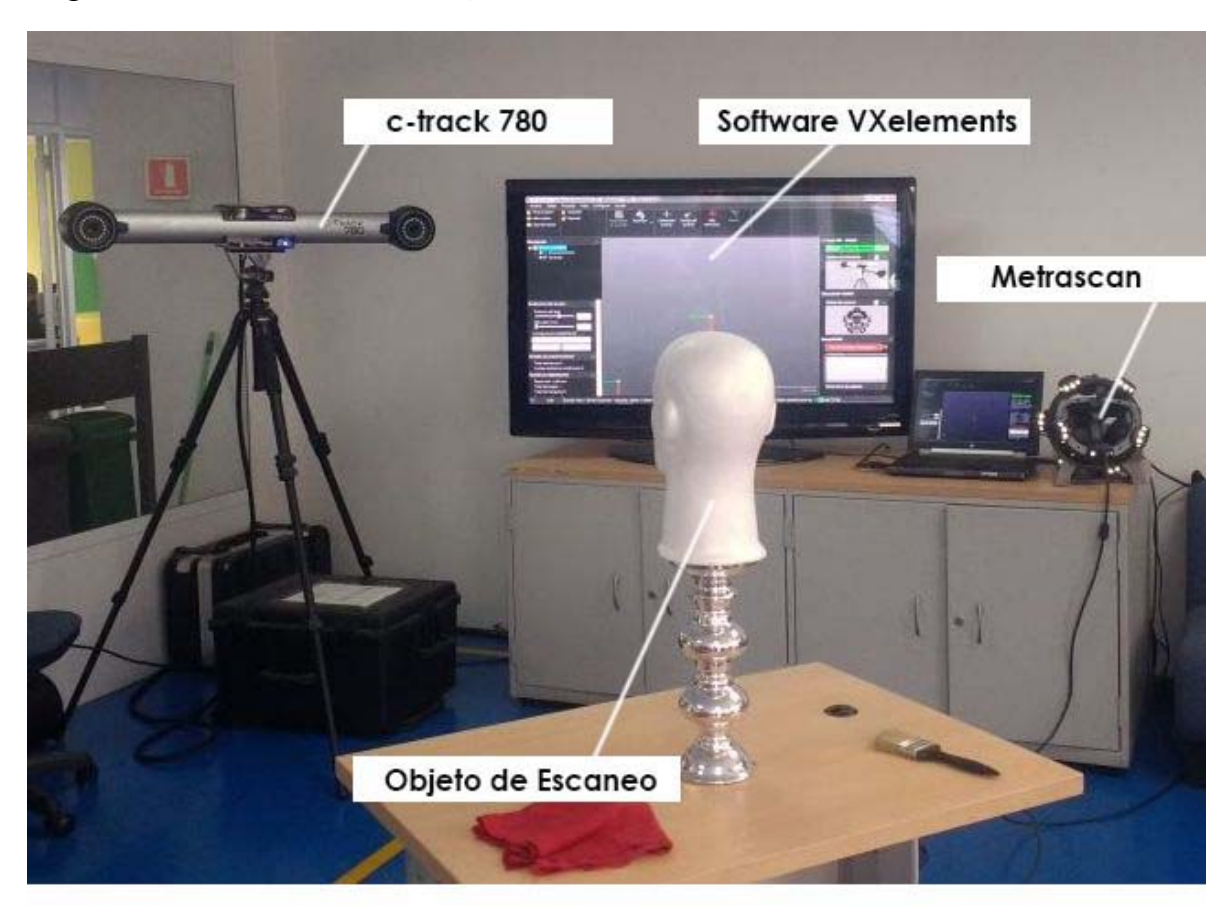

<span id="page-54-0"></span>Figura 3.2: Entorno de trabajo escaneo 3D

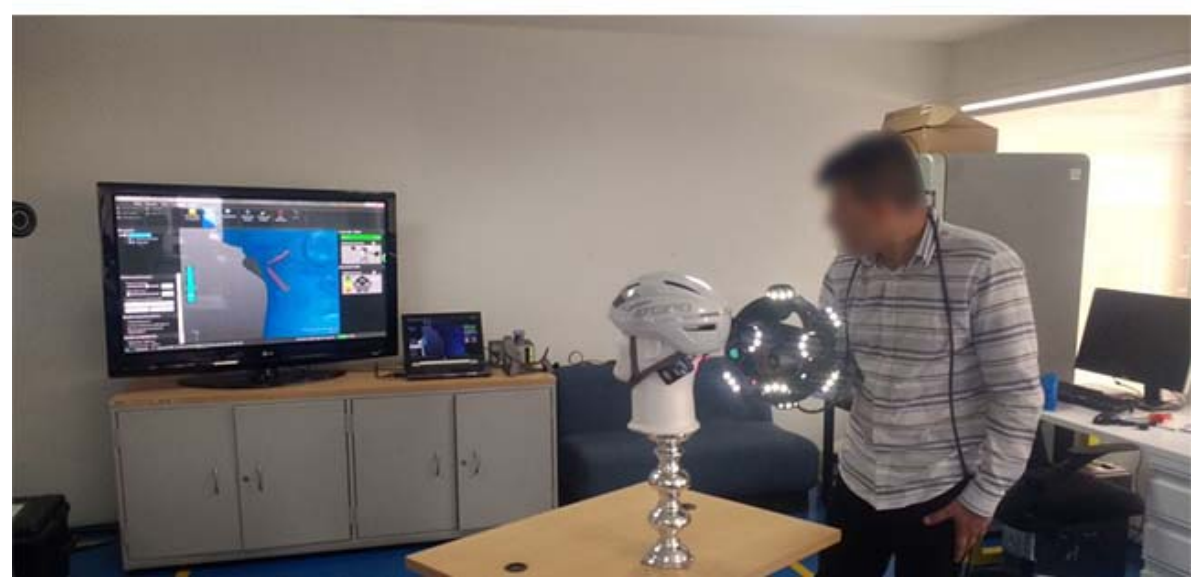

Fuente: Tomadas en Tecnoparque SENA nodo Bogotá

A partir del escaneo 3D realizado, el modelo fue generando una densa nube de puntos de la superficie de la pieza en formato .ma (ver figura [3.3\)](#page-55-0), para posteriormente convertirla en formato .STL (Standard Triangle Lenguage).

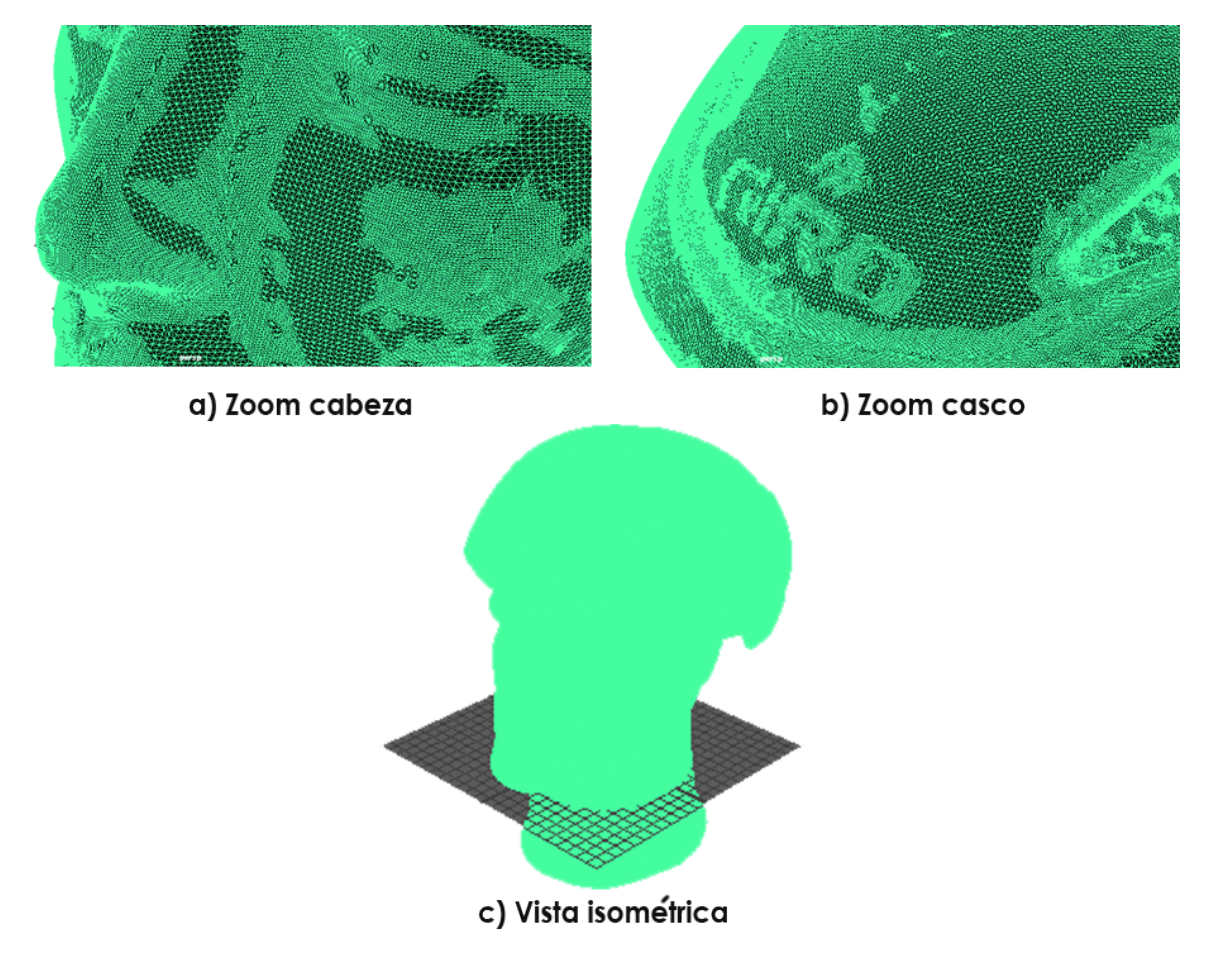

<span id="page-55-0"></span>Figura 3.3: Geometría generada por el escaner C- track en formato .ma

**Fuente: Autor** 

Luego de obtener el archivo en formato .ma se realiza la conversión a archivo con extensión .STL (ver inciso (a) de la figura [3.4](#page-56-0) ). Seguido a esto, se procede a dividir la malla con el software Meshlab, dejando el casco y la cabeza en archivos diferentes para el post-procesamiento (ver inciso (b -c) de la figura [3.4](#page-56-0) ).

Nota: La geometría en formato .STL se encuentra en superficies sin espesor la cual genera errores de reconocimiento, por consiguiente la pieza debe ser solida, totalmente cerrada y con espesor para la importación al software OpenFOAM

### <span id="page-56-0"></span>Figura 3.4: Geometría en extension .STL

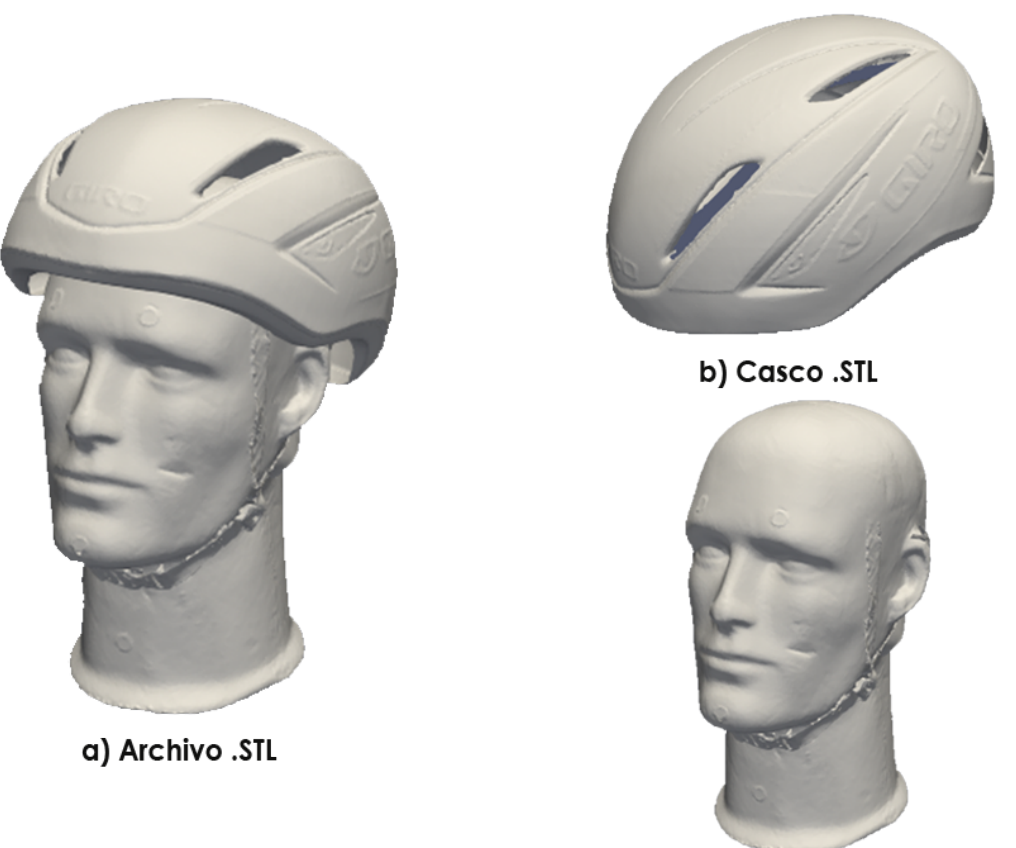

c) cabeza .STL

**Fuente: Autor** 

Una vez importada, dividida y analizada la geometría en formato .*ST L* se ubican los principales defectos y detalles con los que cuenta, puesto que los detalles generan mayor esfuerzo computacional en el software *CFD*.

De esta manera se procede a realizar la construcción de un archivo sólido con la ayuda de los softwares de post -procesamiento y *CAD* (Geomagic design *X*, Meshmixer, Meshlab, free*CAD* y Solidworks).

Finalmente, el aspecto de los modelos 3D resultantes del post-procesamiento del escaneo para su uso en el solver OpenFOAM se evidencian en la figura [3.5](#page-57-0)

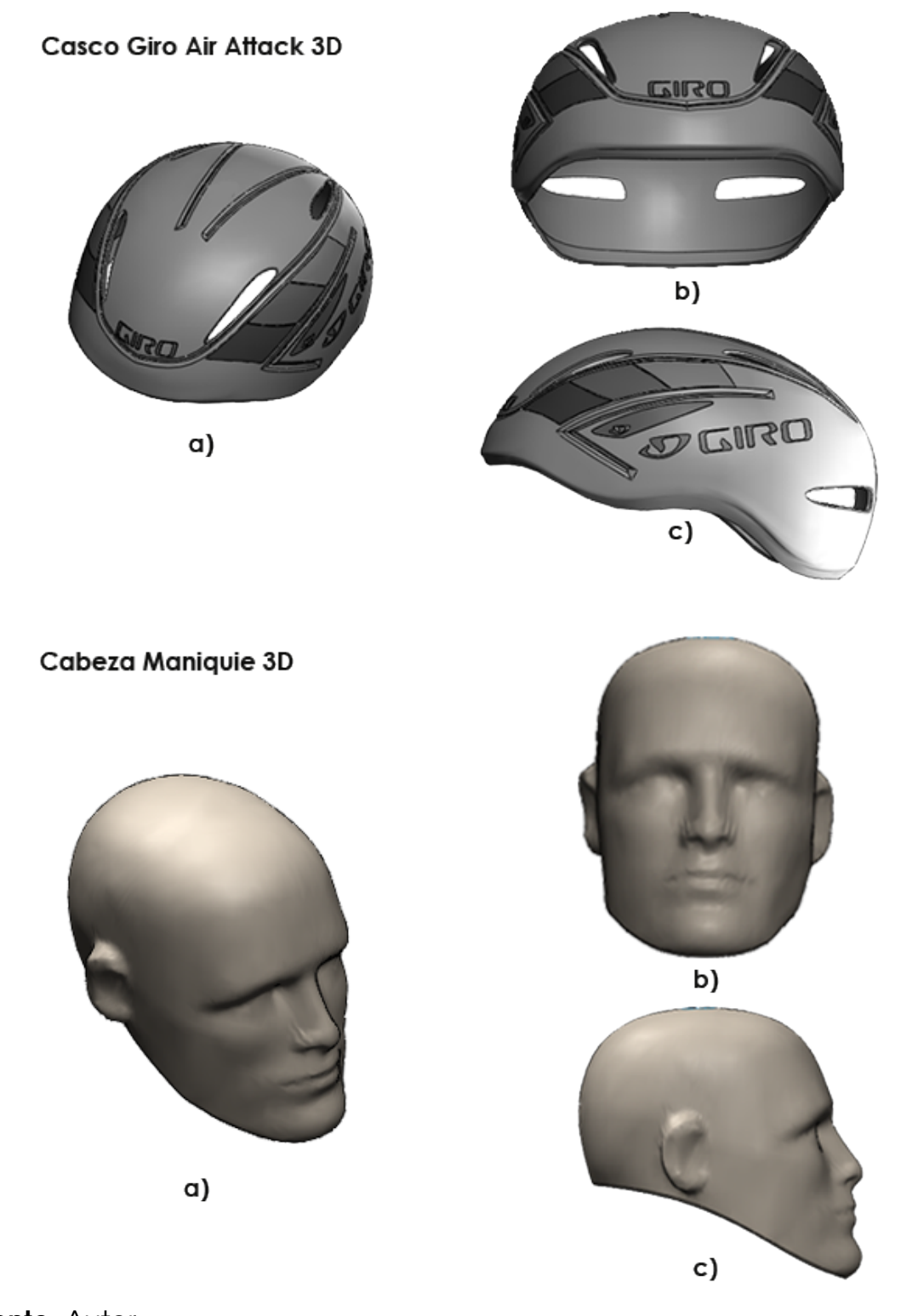

<span id="page-57-0"></span>Figura 3.5: Aspecto final modelo 3D a) Vista isométrica, b) Alzado, c) Vista Lateral.

## 3.2.3 Mallado o Discretización

El mallado o malla como es comúnmente conocida, es definida como la parte integral de la solución numérica que debe cumplir ciertos criterios para garantizar una solución válida. Es determinada por la discretización de la geometría en pequeñas regiones en donde las ecuaciones que gobiernan los fluidos son resueltas.

Básicamente existen tres tipos de mallado<sup>[4](#page-0-0)</sup> (ver figura [3.6\)](#page-59-0):

- **Mallados estructurados:** Cada punto de la malla está inequívocamente identificado por los índices *i*, *j*, *k*, en coordenadas cartesianas. Las celdas de la malla son cuadriláteros 2D y hexaedros en 3D.
- **Mallados no estructurados:** Las celdas y los nodos de la malla no tienen un orden particular, es decir, las celdas o nodos cercanos a uno dado, no pueden identificarse directamente por sus índices. Los elementos de la malla, en este casco, son una mezcla de cuadriláteros, triángulos en 2D y tetraedros, hexaedros en 3D.
- **Mallados no estructurados con elementos mixtos:** Contiene una mezcla de los tipos de mallas anteriormente mencionados de una forma eficiente, permitiendo el cálculo de los flujos alrededor de las geometrías complejas, sin tener que gastar mucho tiempo en la generación de la malla.

La selección de una malla es un proceso decisivo, puesto que esta debe garantizar una correcta aproximación a una solución. De acuerdo con Garzón Sánchez (2014), la calidad de la malla puede ser determinante basada en los siguientes factores:

- **Aproximación :** Una óptima calidad de la malla garantiza una solución más aproximada. Para obtener un mallado de calidad, es de gran importancia realizar un refinamiento en la superficies de la geometría donde los resultados de los gradientes presenten valores de interés. Esto también significa que si la malla no está suficientemente refinada, la aproximación de la solución es más limitada, así, la precisión requerida va en función de la calidad de la malla.
- **Tiempo:** Para una malla ampliamente refinada, el tiempo de cálculo será relativamente alto, generando mayor costo de recursos computacionales. Si el tiempo de cálculo es mayor, indica que la solución que está

<sup>4</sup>Dinámica de fluidos computacional CFD. Bibing.us.es. Retrieved from http://bibing.us.es/proyectos/abreproy/3718/fichero/Parte+I%252Fcapítulo+3.pdf

siendo generada será aproximada, sin embargo, para la solución de una precisión y tasa de convergencia dada, mayor tiempo de cálculo requerido indica una calidad de la malla inferior.

**Tasa de convergencia:** A una mejor tasa de convergencia, mejor calidad de la malla, esto quiere decir que la solución correcta se ha alcanzado más rápido.

<span id="page-59-0"></span>Figura 3.6: Tipos de mallas

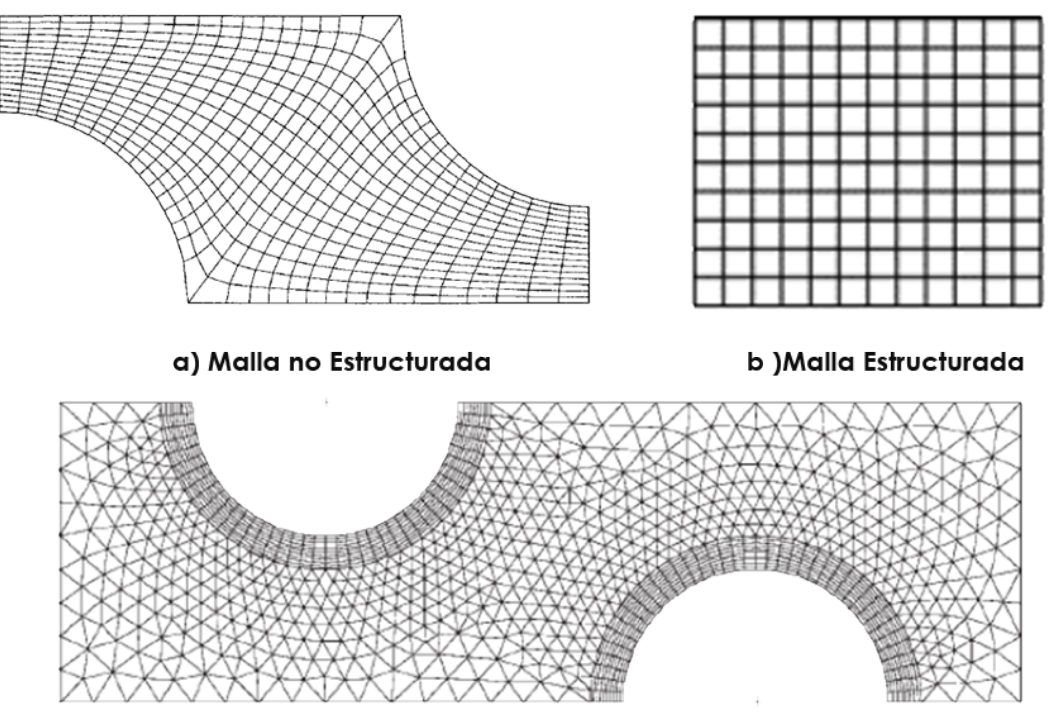

c) Malla no Estructurada con elementos mixtos

Fuente:[Versteeg and Malalasekera](#page-144-1) [\(2007\)](#page-144-1)- [Ferziger and Peric](#page-143-0) [\(2012\)](#page-143-0) adaptado por el autor

# 3.3 Etapa de pre-procesamiento y generación de malla

En la presente sección se realiza una descripción de la metodología que se utilizó para el pre-proceso de simulación con el software OpenFOAM, permitiendo generar el dominio computacional, definición de las condiciones de contorno, configuración de fenómenos físicos y mallado de las geometrías.

<span id="page-60-0"></span>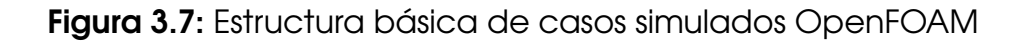

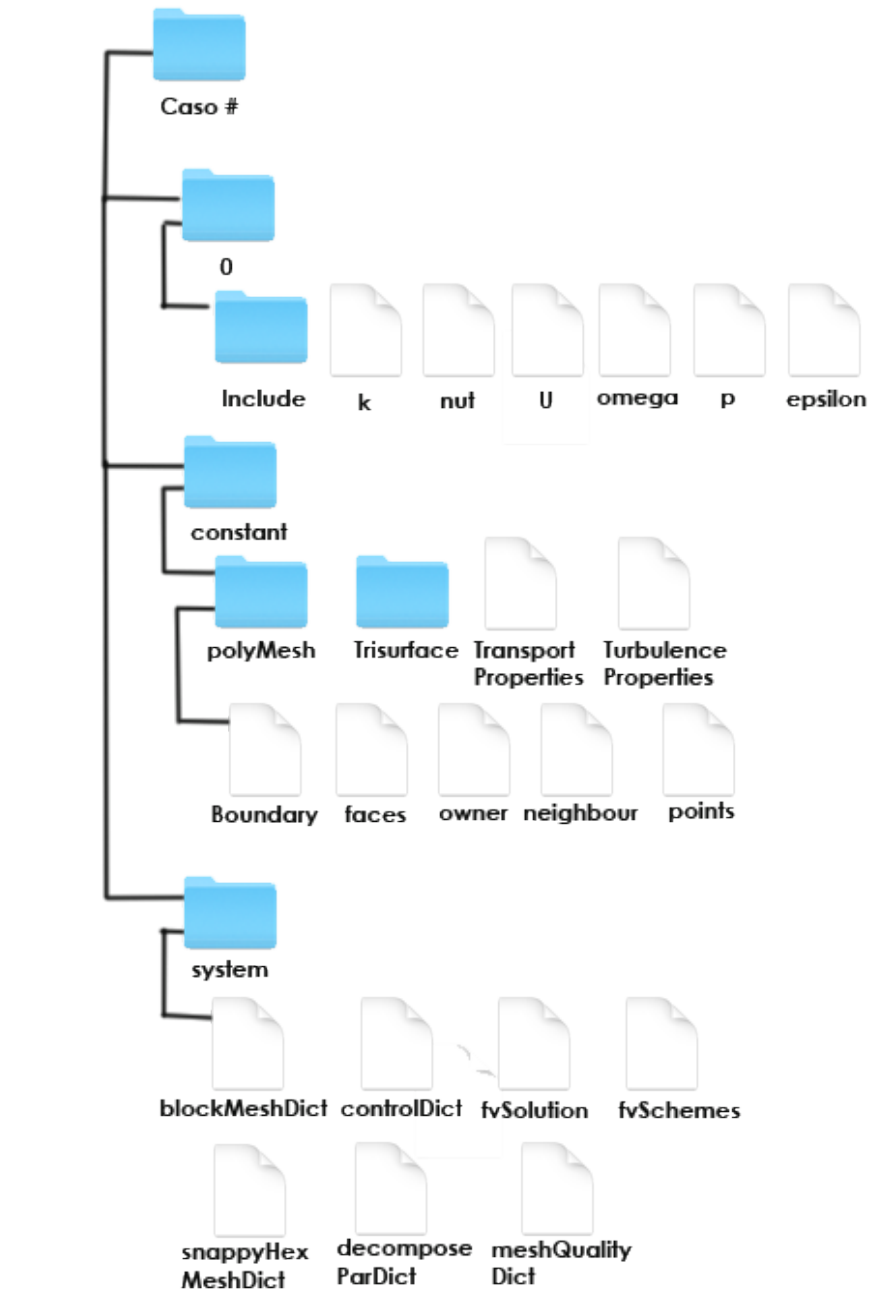

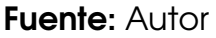

La estructura básica mostrada en la figura [3.7](#page-60-0) ilustra los directorios y subdirectorios mínimos necesarios para la ejecución de cada caso simulado en el software OpenFOAM. Los archivos básicos de un caso de simulación se aprecian en el Apéndice A.

# 3.3.1 Dominio Computacional

En primer lugar, al realizar una simulación computacional debemos saber cual será el espacio o el canal por donde circulará el fluido e introducir la geometría seleccionada que se desea estudiar. En este caso se realiza un prisma rectangular simulando la sección de prueba del túnel de viento de la RMIT, considerando que allí fue donde se obtuvieron los datos experimentales.

Dimensiones sección de prueba túnel de viento: Ancho 3*m*, Alto 2*m*, Largo 9*m*.

 $3.5$  $0.5 F_{\text{iso}}$  $5.5$  $4.5$  $\overline{4}$  $3.5$ Fie Z  $-0.5$ 

<span id="page-61-1"></span>Figura 3.8: Sección de prueba túnel de viento RMIT, creada con blockMesh

## 3.3.2 Posicionamiento de las geometrías en el dominio computacional

Para la simulación fue necesario generar tres geometrías para seguir con los parámetros globales de análisis tomados del estudio experimental de referencia, como se observa el la Figura [3.9.](#page-61-0)

<span id="page-61-0"></span>Figura 3.9: Geometrías de simulación a) Casco - b) Cabeza - c) Unión

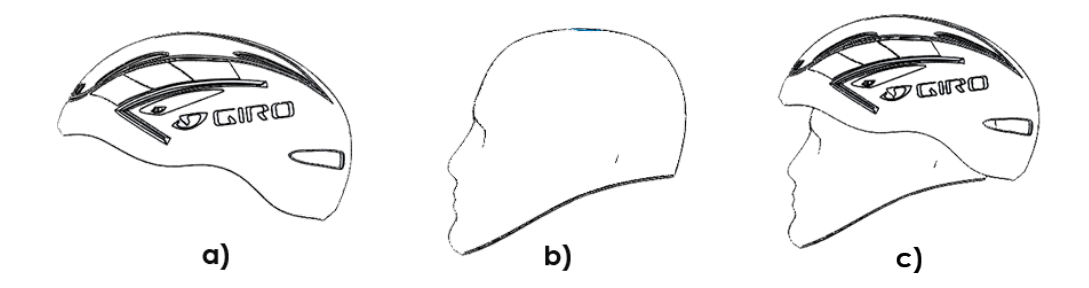

En la Figura [3.10](#page-62-0) mostrada a continuación, se observa la ubicación y dimensiones del casco Giro air attack, utilizadas para los mallados realizados:

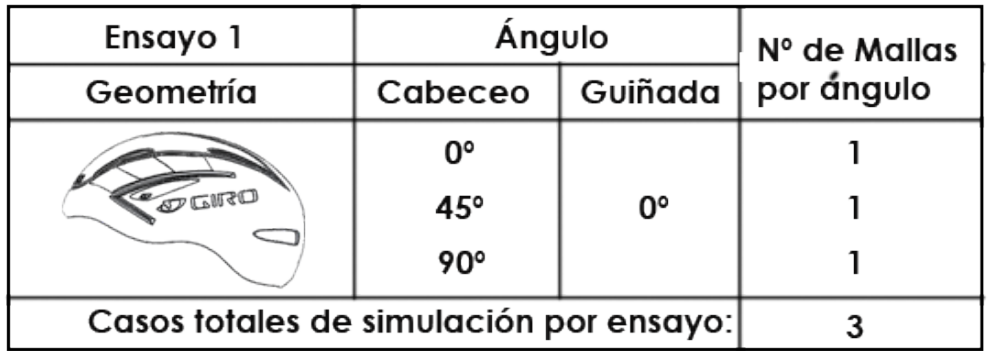

<span id="page-62-0"></span>Figura 3.10: Ubicación y posicionamiento Giro air attack - Ensayo 1

# Vistas sección de prueba túnel de viento

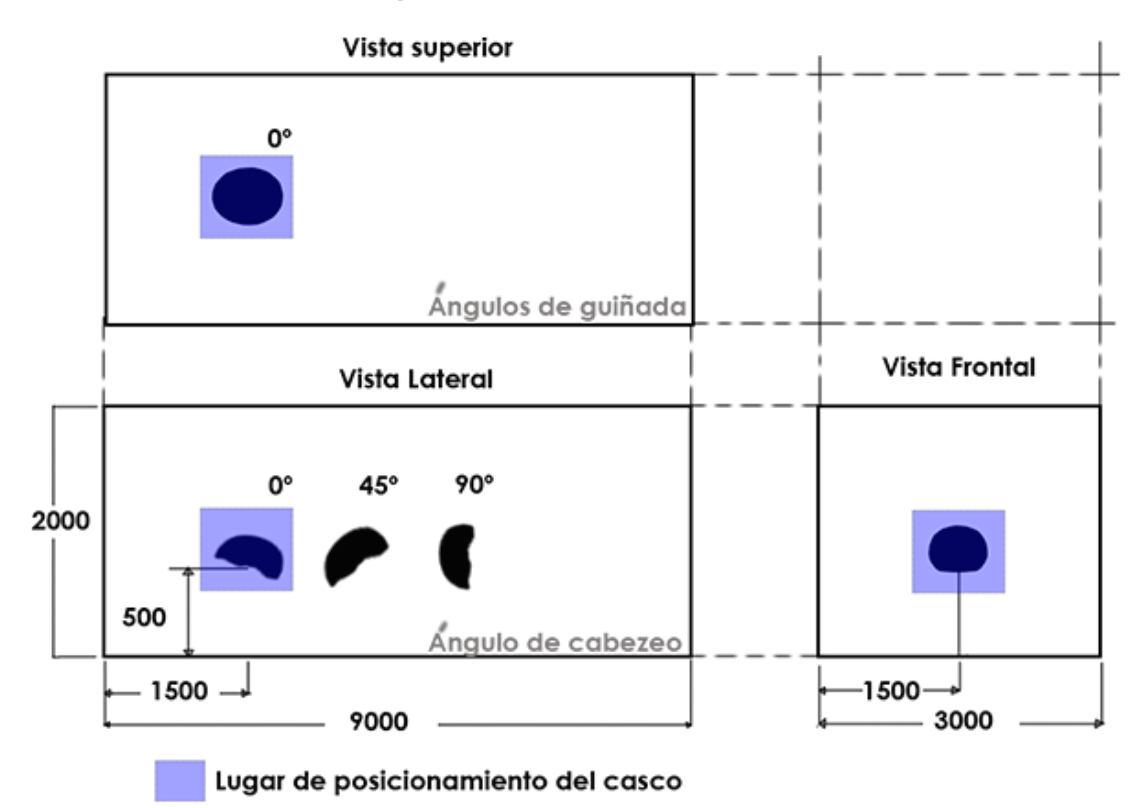

Del mismo modo, en la Figura [3.11](#page-63-0) mostrada a continuación, se observa la ubicación y dimensiones de la cabeza del maniquí, utilizadas para los mallados realizados:

<span id="page-63-0"></span>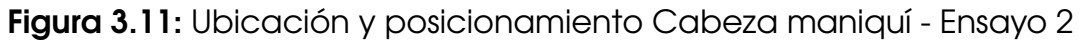

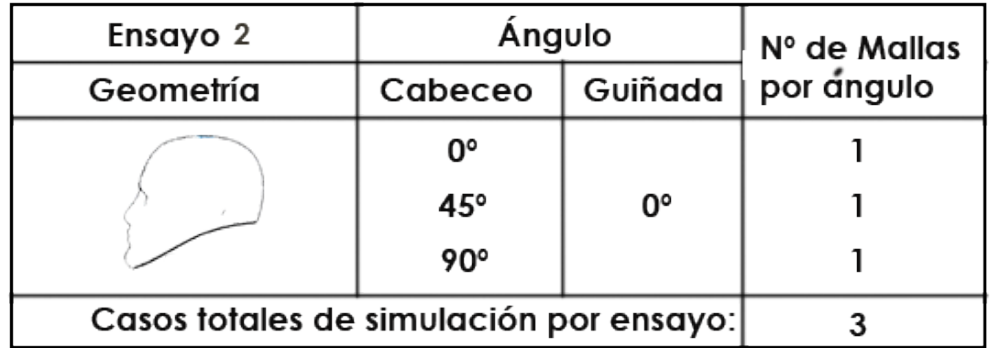

# Vistas sección de prueba túnel de viento

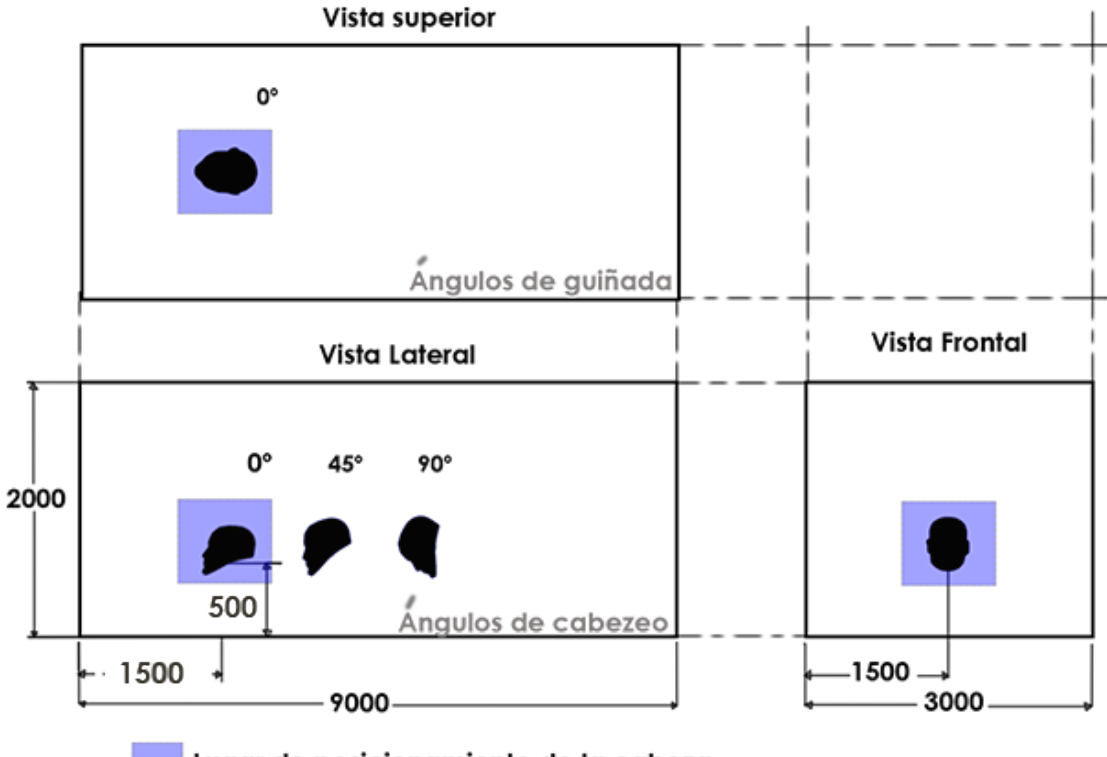

Lugar de posicionamiento de la cabeza

Finalmente, en la Figura [3.12](#page-64-0) mostrada a continuación, se observa la ubicación y dimensiones del maniquí con el casco Giro air attack , utilizadas para los mallados realizados:

<span id="page-64-0"></span>Figura 3.12: Ubicación y posicionamiento Maniquí con el casco - Ensayo 3

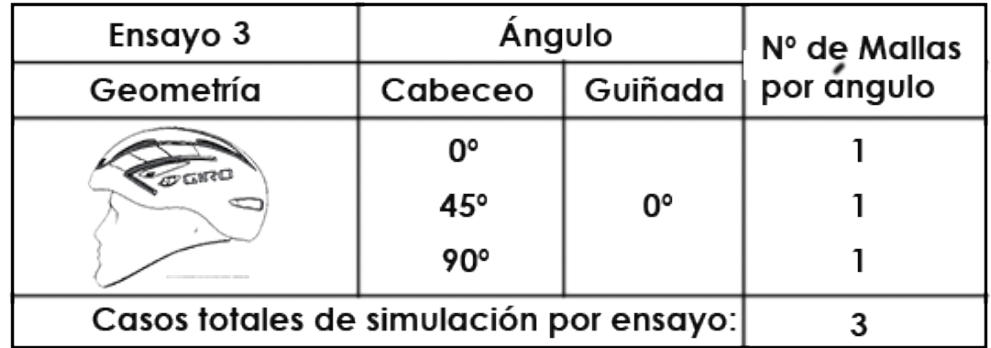

# Vistas sección de prueba tunel de viento

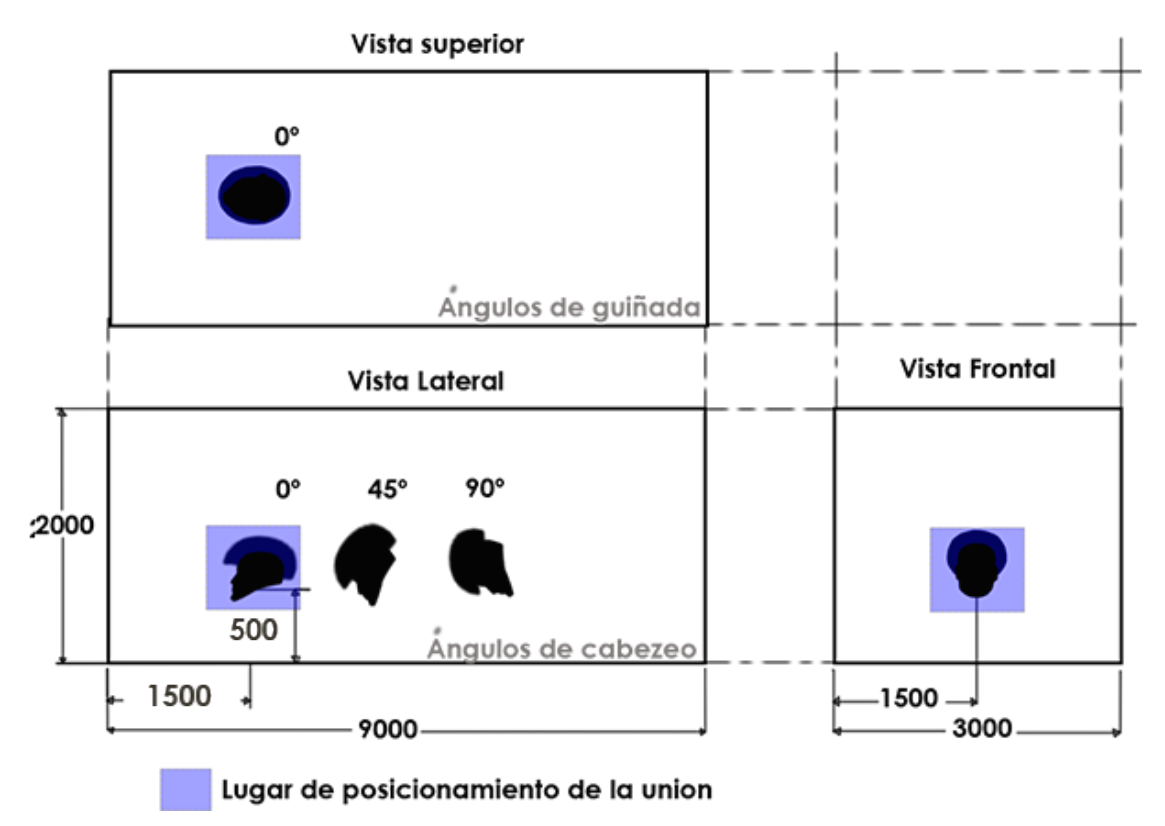

## 3.3.3 Generación de malla

Utilizando el solver OpenFOAM es necesario la realización de una malla óptima que cumpla con los criterios para garantizar una solución precisa, este tipo de mallados son realizados por otros softwares o herramientas con las que cuenta el solver. En este trabajo se utilizaron las herramientas de mallado de OpenFOAM llamadas blockMesh y snappyHexMesh.

Donde blockMesh crea una malla base que es esencial para snappyHexMesh, que es la herramienta que finalmente realiza un mallado alrededor de nuestra geometría de interés [Rubén](#page-144-6) [\(2015\)](#page-144-6).

# 3.3.3.1 BlockMesh

De acuerdo con la guía de usuario de OpenFOAM, la malla se genera a partir de un archivo de diccionario llamado blockMeshDict ubicado en el directorio constant / polyMesh de un caso. blockMesh lee este diccionario, genera la malla y escribe los datos de malla en puntos y caras, células y límites en el mismo directorio.

El principio detrás de blockMesh es descomponer la geometría del dominio en un conjunto de uno o más bloques hexaédricos tridimensionales. Los bordes de los bloques pueden ser líneas rectas, arcos o curvas. La malla se especifica como un número de celdas en cada dirección del bloque, información suficiente para que BlockMesh genere los datos de malla. Cada bloque de la geometría está definido por 8 vértices, uno en cada esquina de un hexaedro [OpenCFD](#page-144-7) [\(2016\)](#page-144-7).

El proceso de generación de malla es realizado en una región en forma de prisma rectangular, que en este caso será la sección de prueba del túnel de viento de la RMIT o también llamado dominio computacional que fue diseñado según las dimensiones del artículo guía (ver Figura [3.8\)](#page-61-1), la cual rodea nuestra geometría de estudio.

El mallado en este prisma comúnmente es una malla hexaédrica extendida por todo su volumen con una densidad de discretización de nivel bajo, esto con el fin de que el refinamiento sea centrado cerca a la superficie de la geometría. El mallado del prisma y el dominio computacional son generados por el archivo blockMeshDict. Para observar la estructura del archivo BlockMesh se recomienda dirigirse al el Apéndice A - sección A.5.

Al ejecutar el comando blockMesh en la terminal, se muestra en pantalla información detallada del mallado generado (ver Tabla [3.4\)](#page-66-0), teniendo en cuenta que la malla se creo de 45 · 10 · 15, es decir, se dividió el dominio

computacional en el eje *X* en 45 partes, en el eje *Y* en 10 partes y en el eje *Z* en 15 partes. dejando un total de 6750 células totalmente hexaédricas.

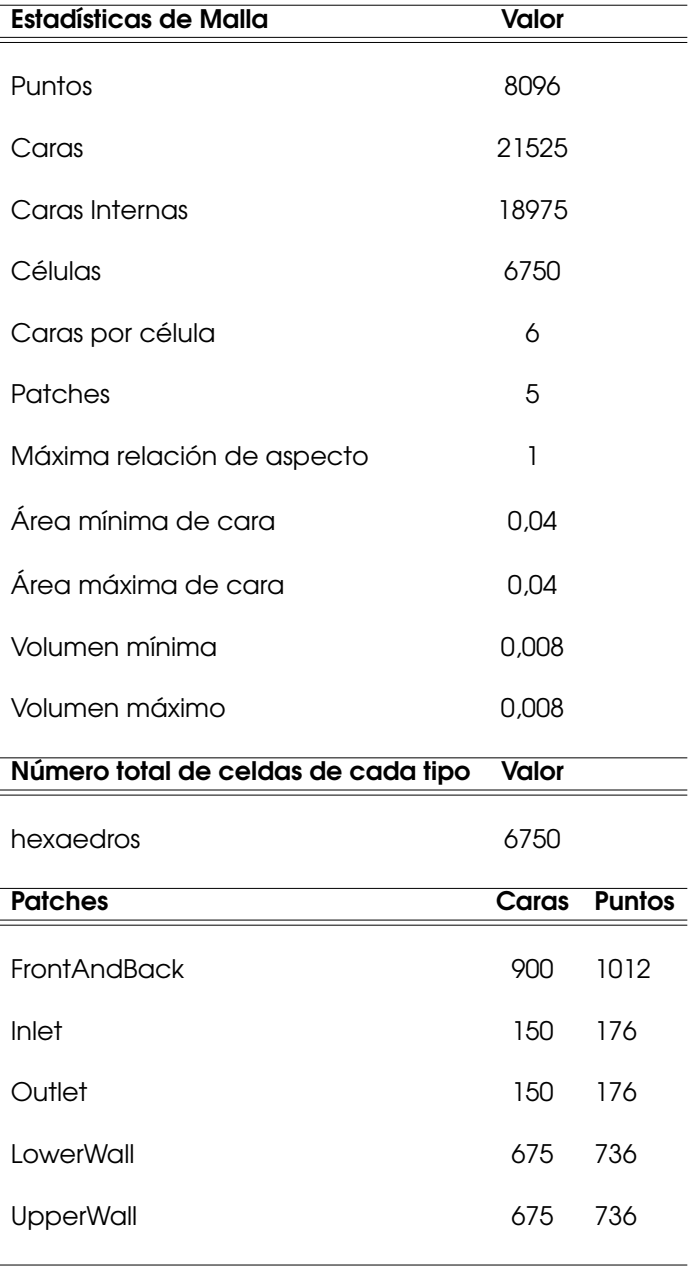

<span id="page-66-0"></span>Tabla 3.4: Información de mallado creado por blockMesh

## 3.3.3.2 Condiciones de contorno

De acuerdo con la obtención de la información de la malla creada en blockMesh mostrada en la Tabla [3.4,](#page-66-0) se observa un ítem que tiene por nombre Patches, el cual nos brinda la información de las condiciones de contorno definidas, para su posterior creación de malla. A continuación, en la Figura [3.13](#page-67-0) se ilustrarán las condiciones de frontera visualizadas por la herramienta Paraview 5.4.1.

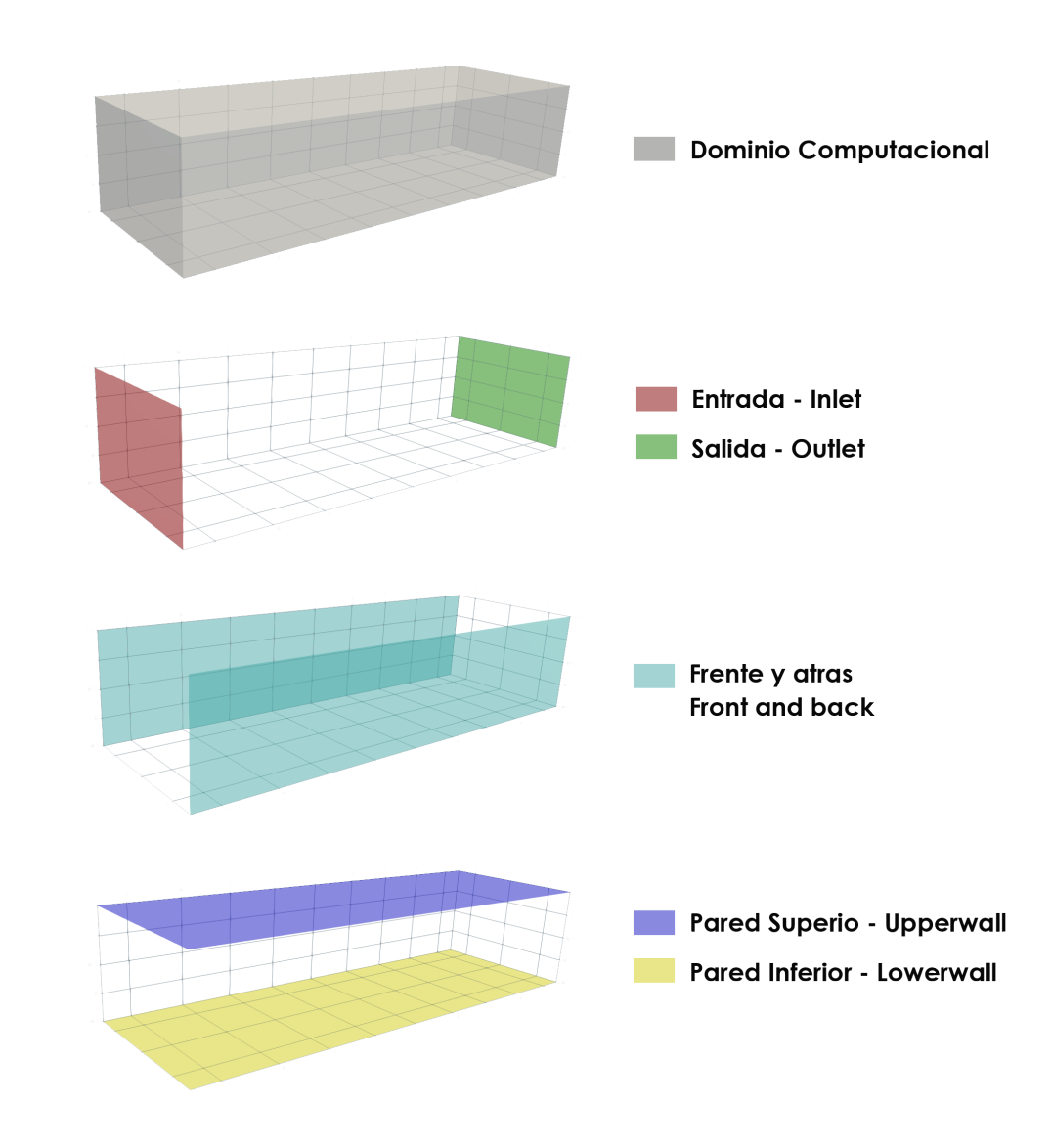

<span id="page-67-0"></span>Figura 3.13: Condiciones de contorno

<span id="page-68-0"></span>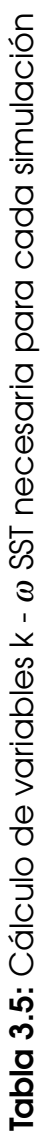

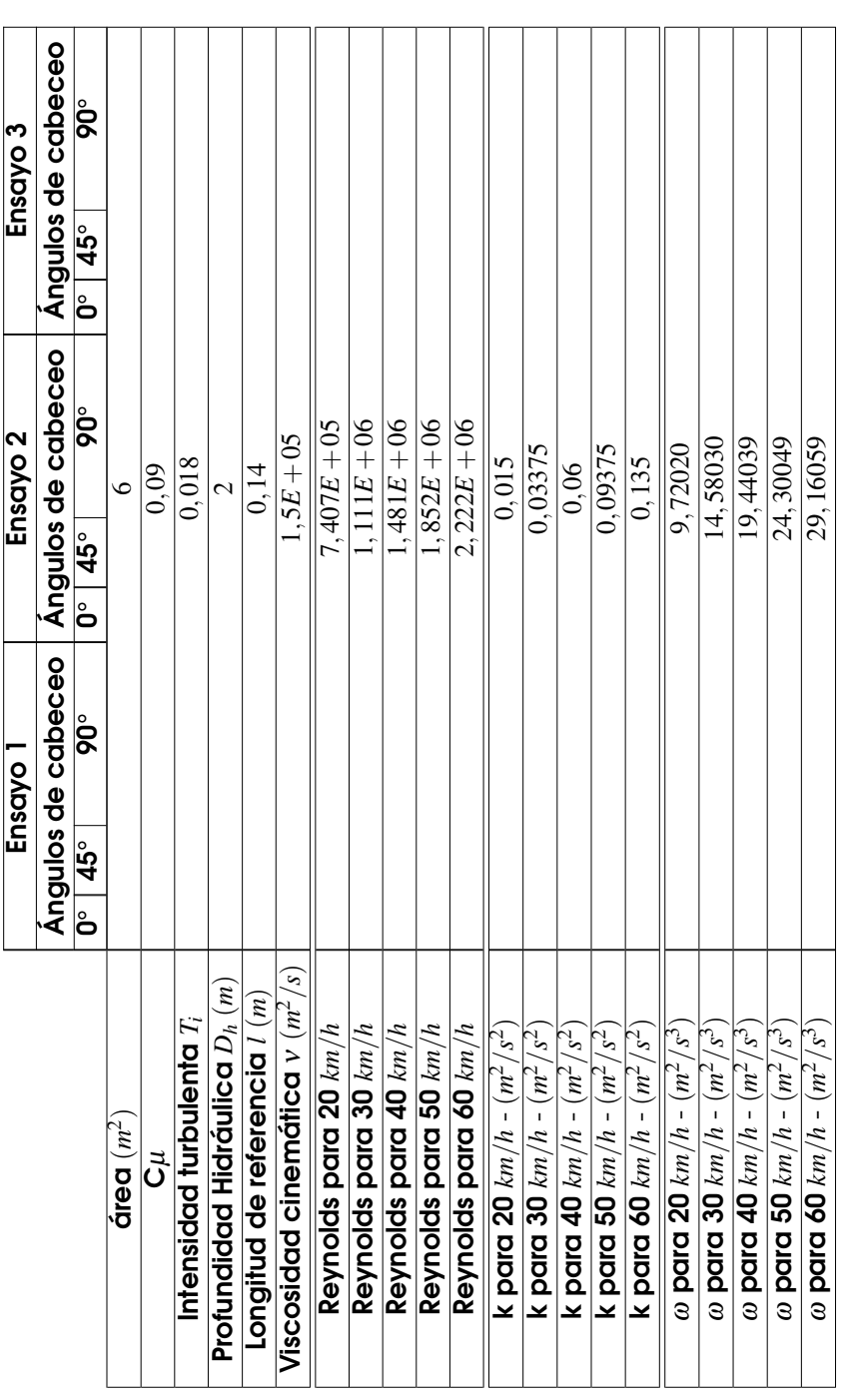

Los datos de la Tabla 3.5 son obtenidos de las siguientes ecuaciones<sup>s</sup>: Los datos de la Tabla [3.5](#page-68-0) son obtenidos de las siguientes ecuaciones<sup>s</sup>:

- Coeficientes del modelo predeterminado C $\mu$  = 0,009
- Ecuación área sección transversal:

$$
A = base(b) \cdot Altura(h) \tag{3.1}
$$

Ecuación Profundidad Hidráulica *D<sup>h</sup>*

$$
D_h = \frac{rea (A)}{Ancho superficial (T)}
$$
 (3.2)

■ Ecuación Intensidad turbulenta *T<sub>i</sub>* 

$$
T_i = 0, 16 \cdot Re_{D_h}^{-\frac{1}{8}}
$$
 (3.3)

Para este caso la intensidad turbulenta (*Ti*) No fue calculada, en vista de que el estudio experimental proporciona el valor 1,8%.

Ecuación Longitud de referencia (*l*)

$$
l = 0,07 \cdot D_h \tag{3.4}
$$

- Viscosidad cinemática (ν) del fluido (Aire) : 1,5*E* +05 *m* <sup>2</sup>/*s*
- Ecuación de Reynolds

$$
Re = \frac{U \cdot D_h}{v} \tag{3.5}
$$

■ Ecuación de *k* 

$$
k = \frac{3}{2} \cdot (U \cdot T_i)^2 \tag{3.6}
$$

Ecuación de omega  $(\omega)$ 

$$
\omega = \frac{k^{0.5}}{C\mu \cdot l} \tag{3.7}
$$

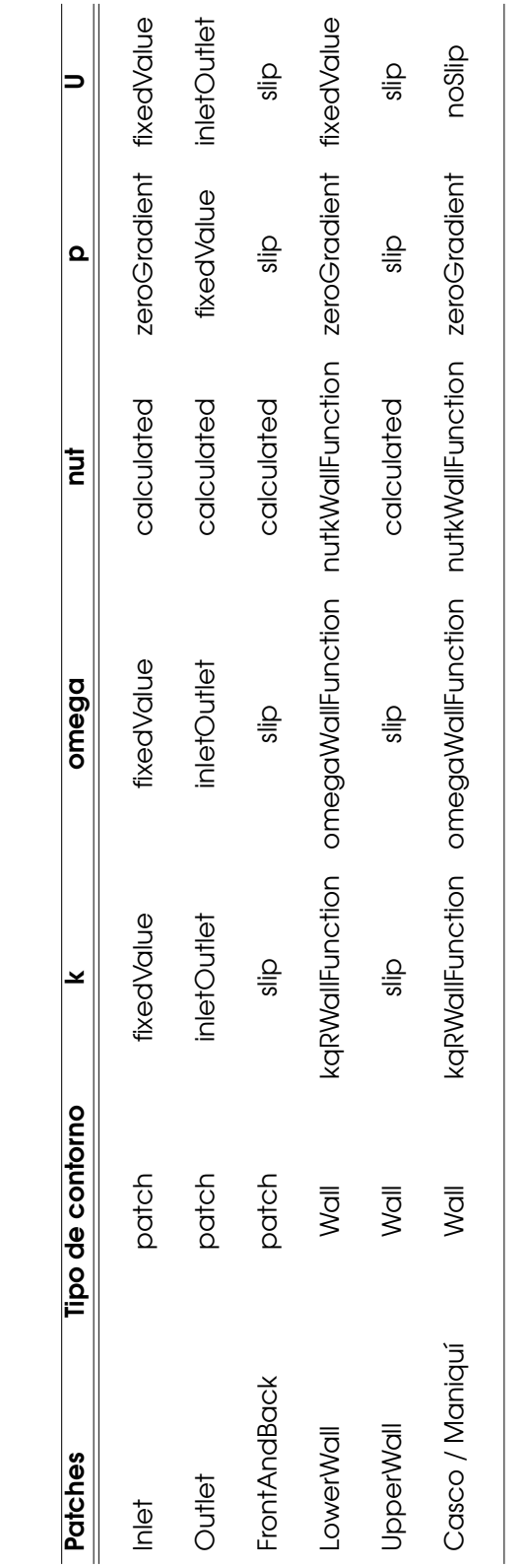

Tabla 3.6: Condiciones de contorno asignadas en los ensayos para modelo de turbulencia k - omega SST Tabla 3.6: Condiciones de contorno asignadas en los ensayos para modelo de turbulencia k - omega SST

De acuerdo con el manual de usuario de OpenFOAM las variables mostradas en la Tabla 3.6 son: De acuerdo con el manual de usuario de OpenFOAM las variables mostradas en la Tabla [3.6](#page-70-0) son:

- <span id="page-70-0"></span>**K:** Energía cinética turbulenta k: Energía cinética turbulenta
- omega (@): Tasa de disipación específica turbulenta omega (ω): Tasa de disipación específica turbulenta
- nut: Viscosidad cinemática turbulenta V<sub>1</sub> nut: Viscosidad cinemática turbulenta *Vt*
	- **p:** Presión del fluido p: Presión del fluido
- **U:** Velocidad del fluido U: Velocidad del fluido

Estas variables son fijadas en el directorio 0, donde son incluidos el tipo y los valores de las condiciones de contorno mostrados en la Tabla [3.6.](#page-70-0)

Luego de obtener la ubicación, posicionamiento de nuestra geometría, dominio computacional y condiciones de frontera, ejecutamos nuestro archivo blockMesh para posteriormente lograr nuestro mallado base (ver Figuras [3.14](#page-71-0) y [3.15\)](#page-72-0).

<span id="page-71-0"></span>Figura 3.14: divisiónes por partes del mallado blockMesh y vista isométrica del mallado del dominio computacional generado

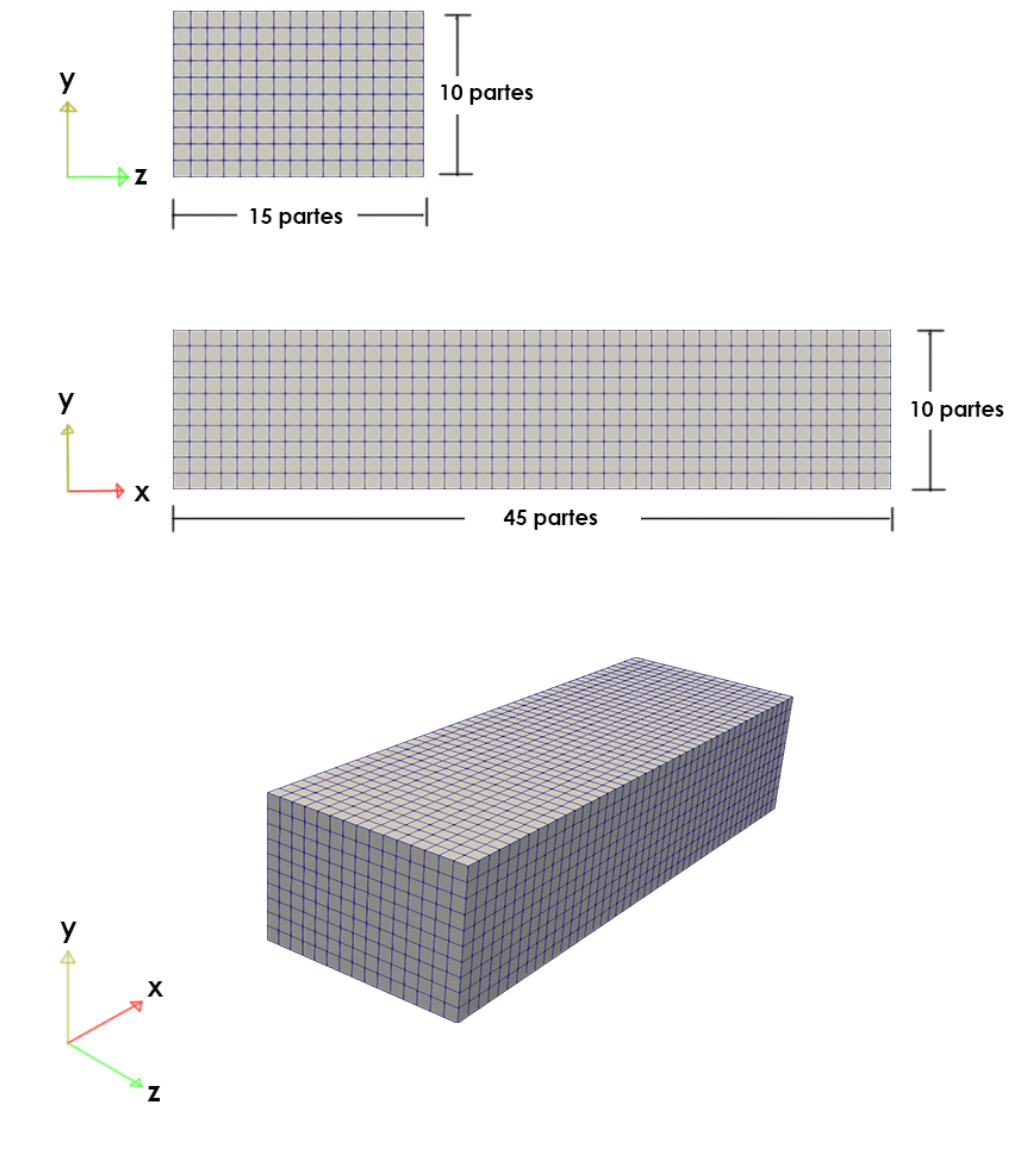
Figura 3.15: Vista lateral de la malla generada por blockMesh con detalle de la geometría de estudio

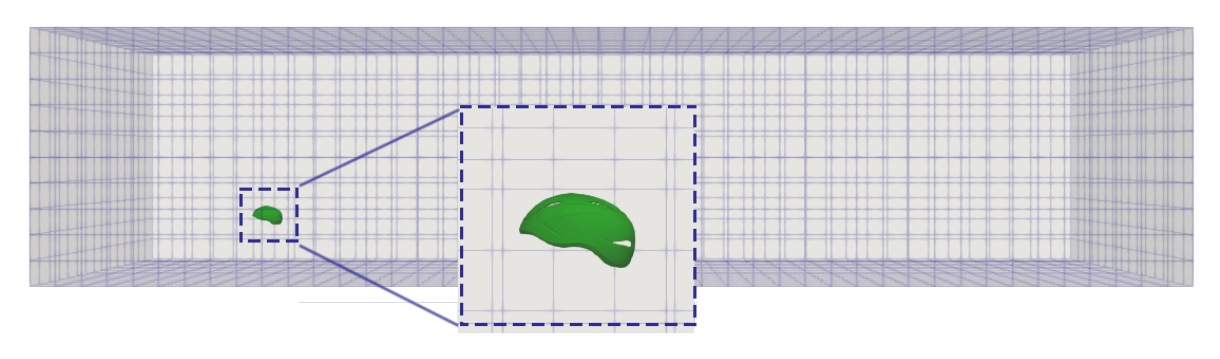

**Fuente: Autor** 

### 3.3.3.3 SnappyHexMesh

SnappyHexMesh es una herramienta suministrada por OpenFOAM, que se encarga de la generación automática de un mallado tridimensional, dividiendo el mallado base generado por blockMesh en niveles de refinamiento (ver Figura [3.16\)](#page-72-0) que contienen hexaedros y poliedros que se adaptan a la superficie de la geometría en formato .STL. El uso de esta herramienta es recomendada en geometrías complejas.

<span id="page-72-0"></span>Figura 3.16: Vista lateral, niveles de refinamiento SnappyHexMesh

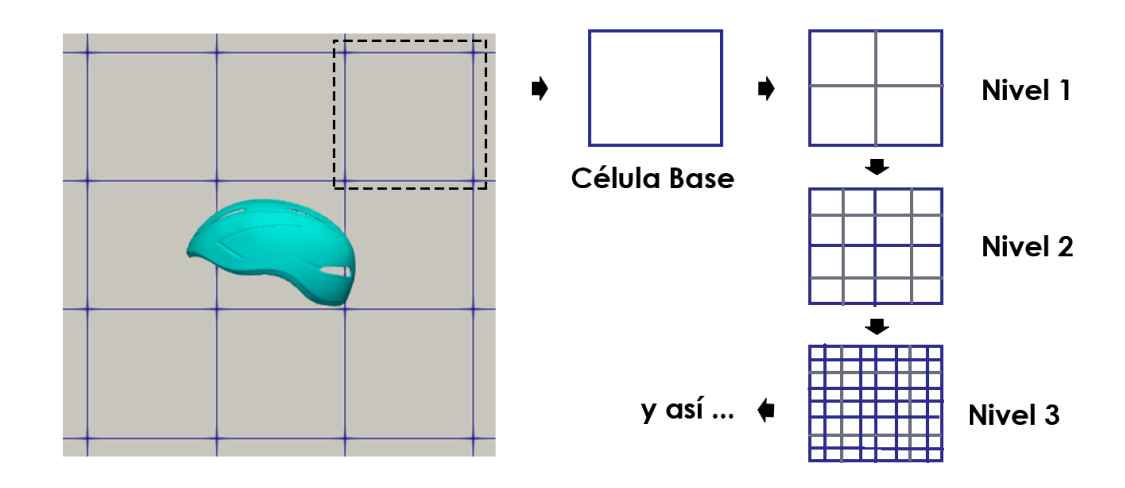

**Fuente: Autor** 

La metodología que se siguió para la generación de mallado con Snappy-HexMesh, se realizo de acuerdo a la guia de usuario de software OpenFOAM que consta de los siguientes pasos:

### Paso 1: Flujo de Trabajo SnappyHexMesh

- El objetivo es mallar la región del dominio computacional (color gris de la Figura [3.17\)](#page-73-0) el cual rodea nuestra superficie de estudio en formato .STL.
- La malla efectuada es externa, es decir será utilizada para Aerodinámica externa.

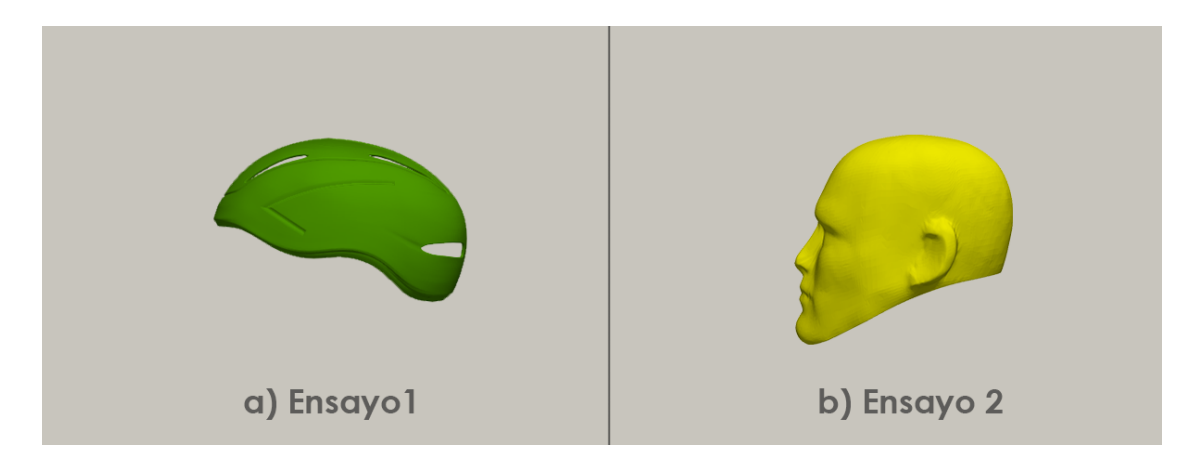

<span id="page-73-0"></span>Figura 3.17: Mallado esquemático en 3D para SnappyHexMesh

**Fuente: Autor** 

### Paso 2: Creación de malla base

- Previo a realizar el mallado con snappyHexMesh, debe crearse un mallado base hexaédrico el cual fue mencionado en la sub-sección 3.3.3.1 blockMesh. De modo que, sin este mallado base no podemos generar el mallado con snappyHexMesh.
- El mallado base debe tener una relación de aspecto aproximado a 1 para obtener un comportamiento óptimo.
- La malla base debe estar constituida solamente en hexaedros.
- Debe haber al menos una intersección de un borde de celda con la superficie STL, es decir , una malla de una celda no funcionará.

Figura 3.18: Mallado base hexaédrico

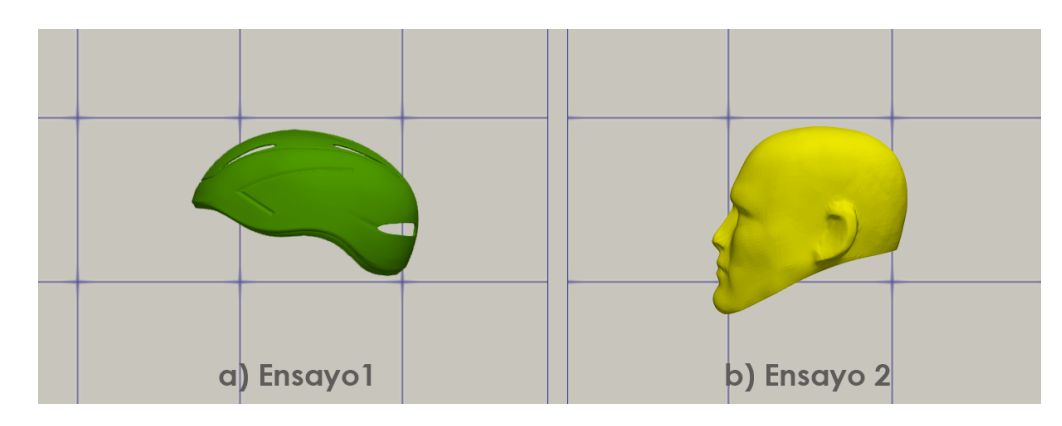

**Fuente: Autor** 

### Paso 3: División celular por superficie

- La división de células es realizada de acuerdo a la información proporcionada en el subdiccionario CastellatedMeshControls del directorio snappyHexMesh, ubicado en la carpeta System del caso.
- Las características del borde pueden ser extraídas desde el archivo de geometría STL, mediante la utilidad surfaceFeatureExtract

Figura 3.19: División celular por superficie

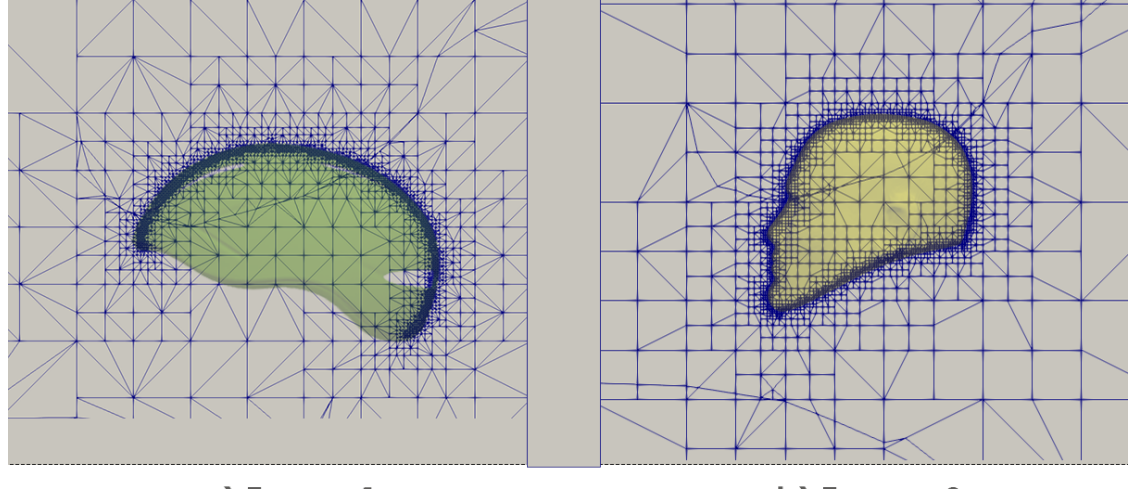

a) Ensayo1

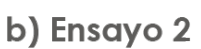

**Fuente: Autor** 

#### Paso 4: Eliminación de células

- Una vez que la división celular por superficie de separación es completa, un proceso de eliminación de células comienza.
- La región en la que se retienen las células se identifica simplemente por un vector de ubicación dentro de esa región, especificado por la locationinMesh palabra clave en castellatedMeshControls.
- Las células se conservan si, aproximadamente, el 50% o más de su volumen se encuentra dentro de la región. Las celdas restantes se eliminan.

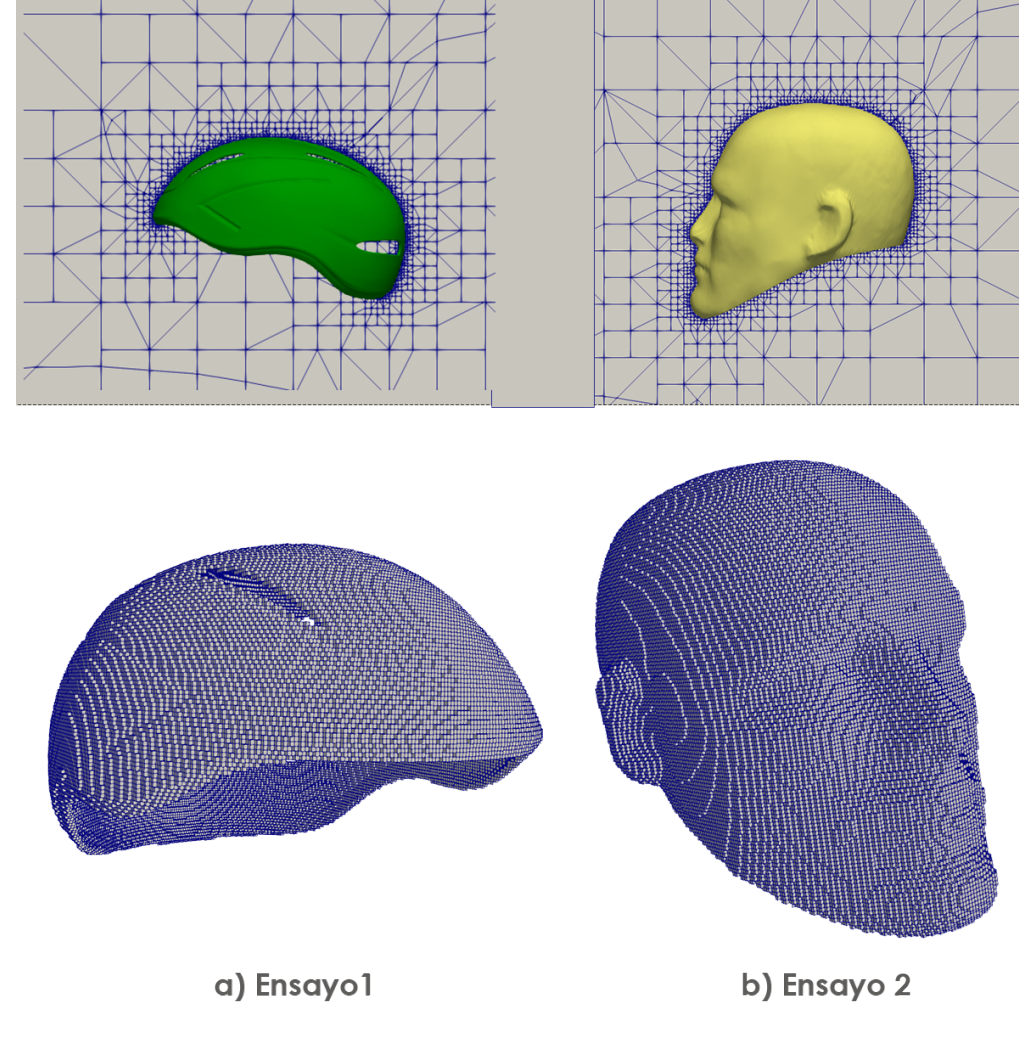

Figura 3.20: Eliminación de células snnapyHexMesh

**Fuente: Autor** 

#### Paso 5: División de células en regiones específicas

- Esas celdas que se encuentran dentro de una o más regiones de volumen especificadas se pueden dividir aún más, como se ilustra en la Figura [3.21,](#page-76-0) mediante una región rectangular que se muestra con un nivel de refinamiento superior.
- La información relacionada con el perfeccionamiento de las regiones de volumen es suministrada por el usuario en el bloque refinementregions en el sub-diccionario castellatedMeshControls del directorio snappyHex-MeshDict.
- El modo de refinamiento que se aplica a cada región puede ser:
	- 1. inside : Refinamiento dentro del volumen seleccionado
	- 2. outside : Refinamiento fuera del volumen seleccionado
	- 3. distance : Refina según la distancia a la superficie; y puede acomodar diferentes niveles a múltiples distancias con la palabra clave levels.

<span id="page-76-0"></span>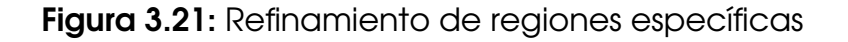

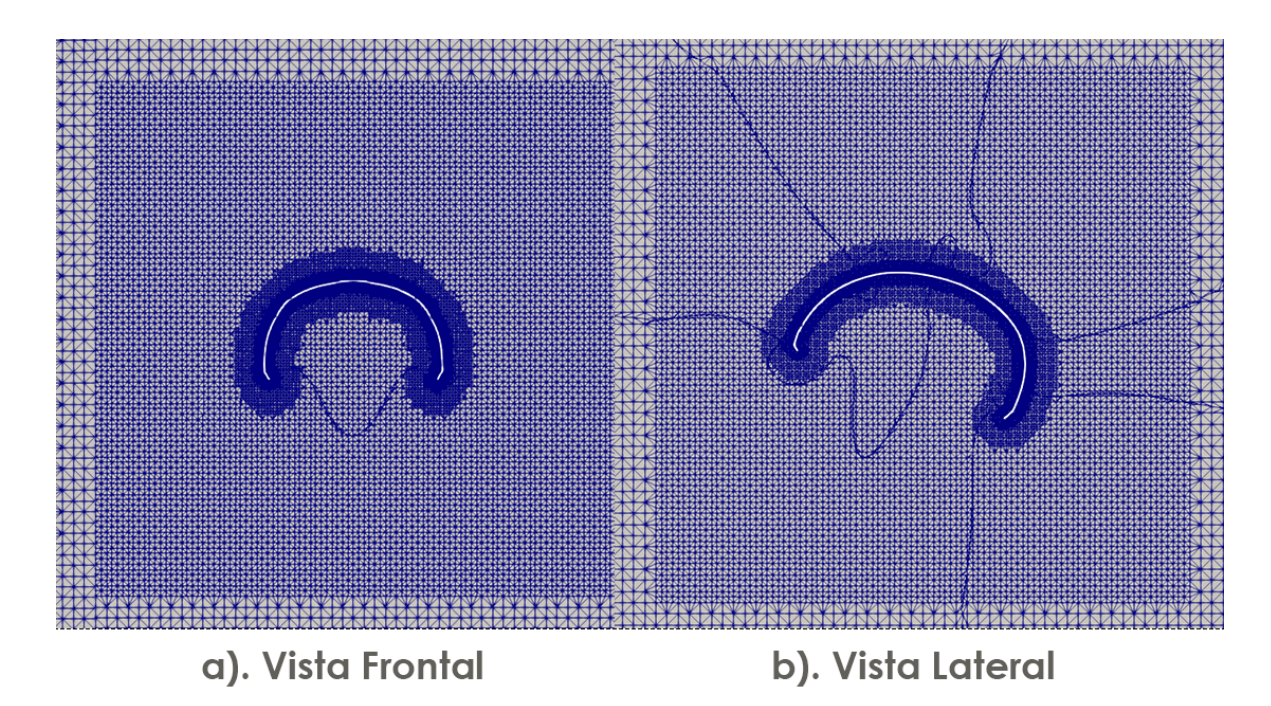

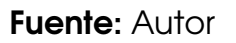

### Paso 6: Acoplamiento a la superficie

- En este proceso de mallado, después de eliminar las células en la región determinada y refinado el volumen de la malla, los puntos se ajustan a la superficie para crear una malla conforme.
- El acoplamiento a la superficie es controlado por el usuario en el subdiccionario snapControls del directorio snappyHexMeshDict.
- **El proceso realizado es:** 
	- 1. Desplazar los vértices en el límite hexaédrico en la superficie .STL
	- 2. Relajación de la malla interna con los últimos vértices de límites desplazados
	- 3. Encontrar los vértices que causan que los parámetros de calidad de malla sean vulnerados
- Las mallas acopladas al cuerpo generadas en este paso, son válidas y pueden ser usadas para la simulación.

Figura 3.22: Acoplamiento a la superficie ensayo 2

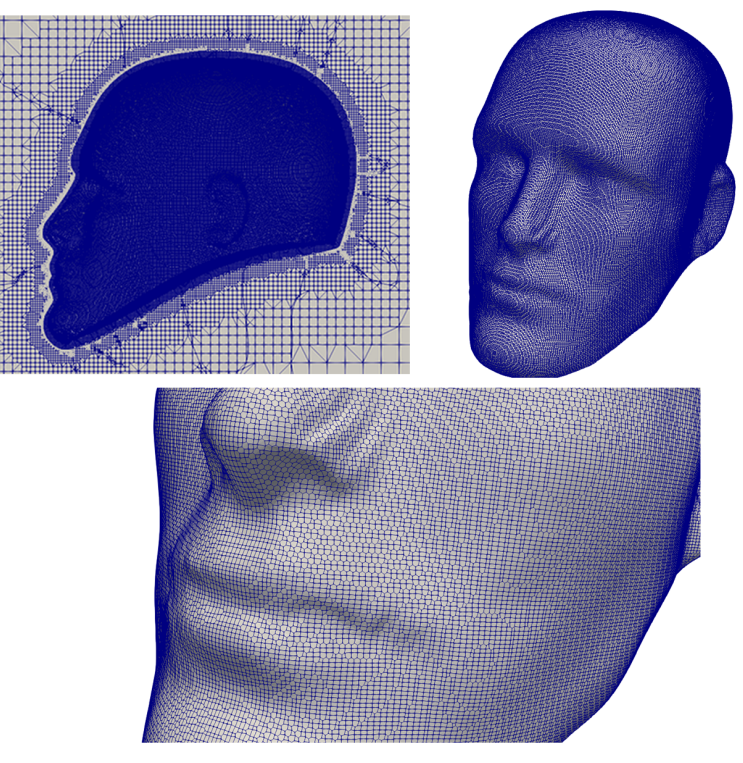

#### **Fuente: Autor**

Figura 3.23: Acoplamiento a la superficie ensayo 3

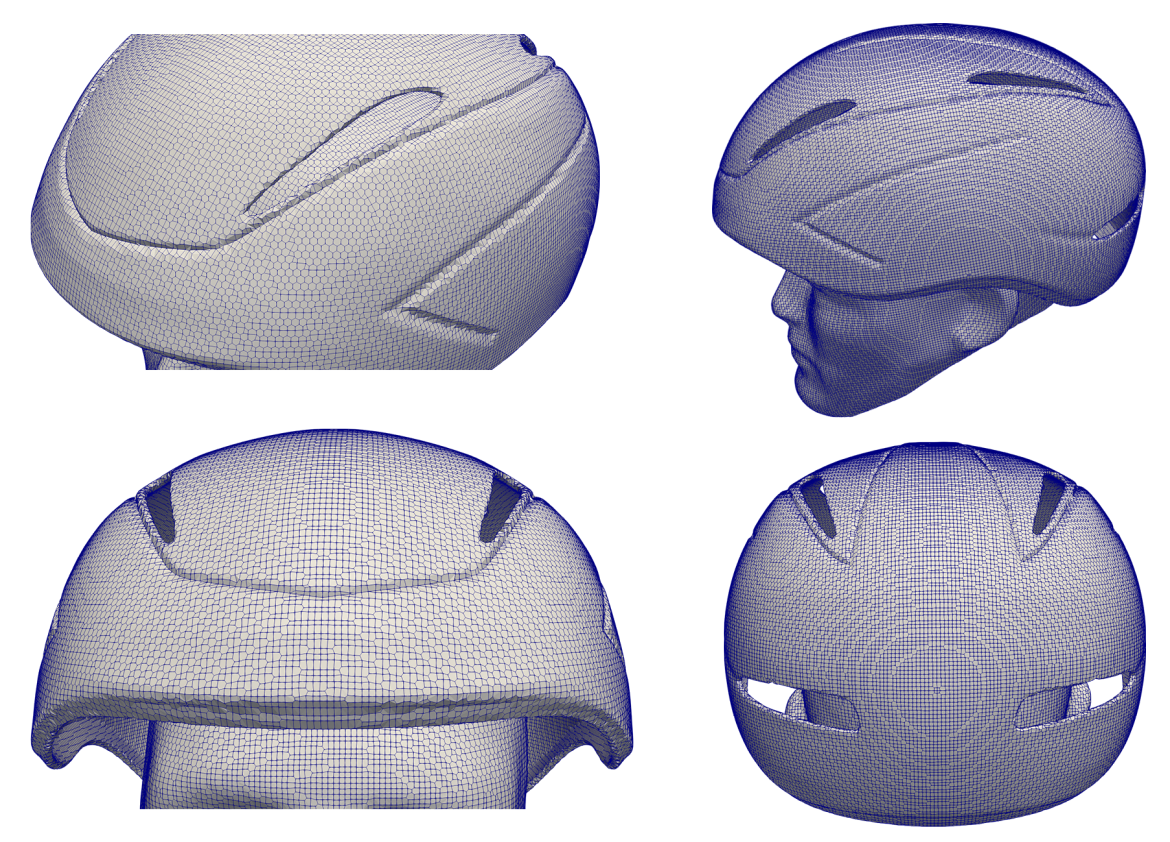

**Fuente: Autor** 

### Paso 7: Capas de malla

- Esta información es suministrada por el usuario en el sub-diccionario addLayersControls del directorio snappyHexMeshDict.
- La malla en la etapa de acoplamiento puede ser adecuada para la simulación, aunque se puede producir algunas células irregulares a lo largo de las superficies de contorno.
- Esta etapa es opcional, el proceso de mallado introduce una capa límite en partes seleccionadas de la malla.

Figura 3.24: Adición de capa en el proceso de mallado snappyHexMesh

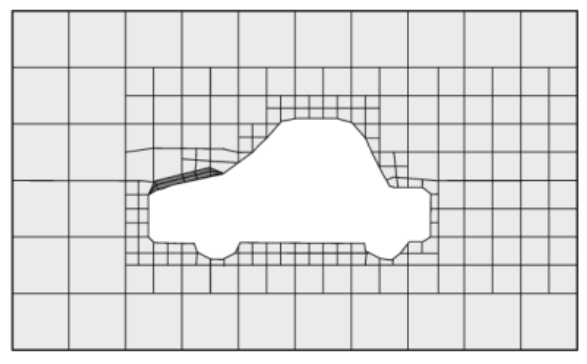

Fuente: Tomada de https://www.openfoam.com/documentation

Nota: El proceso capas de malla o capa límite no se considero para las simulaciones realizadas considerando que las mallas probadas a ensayo error con esta opción, generaron vulnerabilidad en la malla y la asimetría (skewens) es mayor a 4, lo cual indica inconsistencias en la simulación. Por tanto, todos los mallados realizados omitieron este paso, puesto que en el acoplamiento de superficies se obtuvieron mallas de calidad y niveles de refinamiento controlados.

### Paso 8: Controles de calidad de malla

- La calidad de la malla es controlada por las entradas en el sub-diccionario meshQualityControls del directorio snappyHexMeshDict
- Definición de calidad de malla

Para observar la estructura del diccionario snappyHexMeshDict se le sugiere al lector dirigirse al Apéndice A - sección A6.

### Mallas generadas a partir snappyHexMesh utilizadas para simulación

Las simulaciones mediante el software OpenFOAM pretenden representar los ensayos realizados de acuerdo con los datos experimentales obtenidos del artículo guía.

Se realizaron cuatro mallas diferentes por ángulo de cabeceo para los tres ensayos con el propósito de realizar un estudio de independencia de malla, es decir, comprobar que la solución es independiente de la resolución de la malla. Siendo este, requisito indispensable para alcanzar resultados mínimamente buenos en una simulación *DFC*, ya que un resultado real no puede depender de la topología de los volúmenes finitos [Rubén](#page-144-0) [\(2015\)](#page-144-0).

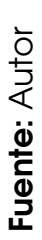

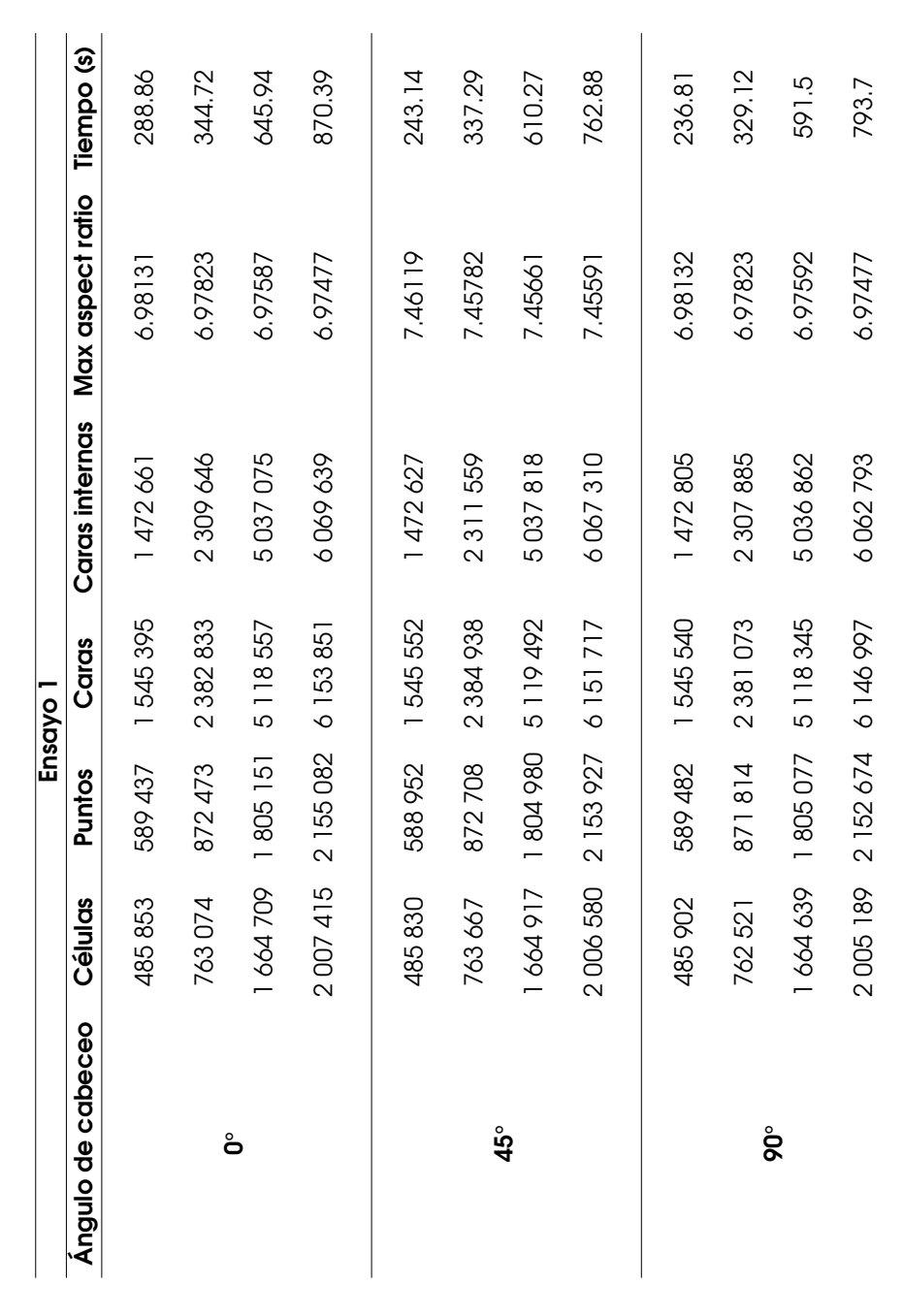

Tabla 3.7: Características y calidad de mallas ensayo1 **Tabla 3.7: Características y calisticas ensayonidad de mandatoris ensayonidad de mandatoris en sur se** 

Fuente: Autor Fuente: Autor

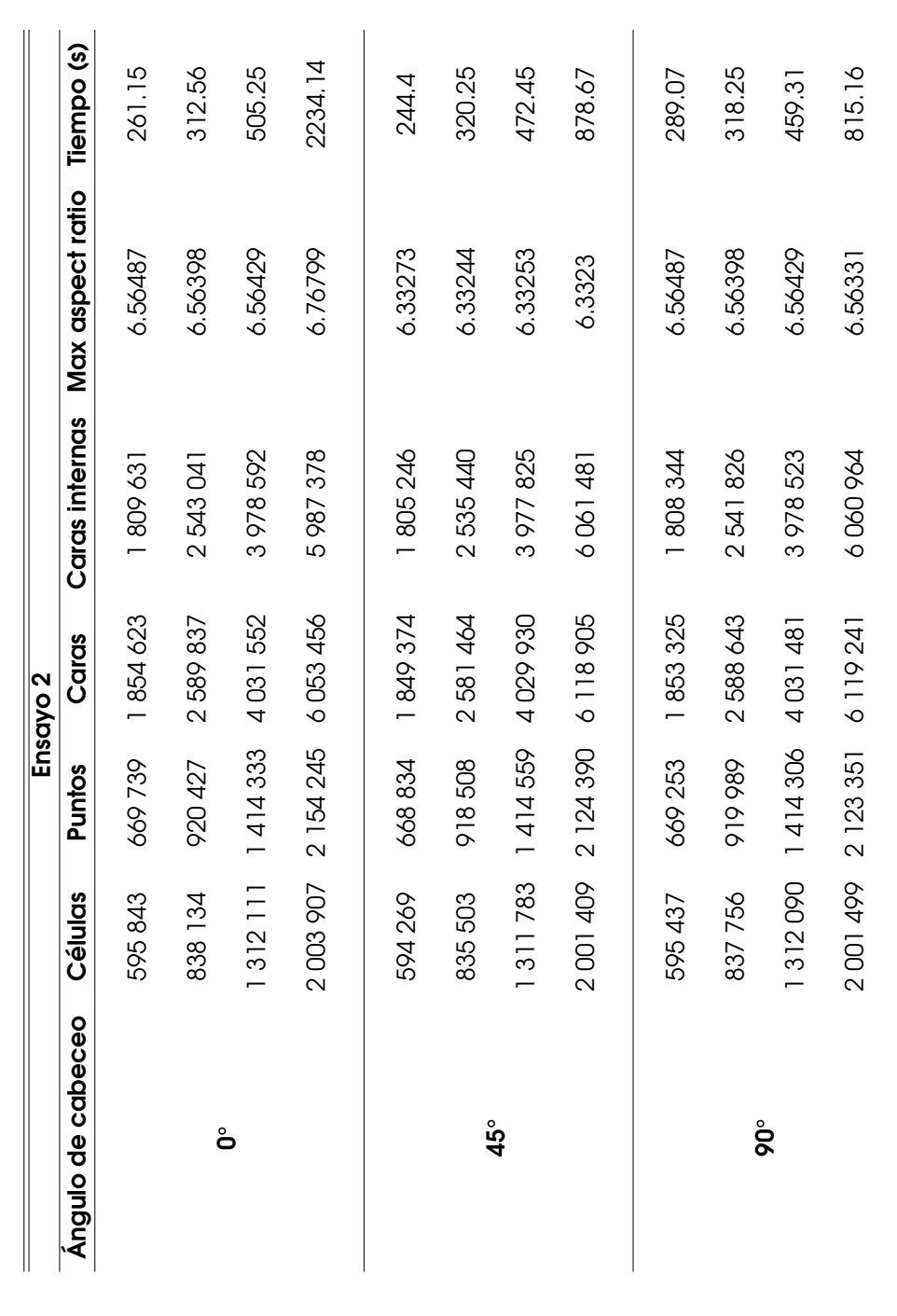

Tabla 3.8: Características y calidad de mallas ensayo 2 **B.3.8:** Características y características comparter and de manufacteristic control of **3.8:** 

Fuente: Autor Fuente: Autor

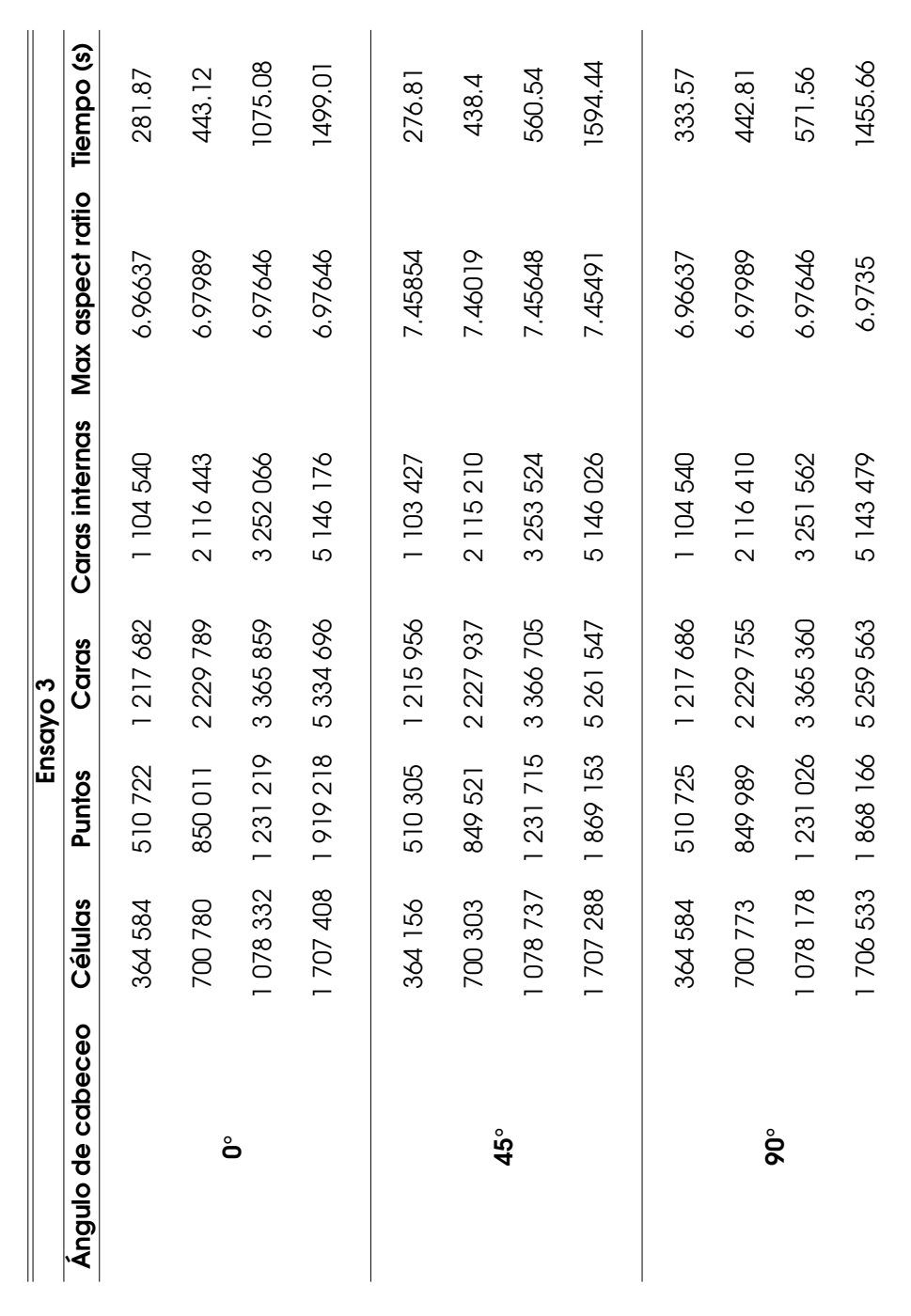

Tabla 3.9: Características y calidad de mallas ensayo 3 **S.2: Características de manimento de manimento de manimento de manimento de manimento de manimento de manimento de manimento de manimento de manimento de manimento de manimento de manimento de manimento de manimento de ma** 

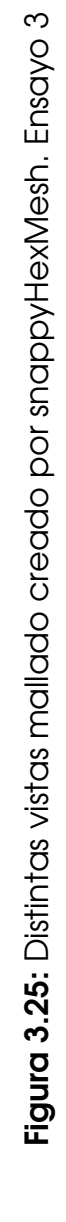

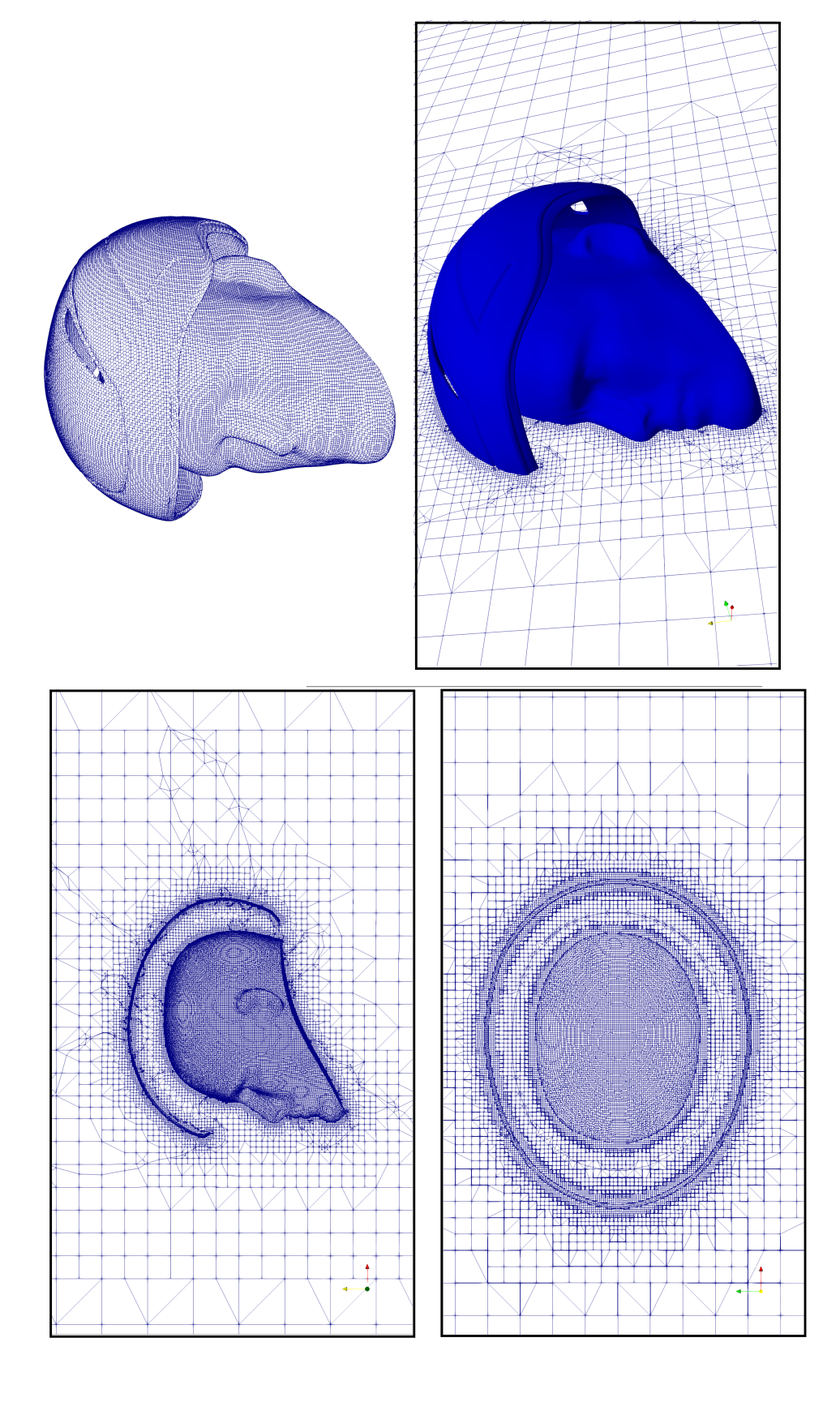

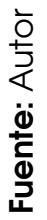

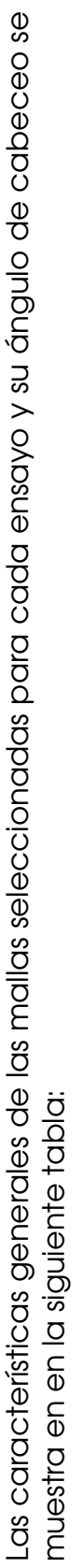

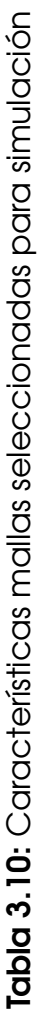

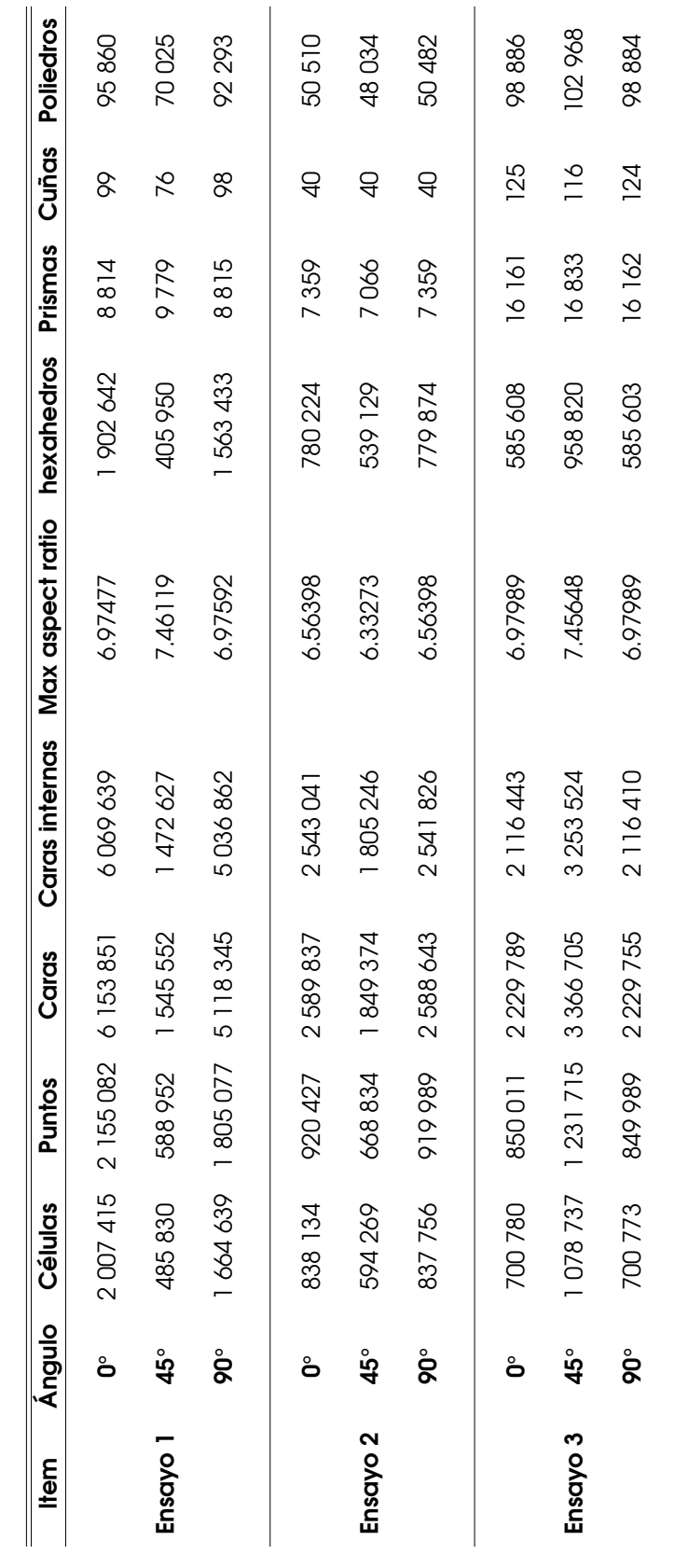

Fuente: Autor Fuente: Autor

# 3.4 Etapa Solucionador

De acuerdo con la guía de usuario del software OpenFoam, este cuenta con una gran variedad de solucionadores estándar, donde el usuario debe elegir el solucionador específico para el problema que necesita resolver.

Los solucionadores están en el directorio \$ *FOAM*\_*SOLV ERS*, escribiendo la aplicación en la línea de comando o terminal. Este directorio se subdivide en varios directorios por categoría de mecánica continua, como se muestra a continuación:

<span id="page-85-0"></span>Figura 3.26: Directorios solicionadores por categoria

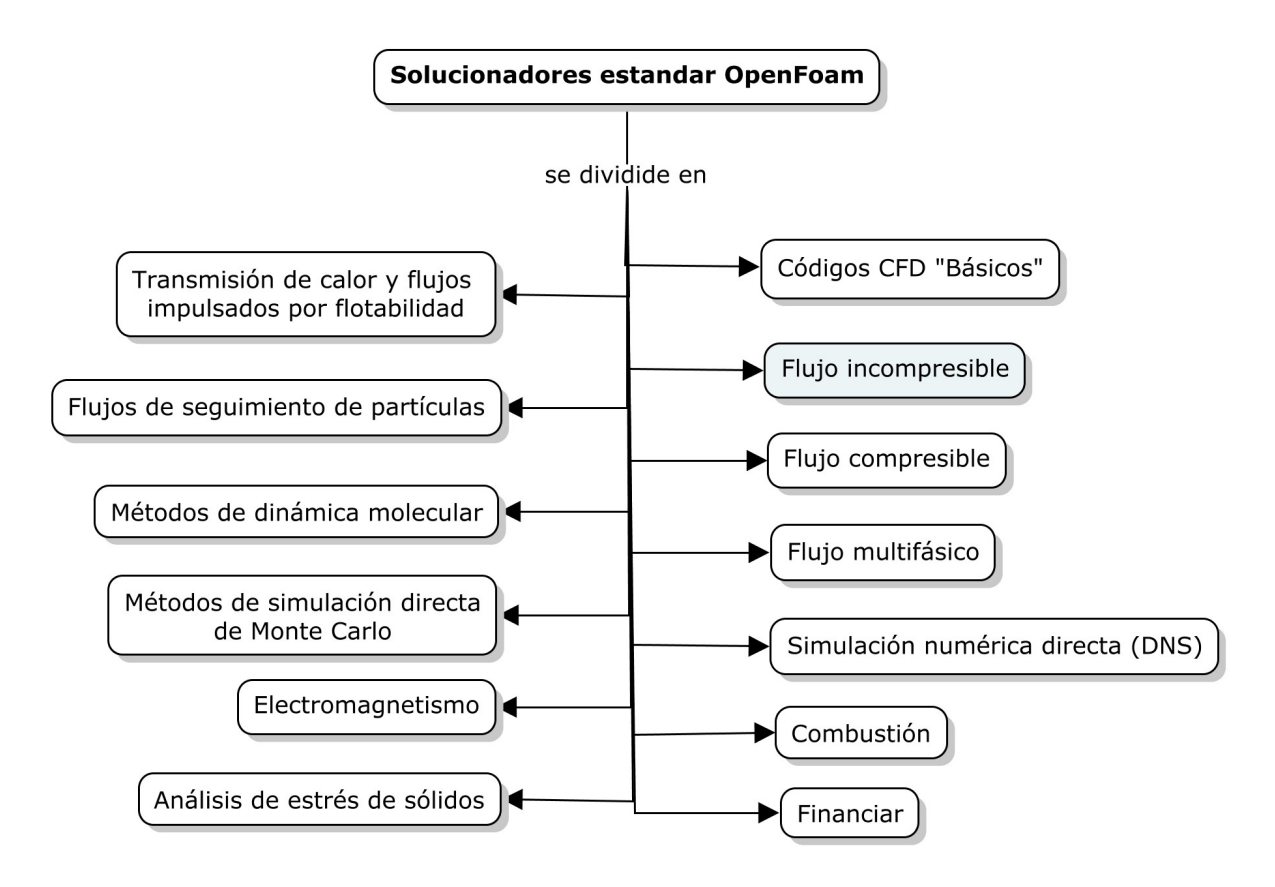

### Fuente: [OpenCFD](#page-144-1) [\(2016\)](#page-144-1) adaptada por el autor

En la Figura [3.26](#page-85-0) se observa el directorio Flujo incompresible en otro color a fin de mostrar al lector el directorio seleccionado, este directorio es elegido dado que el flujo de aire utilizado para este estudio es considerado incompresible, debido a que la densidad permanece aproximadamente constante a lo

largo del flujo. El directorio Flujo incompresible se divide en subdirectorios como se muestra en la Figura [3.27.](#page-86-0)

<span id="page-86-0"></span>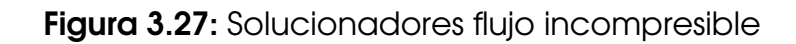

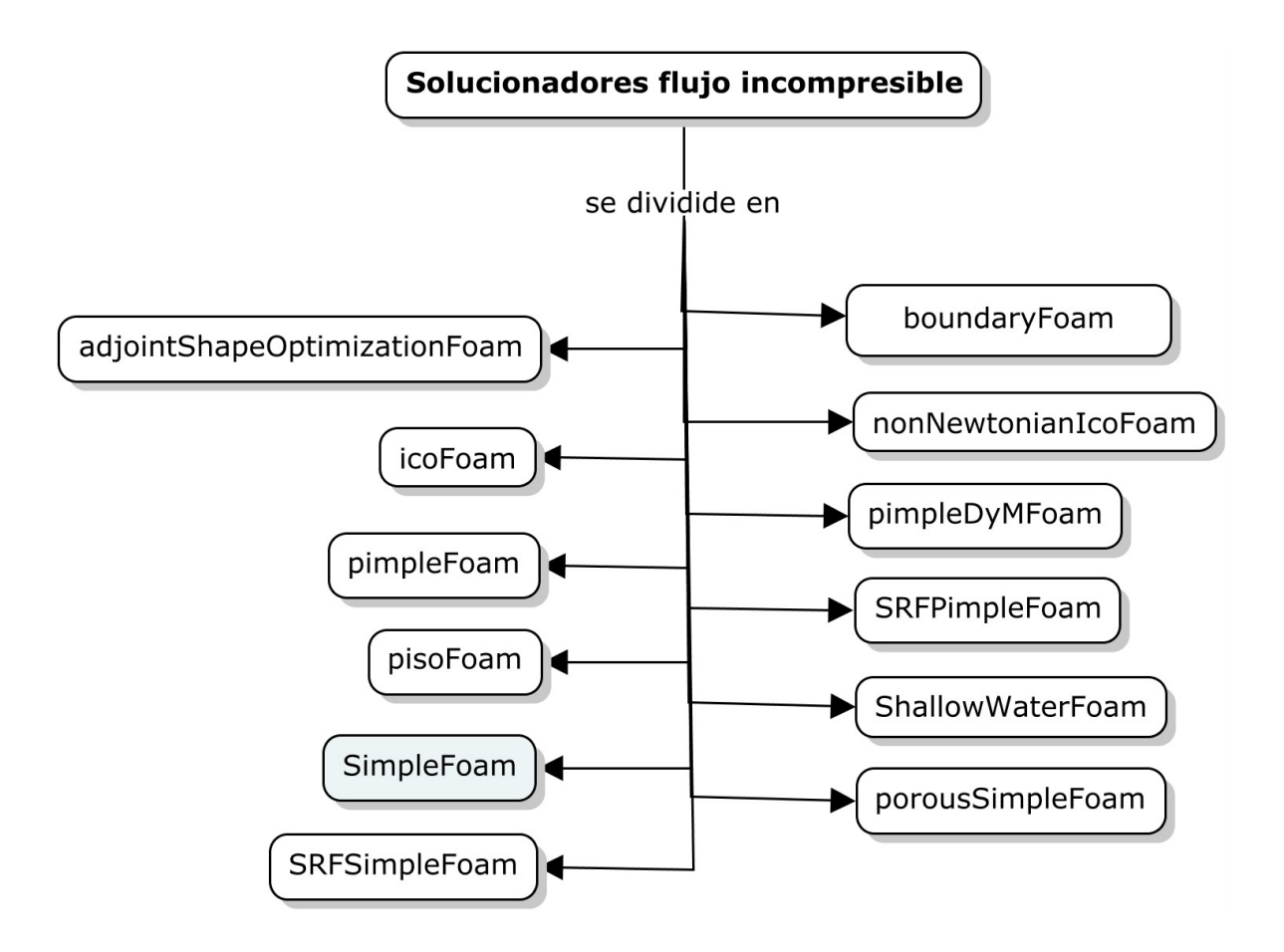

### Fuente: [OpenCFD](#page-144-1) [\(2016\)](#page-144-1) adaptada por el autor

A cada solucionador se le asigna un nombre que es descriptivo. Para algunos, principalmente solucionadores incompresibles que reflejan el algoritmo, por ejemplo, simpleFoam utilizando el algoritmo SIMPLE, pimpleFoam usando el algoritmo PIMPLE. Más a menudo el nombre refleja los modelos físicos o tipo de problema que está diseñado para resolver<sup>[6](#page-0-0)</sup>.

El solucionador seleccionado es SimpleFoam el cual es un solver para flujos incompresibles con modelado de turbulencia de estado estable, es decir, que el tiempo desaparece de las ecuaciones de Navier-Stokes [Rubén](#page-144-0) [\(2015\)](#page-144-0).

<sup>6</sup>https://www.openfoam.com/documentation/userguide/standardsolvers.php

# 3.4.0.1 Algoritmo SIMPLE

El algoritmo SIMPLE (Semi-Implicit Method for Pressure-Linked Equations, Método Semi- Implícito para Ecuaciones Acopladas por la Presión) algoritmo utilizado para análisis de estado estacionario el cual fue desarrollado por Patankar y Spalding en 1972.

Según [Holzmann](#page-143-0) [\(2016\)](#page-143-0), si utilizamos cualquier tipo de solucionador basado en SIMPLE en OpenFOAM, no tenemos una derivación de tiempo. Una derivación temporal es normalmente un limitador natural para la solución. Eso significa que, para un intervalo de tiempo especial ∆*t*, la solución solo puede continuar en este paso de tiempo y no más allá. Basado en el hecho de que no tenemos la derivación de tiempo dentro de ese algoritmo, solo estamos interesados en el comportamiento de estado estacionario y en base al limitador natural ∆*t* que falta y el hecho de que el algoritmo SIMPLE no es consistente (término faltante), necesitamos relajar las ecuaciones para lograr estabilidad. De lo contrario, el solucionador simplemente explota y da una excepción de punto flotante (dividiendo por cero).

Además, el paso de tiempo ∆*t* siempre debe establecerse en 1. Al hacerlo, el tiempo indicará el número de iteraciones que hicimos dentro del ciclo SIMPLE. Cambiar el paso de tiempo a otros valores no influirá en la solución. Simplemente nos permite alcanzar el tiempo final más rápido o no. En otras palabras, hacemos más o menos iteraciones. Por supuesto, cambiar ∆*t* puede afectar los resultados, pero solo si no alcanzamos la solución de estado estacionario. Para el algoritmo SIMPLE es muy importante estimar los factores de relajación para los campos y ecuaciones para una buena estabilidad y una tasa de convergencia rápida.

El propósito de este algoritmo para casos estacionarios es<sup>[7](#page-0-0)</sup>:

- Se itera en tiempo (linealizando en tiempo anterior)
- En cada paso de tiempo:
	- Se descomponen los campos en predicción y corrección
	- Se calcula una predicción de la velocidad (ec. de conservación de momentos con presión dada)
	- Se calculan las correcciones en presión y velocidad (ec. de conservación de momentos e incompresibilidad)

Para un mejor entendimiento del algoritmo SIMPLE, remitirse al Anexo A.

<sup>7</sup>http://www.dma.uvigo.es/files/cursos/openfoam/sesion2.pdf

# Capítulo 4

# Resultados y análisis

En el presente capítulo, se mostrarán los resultados de las simulaciones realizadas parar cada ensayo, esto con el propósito de comparar el rendimiento del modelo k - ω SST frente al los resultados experimentales del artículo guía. Es por esto que dividiremos este capítulo en cuatro secciones:

- Análisis independencia de malla
- Convergencia
- Resultados de simulación numérica
- Comparación de resultados

# 4.1 Análisis de independencia de malla

Para la determinación del refinamiento de la malla a utilizar para cada simulación, es necesario realizar el análisis de independencia de malla, dicho en otras palabras, la solución numérica generada por el solucionador no es dependiente de la malla empleada. Al utilizar una mallado con niveles de refinamiento elevado, no quiere decir que, esta malla es la mas óptima para su selección, porque los refinamientos robustos se encuentran condicionados a los recursos computacionales y al consumo desmesurado de tiempo.

De acuerdo con [Rubén](#page-144-0) [\(2015\)](#page-144-0), existen varías técnicas de comprobación de independencia de malla. La más popular hoy en día es el GCI (Grid Convergence Index, Índice de Convergencia de Malla), en el que es aconsejable que la resolución de la malla se incremente uniformemente en todas las direcciones hasta alcanzar la solución independiente.

Por cada ángulo de cabeceo de cada ensayo, se encontró una malla con un refinamiento robusto el cual fue limitado por el computador designado para este fin, llegado a este punto, se seleccionaron tres mallas adicionales menos refinadas, que al realizar una verificación por medio del comando checkMesh en la terminal, no presentaran ninguna novedad en la etapa del mallado. A continuación se presentará el estudio de independencia de malla Vs variable de control (Drag) por cada ensayo:

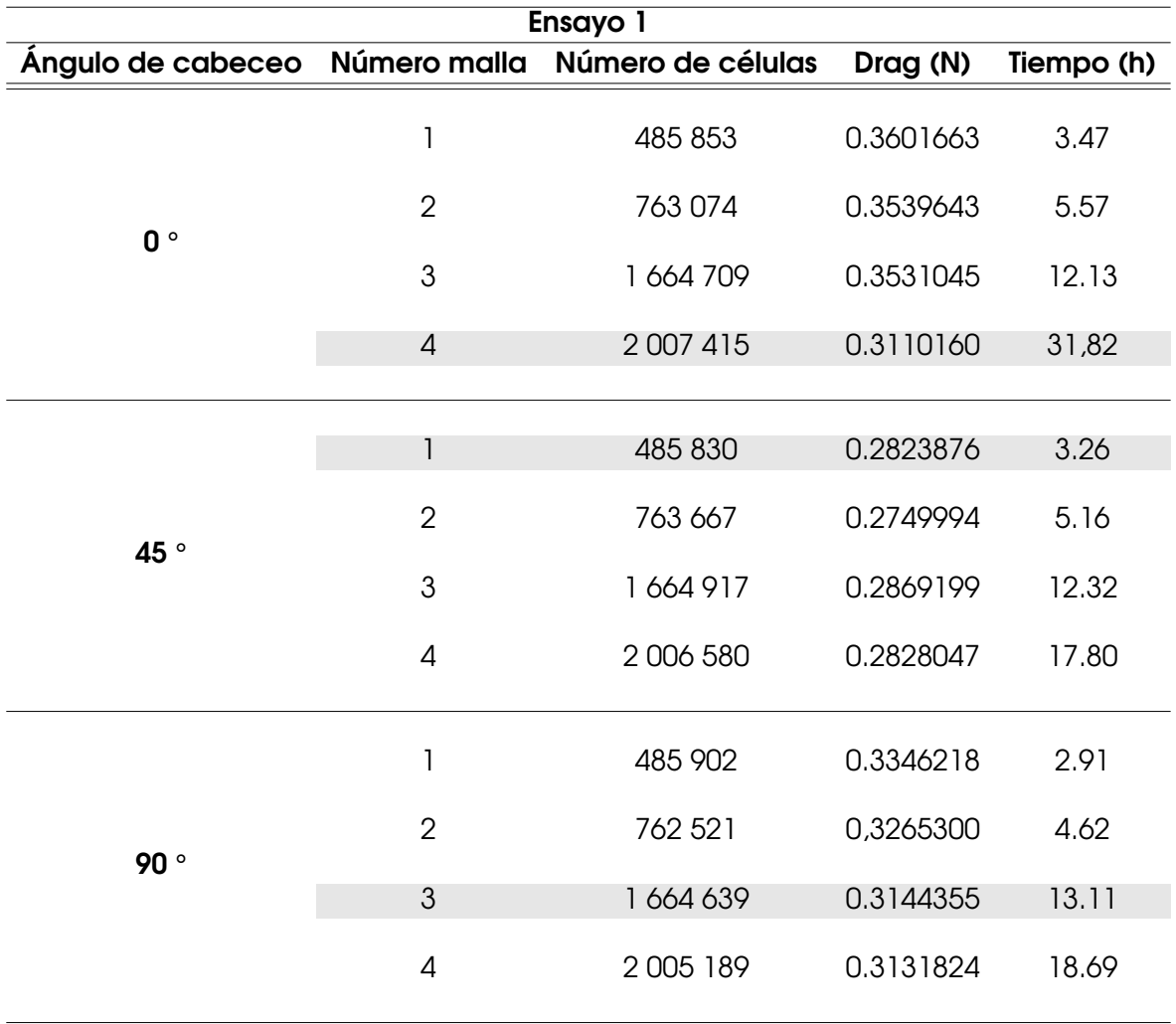

<span id="page-89-0"></span>Tabla 4.1: Estudio independencia de malla ensayo1

#### **Fuente: Autor**

En Tabla [4.1](#page-89-0) se observan las variables de control (Drag) de acuerdo con el nivel de refinamiento de cada malla utilizada. Así mismo, se resaltan en color gris las mallas seleccionadas por cada ángulo.

Estas mallas son elegidas con el objetivo de obtener una diferencia igual o menor al 5% entre el resultado de la malla con refinamiento robusto y las otras tres mallas de refinamientos decrecientes. Para un mejor entendimiento, los resultados del estudio de independencia de malla fueron graficados, como se muestra a continuación:

Figura 4.1: Independencia de malla ensayo 1

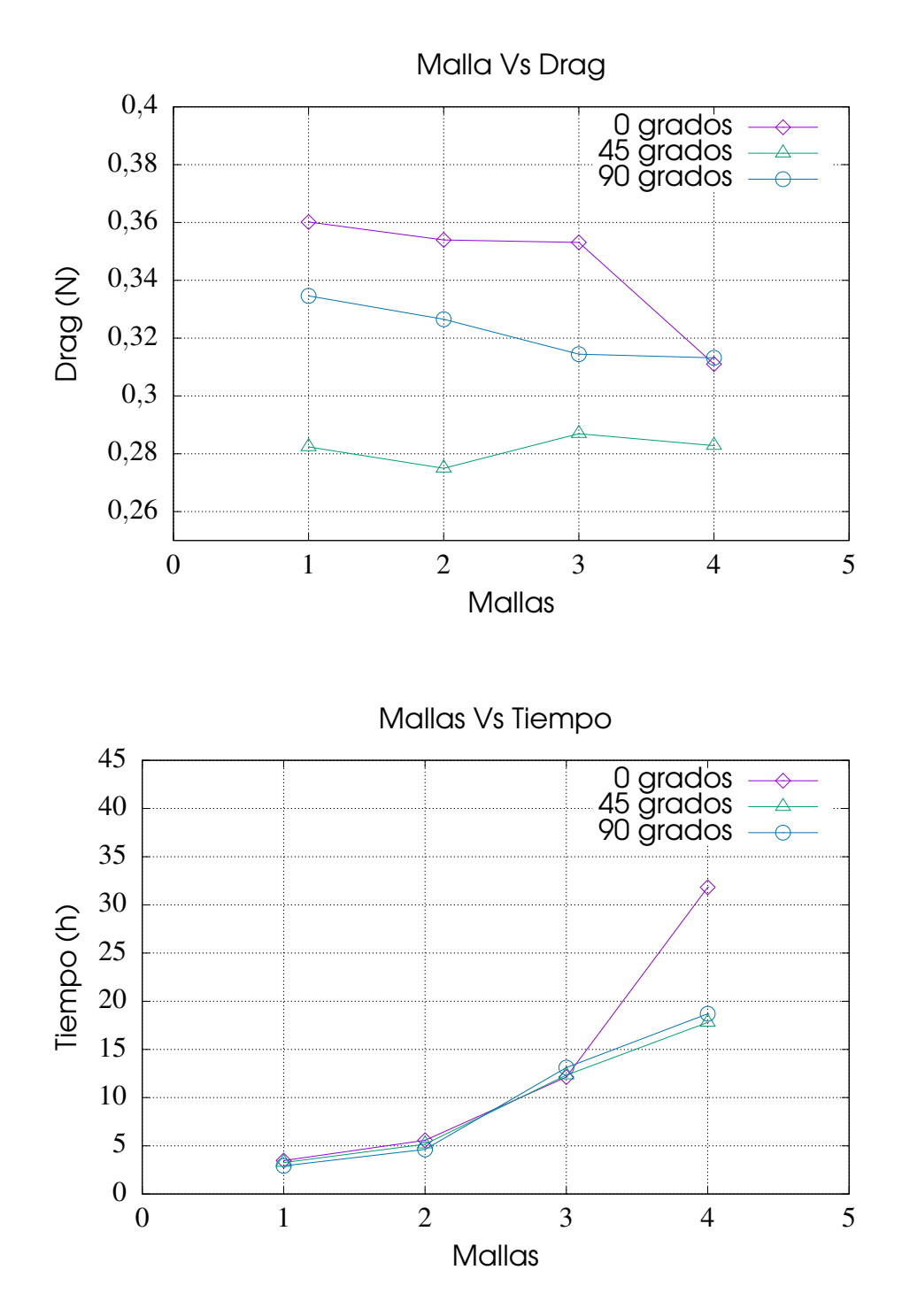

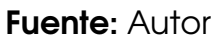

<span id="page-91-0"></span>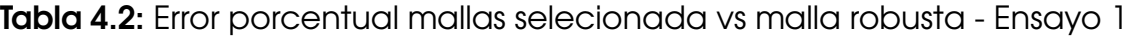

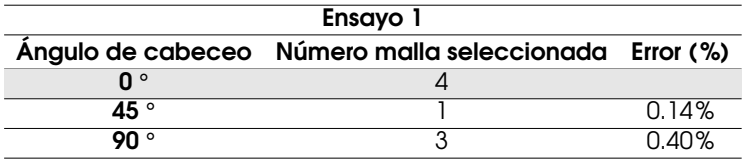

De acuerdo a la Tabla [4.2](#page-91-0) se observa que el mallado 4 en 0 grados se encuentra resaltado, debido a que el drag varía significativamente con respecto a los demás, por tal razón es seleccionada esta malla, puesto que las otras no cumplen con tener una diferencia igual o menor del 5%.

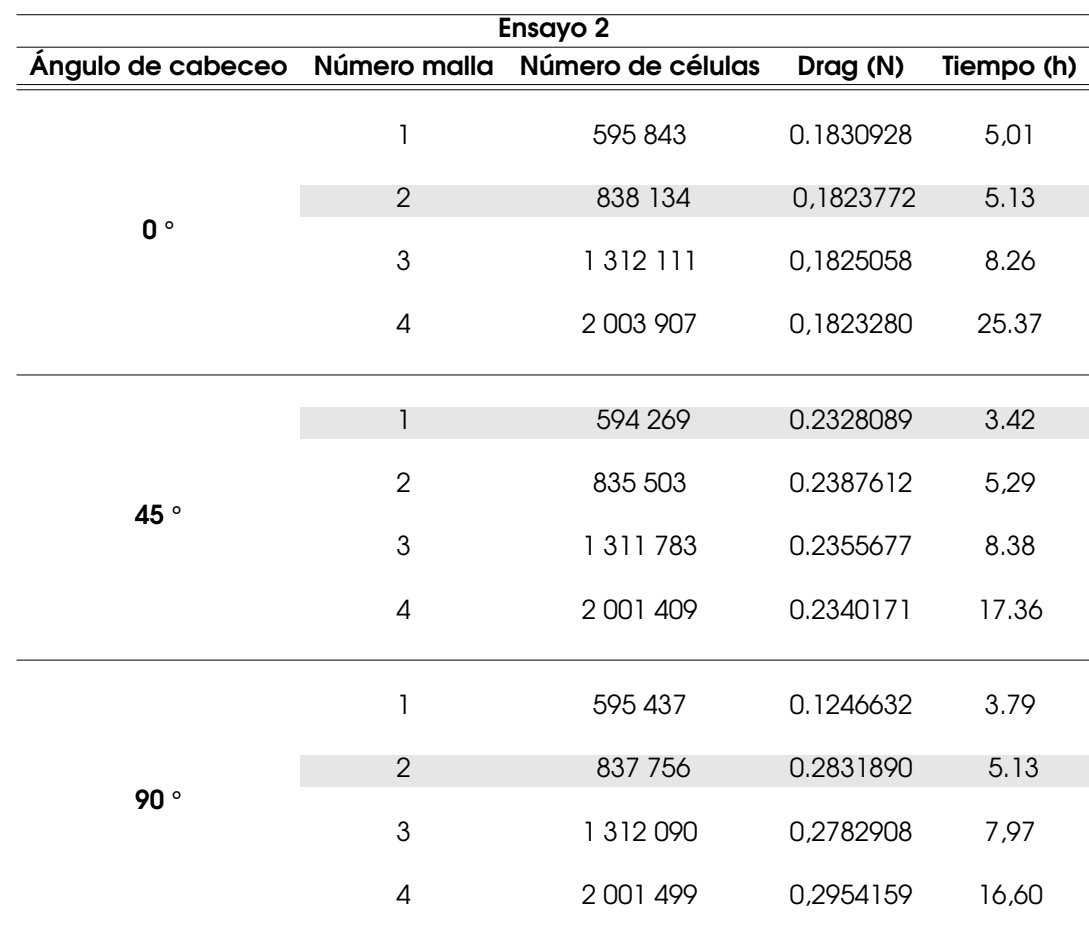

Tabla 4.3: Estudio independencia de malla ensayo 2

**Fuente: Autor** 

<span id="page-92-0"></span>Figura 4.2: Independencia de malla ensayo 2

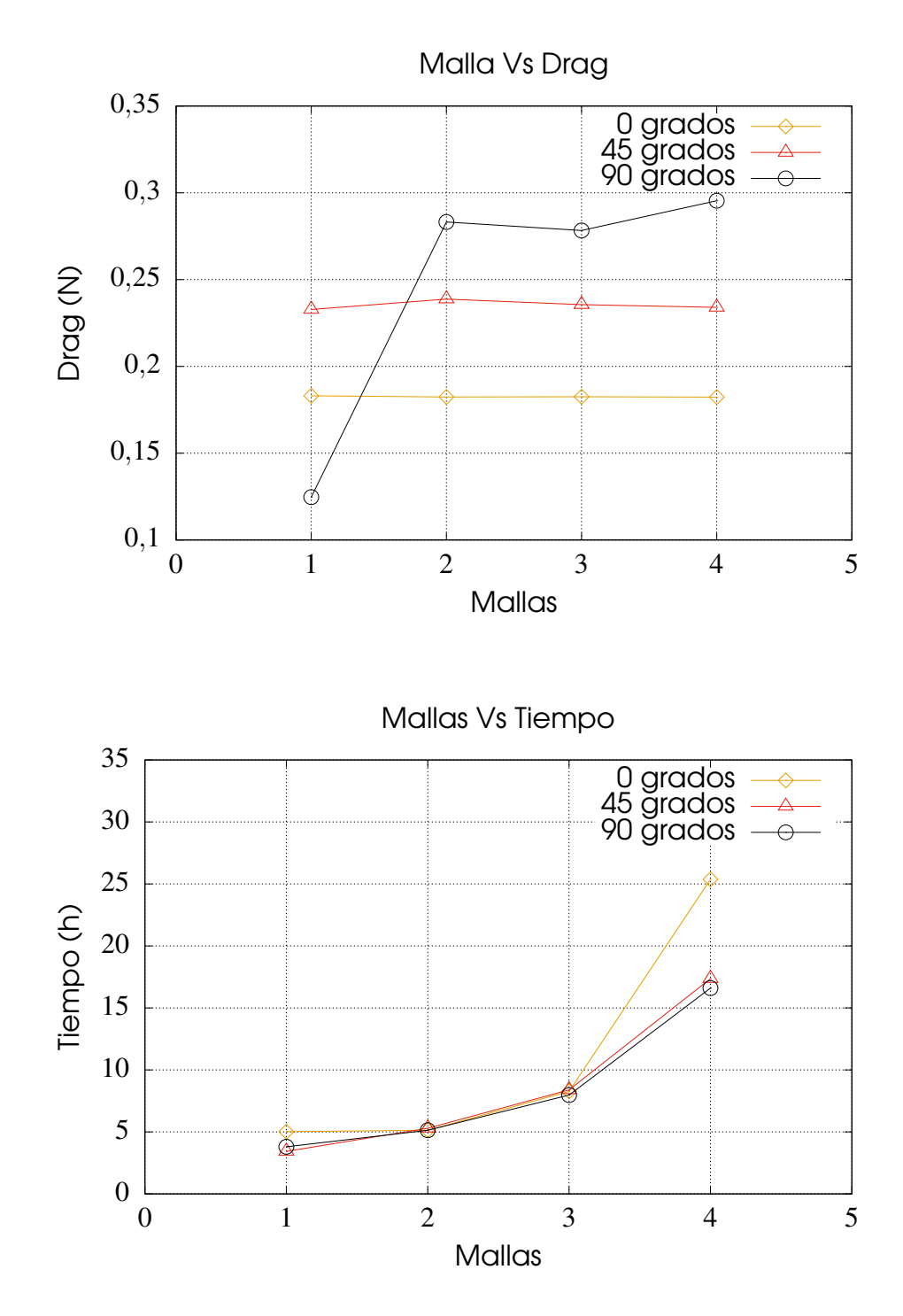

**Fuente: Autor** 

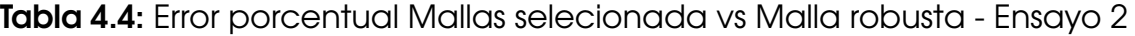

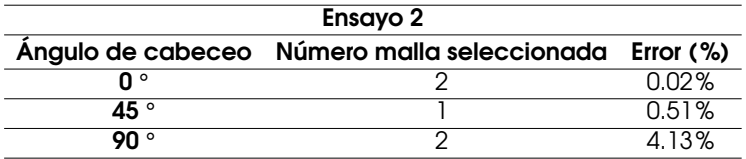

De acuerdo a la Figura [4.2](#page-92-0) se observa que las mallas de 0 y 45 grados, no tiene variabilidad notoria de drag. El error porcentual de las mallas se encuentra bajo el 5% requerido, razón por la cual se eligen las mallas con mas bajo porcentaje de error.

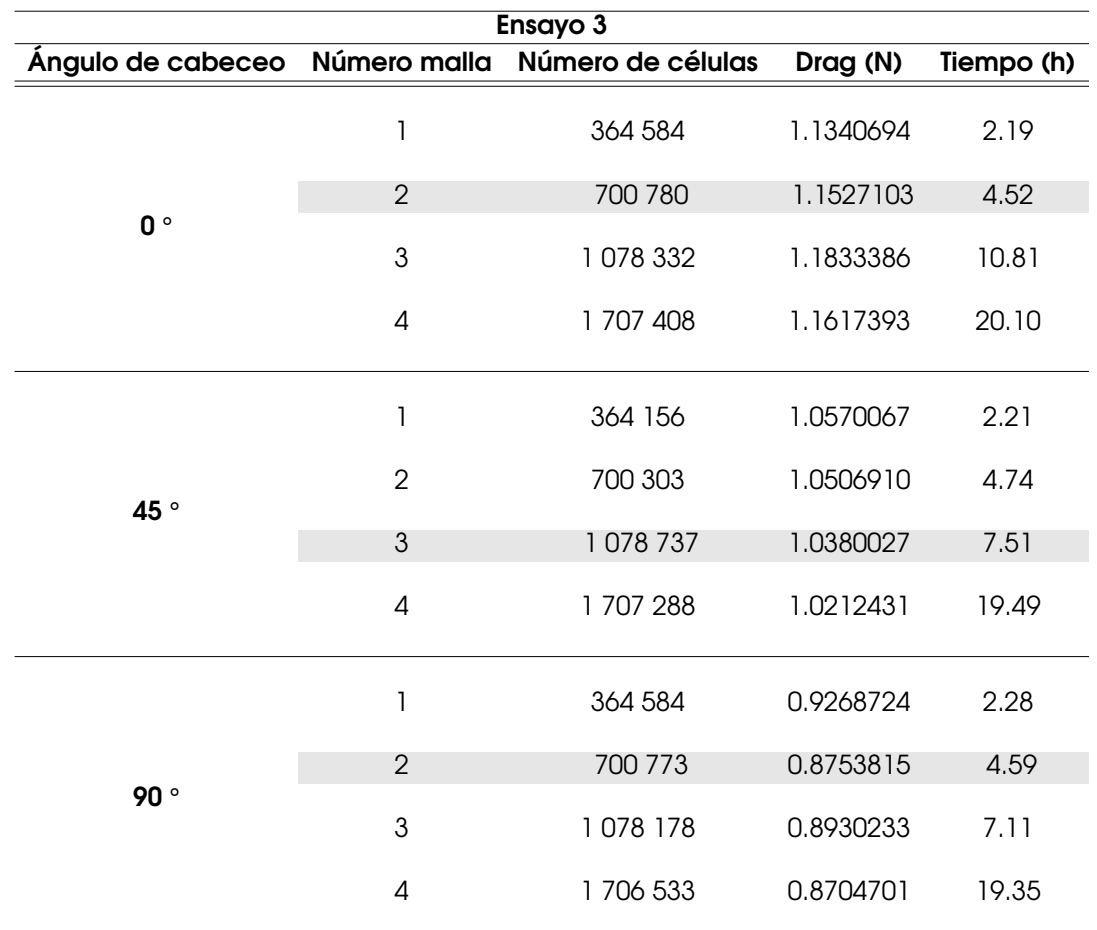

Tabla 4.5: Estudio independencia de malla ensayo 3

**Fuente: Autor** 

<span id="page-94-0"></span>Figura 4.3: Independencia de malla ensayo 3

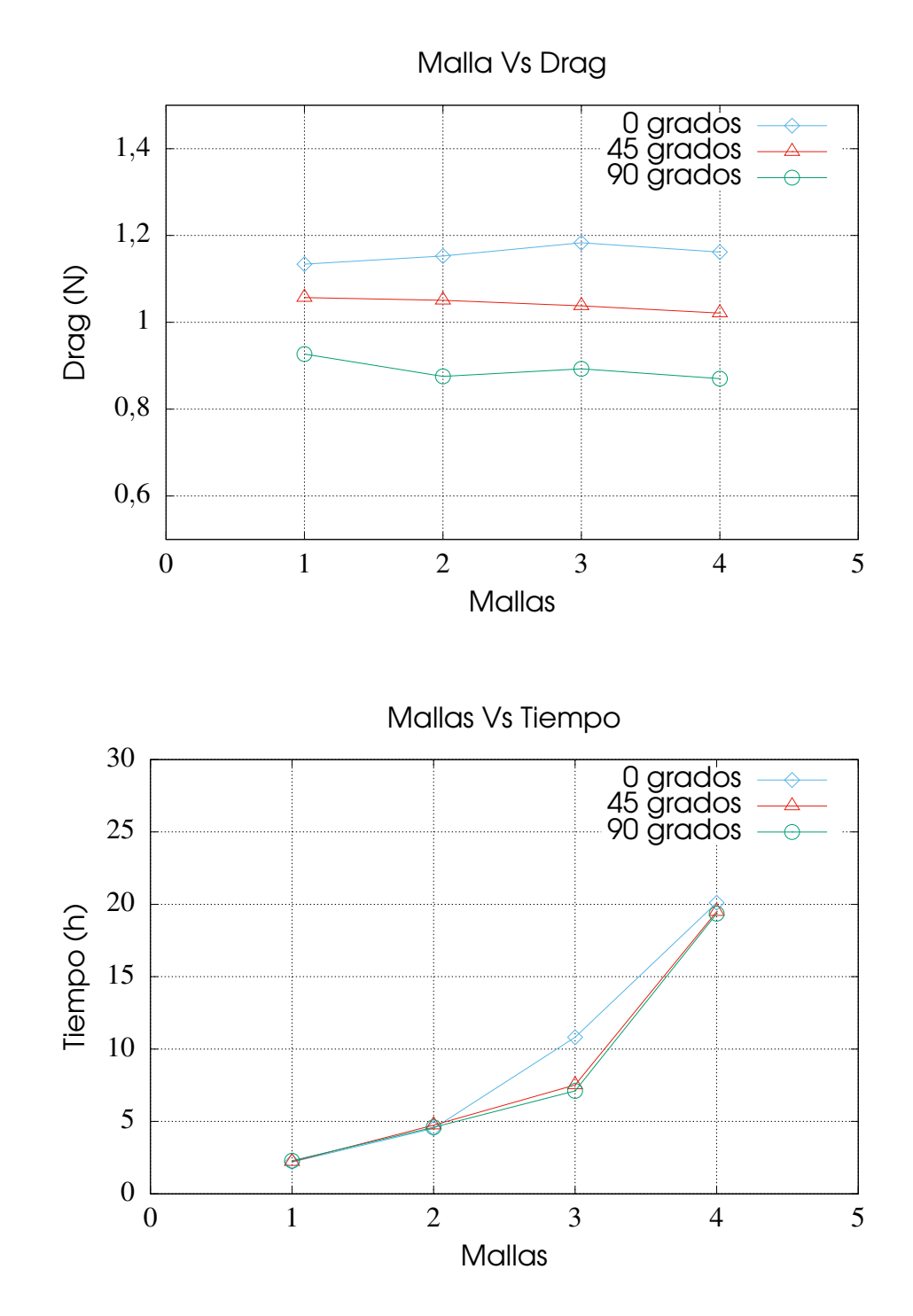

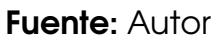

Tabla 4.6: Error porcentual Mallas selecionada vs Malla robusta - Ensayo 3

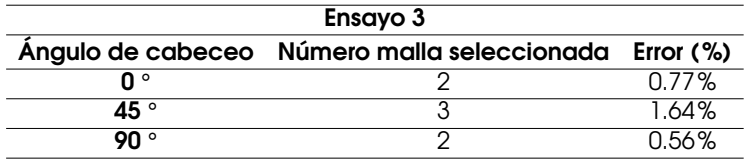

Del mismo modo a la Figura [4.3](#page-94-0) se observa que las mallas de 0, 45 y 90 grados, no tiene variabilidad notoria del drag. El error porcentual de las mallas se encuentra bajo el 5% requerido, razón por la cual se eligen las mallas con mas bajo porcentaje de error.

# 4.2 Convergencia

Según [Rubén](#page-144-0) [\(2015\)](#page-144-0), la convergencia es la consecución de un comportamiento y una solución estable para un problema de CFD, y está representado por el decrecimiento de los residuales. Toda simulación numérica iterativa contiene errores y el deber de la convergencia es dilucidar si este error es aceptable para cada situación en particular. Un ejemplo de un caso de convergencia se muestra a continuación:

Figura 4.4: Proceso de convergencia Ensayo 2 - 90 grados a 20 km/h

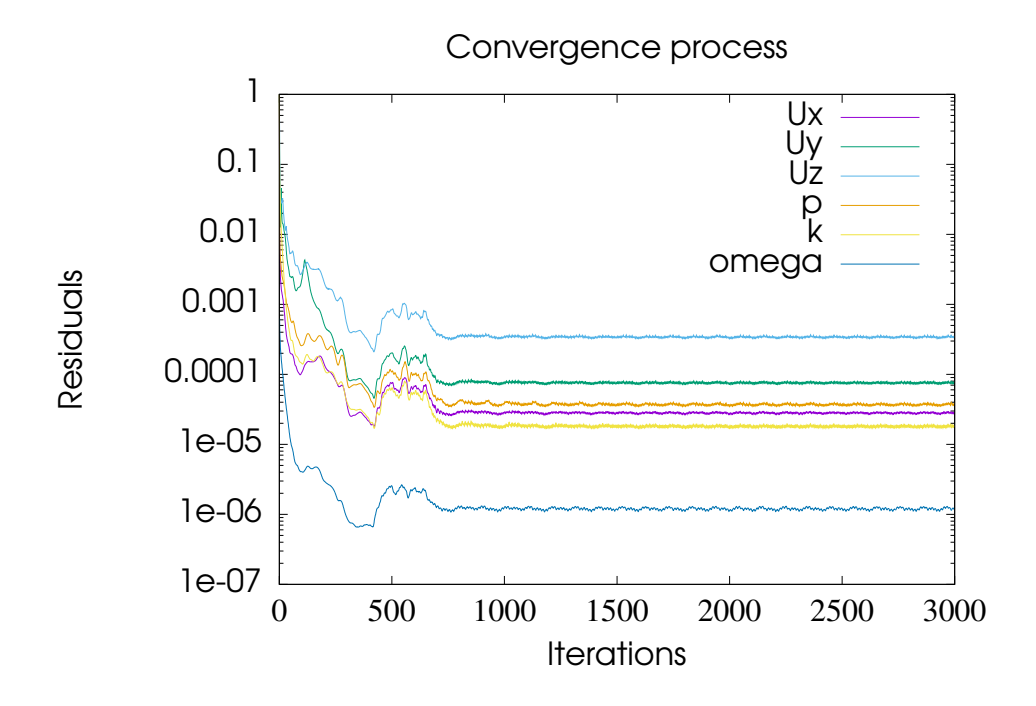

De acuerdo con [J. Xamán](#page-143-1) [\(2016\)](#page-143-1), la solución numérica se dice ser convergente si esta solución se aproxima hacia valores fijos mientras la solución progresa. La tendencia hacia valores fijos debe presentarse conforme los pasos de tiempo y espacio tienden a cero. En caso contrario se dice que la solución es divergente.

La siguiente Figura [4.5,](#page-96-0) muestra un ejemplo de No convergencia, como ocurrió exactamente en 40 casos de 45 casos de simulación. Este es debido a que se establece una proporción para los residuales en el directorio fvSolution en el apartado residualControl donde son controlados los residuales del solver, es decir, cuando el algoritmo SIMPLE alcance a los residuales estipulados la simulación se detendrá.

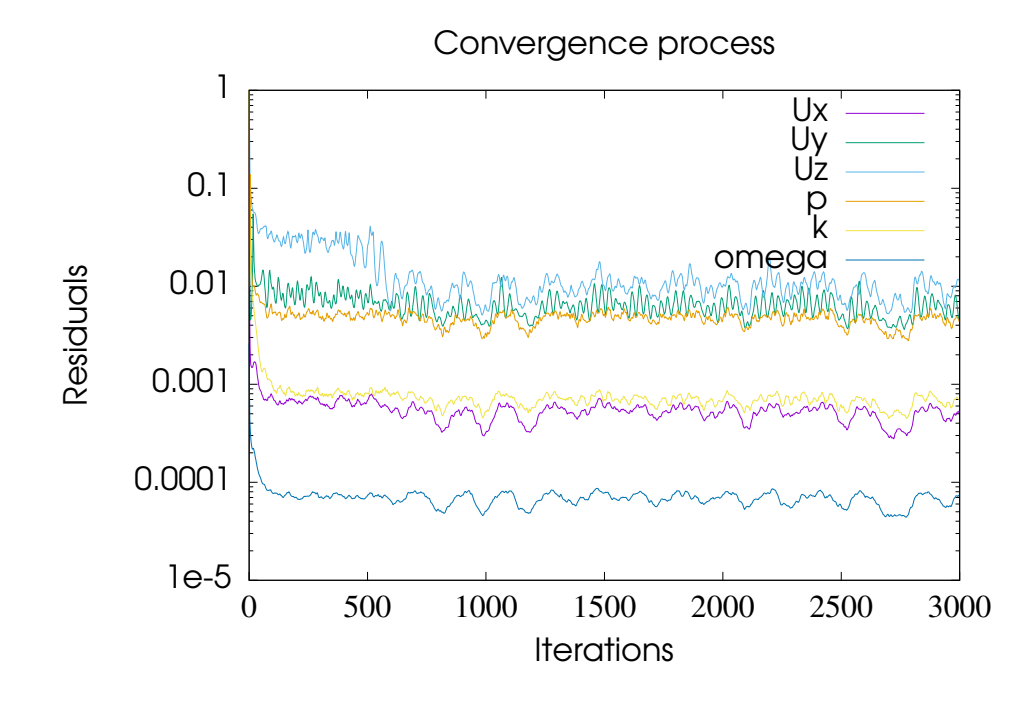

<span id="page-96-0"></span>Figura 4.5: Proceso de convergencia Ensayo 1 - 0 grados a 20 km/h

#### Fuente: Autor

El residuo mide el error entre la solución numérica aproximada y la solución exacta de un problema. Ésta es la forma más importante de medir la convergencia de las ecuaciones, durante el proceso iterativo de solución [Villamizar Hernández](#page-144-2) [\(2014\)](#page-144-2).

# 4.3 Resultados de simulación numérica

Las simulaciones fueron realizadas en un equipo que cuenta con un procesador 2,5 GHz Intel Core i5, memoria de 16 GB 1600 MHz DDR3 y sistema operativo macOS Sierra 10.12.6. Así mismo, para visualizar los datos numéricos realizados por OpenFOAM se utilizó la herramienta ParaView 5.4.1, la cual permite observar el comportamiento de las variables de velocidad (U), presión (p), energía cinética turbulenta (k) y tasa de disipación de la energía cinética (ω), alrededor de nuestra geometría de interés.

A continuación se ilustraran los resultados del comportamiento de dos variables para cada ensayo. Para evidenciar el comportamiento de las demás variables, dirigirse al Apéndice E.

### 4.3.1 Resultados de simulación para ensayo 1

En las Figuras [4.6,](#page-98-0) [4.7](#page-99-0) y [4.8,](#page-100-0) se observa la simulación de las variables de velocidad (*U*) y presión (*p*), representando la condición de flujo estacionario para el tiempo (*t*) = 3000 s. Nótese que al incrementar la velocidad del fluido, la estela generada por la geometría varía significativamente, presentando en diferentes lugares disminución y aumento de la variable *U*. Así mismo, se evidencia la variación de la actuación de la presión (*p*), debido a la intensidad del flujo de fluido.

De acuerdo a lo anterior, se infiere que en los casos simulados para el ensayo 1, se presenta una aplicación del teorema de Bernoulli en tuberías, es decir, en las zonas donde aumenta la velocidad del fluido, la disminución de la presión es visible, presentando una relación inversamente proporcional.

# <span id="page-98-0"></span>Figura 4.6: Resultados Ensayo 1 - 0 grados

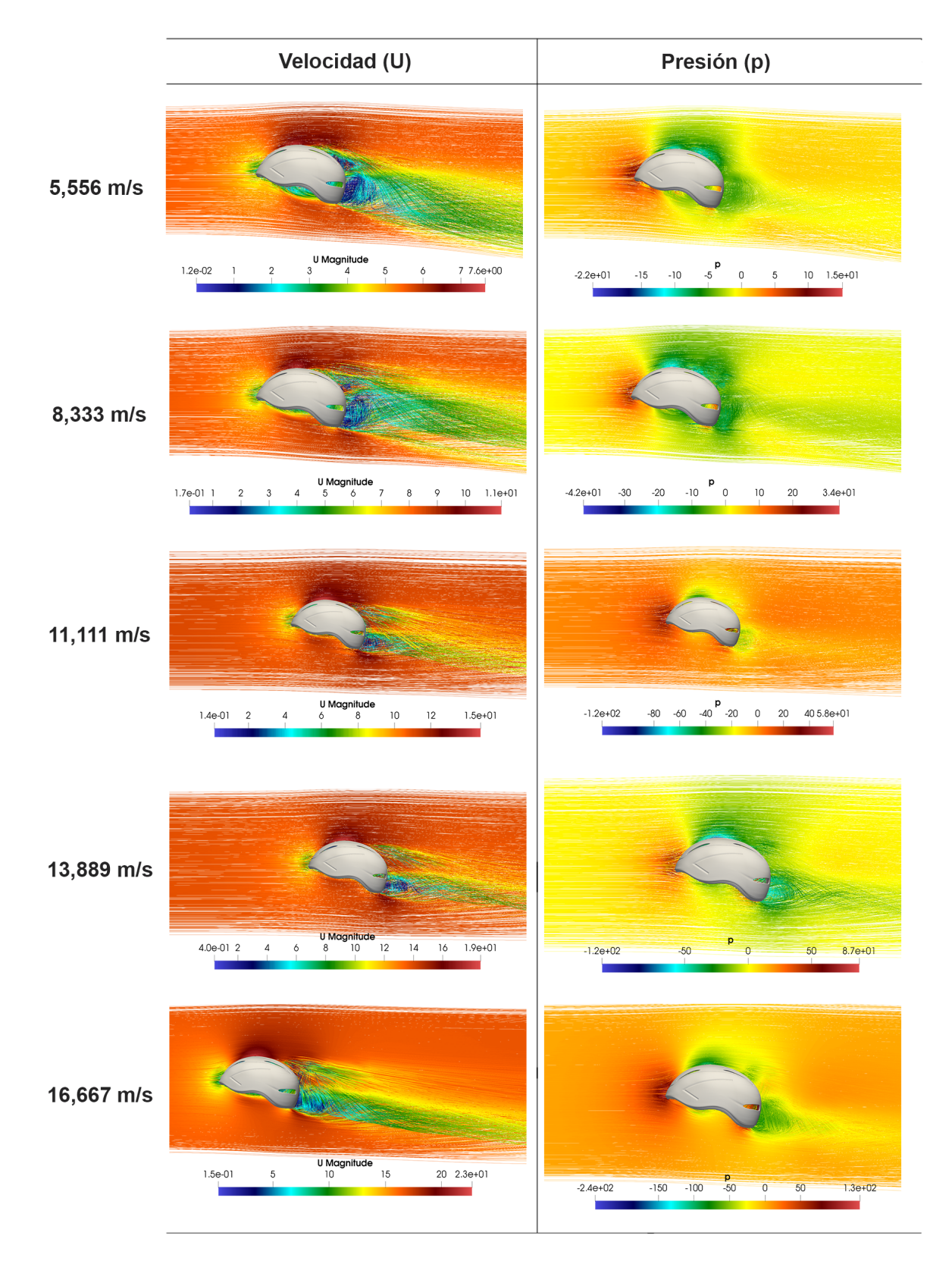

#### Velocidad (U) Presión (p) 5,556 m/s U Magnitude<br> $\frac{3}{4}$ Pressure  $-5$  0  $-2.1e+01 -15$  $\overline{5}$  $10 - 1.4e + 01$  $1.1e-01 - 1$  $\overline{2}$  $67.2e+00$  $-10$  $\overline{5}$  $8,333 \; \text{m/s}$ U Magnitude Pressure<br>-5.9e+01-50 -40 -30 -20 -10 0 10 20 3.4e+01  $\overline{2}$  $\overline{10}$  $1.2e + 01$  $8.7e-04$  $\,$  8  $\,$ 11,111  $m/s$ **UMagnitude**<br>8 10 12 14 16 18 2.0e+01 Pressure  $-2.0e+02 - 150$  $-100$  $\mathsf{O}$  $50$  9.6e+01  $2.5e-04$  2  $4\qquad 6$ 13,889 m/s **U Magnitude**<br>8 10 12 14 16 Pressure<br>-50  $4.2e-04$  2  $\sqrt{4}$  $\ddot{\phantom{1}}$  6  $1.9e + 01$  $-2.0e+02 - 150$  $-100$  $\mathbf 0$  $50$   $9.6e+01$ 16,667 m/s **U Magnitude**<br>10 15 **Pressure**<br>-50 0  $-2.2e+02$  $-150$  $-100$  $50\,$ 1001.3e+02  $8.3e-02$  $20 \t 2.4e+01$  $\,$  5  $\,$

# <span id="page-99-0"></span>Figura 4.7: Resultados Ensayo 1 - 45 grados

# Velocidad (U) Presión (p) 5,556 m/s  $3.9e-02$  1 2 3 4 5 Pressure<br>-15 -10 -5 0 5 10 1.5e+01  $\delta$  $7 - 7.9e + 00$  $-2.4e+01-20$ 8,333 m/s Pressure<br>-5.4e+01 -40 -30 -20 -10 0 10 20 3.4e+01  $1.1e-03$  $^8$  $10<sup>-10</sup>$  $1.2e + 01$ 11,111 m/s 1 **UMagnitude**<br>2.4e-03 2 4 6 8 10 12 14 1.6e+01 Pressure<br>-1.1e+02 -80 -60 -40 -20 0 20 40 6.1e+01 13,889 m/s  $\frac{0 \text{ Magnitude}}{0.39-03}$  2 4 6 8 10 12 14 16 18 2.1e+01 Pressure<br>-50 50 9.2e+01  $\mathbf 0$  $-1.8e + 02$  $-100$ 16,667 m/s U Magnitude<br>10 15 **Pressure**<br>-2.4e+02-200 -150 -100 -50  $\overline{0}$ 50 100 1.4e+02  $5.9e-02$  $\sqrt{5}$  $20\,$  $2.5e + 01$

### <span id="page-100-0"></span>Figura 4.8: Resultados Ensayo 1 - 90 grados

A continuación los resultados numéricos obtenidos de la simulación para el ensayo 1, se muestran en la Tabla [4.7.](#page-101-0)

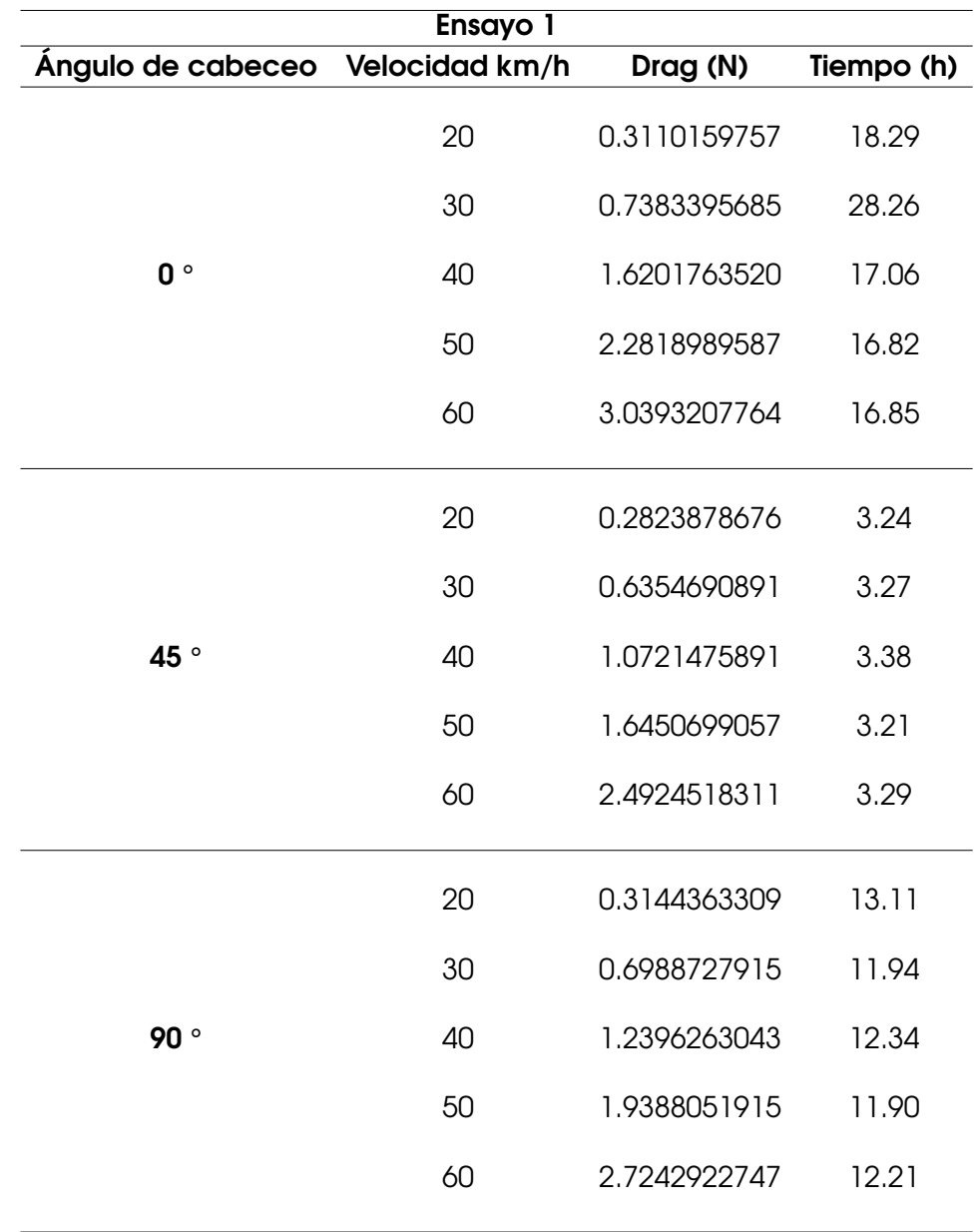

<span id="page-101-0"></span>Tabla 4.7: Datos numéricos obtenidos por las simulaciones - Ensayo1

#### **Fuente: Autor**

Para un mejor entendimiento de los datos obtenidos de la Tabla [4.7,](#page-101-0) estos fueron graficados como se muestra a continuación:

<span id="page-102-0"></span>Figura 4.9: Resultados numéricos - Ensayo 1

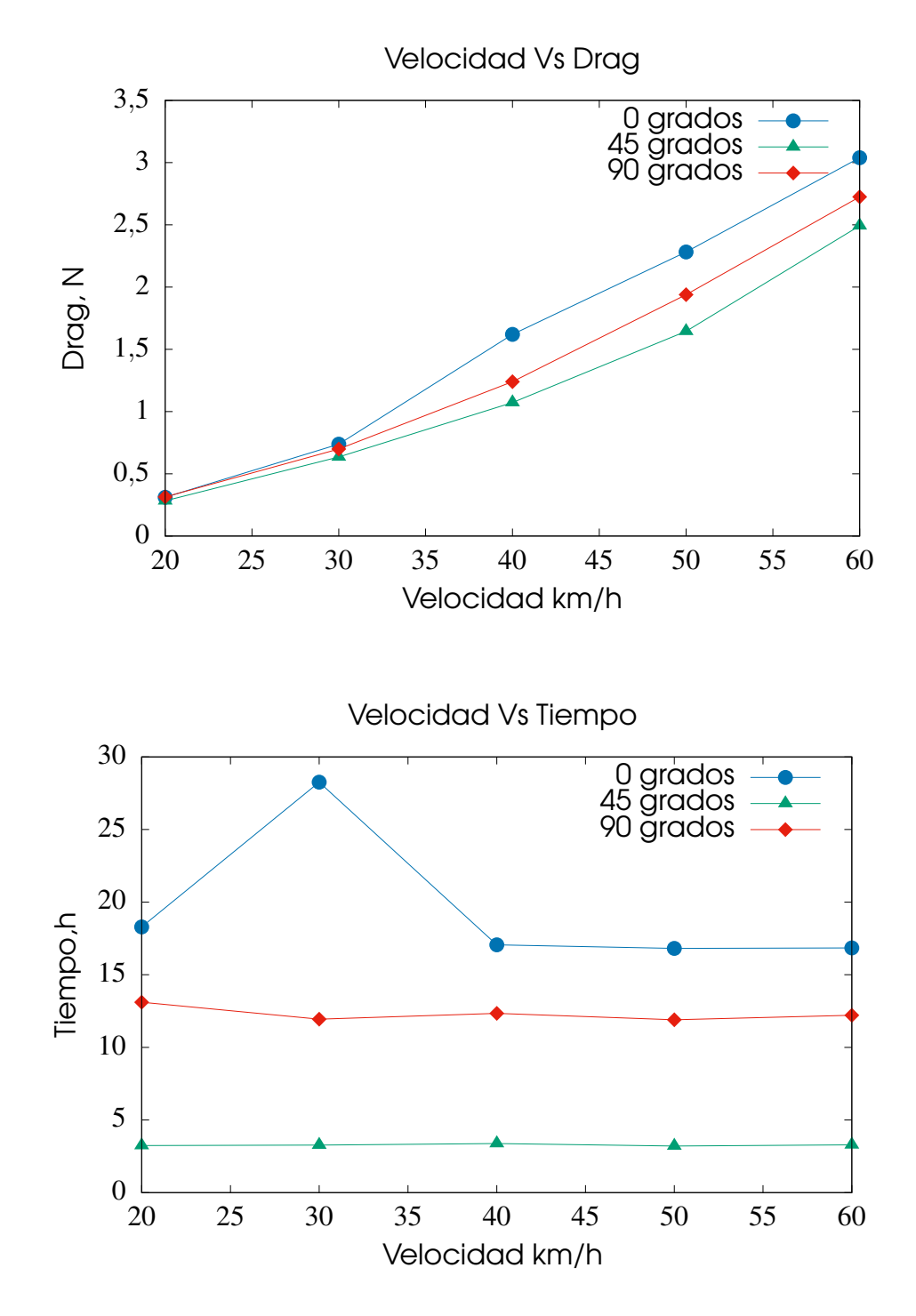

**Fuente: Autor** 

De acuerdo con la Figura [4.9](#page-102-0) se observa, que el casco Giro air attack a 45 grados de cabeceo presenta un rendimiento superior, esto es debido a que la resistencia aerodinámica (Drag) es menor al comportamiento de los grados de inclinación 0 y 90 grados.

Teniendo en cuenta que el casco a 0 grados posee un área frontal de 0.0851364 *m* <sup>2</sup> y a 90 grados un área frontal de 0.0948095 *m* 2 , nótese que la posición 0 grados genera mas resistencia aerodinámica independientemente a que tenga menor área frontal.

Por otro lado, en la gráfica de velocidad Vs tiempo, se evidencia que la posición 0 grados es la que mayor recursos computacionales utilizó en relación a las otras posiciones, dado que el tiempo de simulación aumenta debido al refinamiento de malla. En cuanto a la posición 45 y 90 grados tienden a valores asintóticos, puesto que el tiempo de simulación no presenta variación notoria del tiempo con respecto al incremento de la velocidad.

### 4.3.2 Resultados de simulación para ensayo 2

Del mismo modo, en las Figuras [4.10,](#page-104-0) [4.11](#page-105-0) y [4.12,](#page-106-0) se observa la simulación de las variables de velocidad (*U*) y presión (*p*), representando la condición de flujo estacionario para el tiempo (*t*) = 3000 s. Nótese que al incrementar la velocidad del fluido, la estela generada por la geometría varía significativamente, presentando en diferentes lugares disminución y aumento de la variable *U*. Así mismo, se evidencia la variación de la actuación de la presión (*p*), debido a la intensidad del flujo de fluido.

De acuerdo a lo anterior, se infiere que en los casos simulados para el ensayo 2, se presenta una aplicación del teorema de Bernoulli en tuberías, es decir, en las zonas donde aumenta la velocidad del fluido, la disminución de la presión es visible, presentando una relación inversamente proporcional.

# <span id="page-104-0"></span>Figura 4.10: Resultados Ensayo 2 - 0 grados

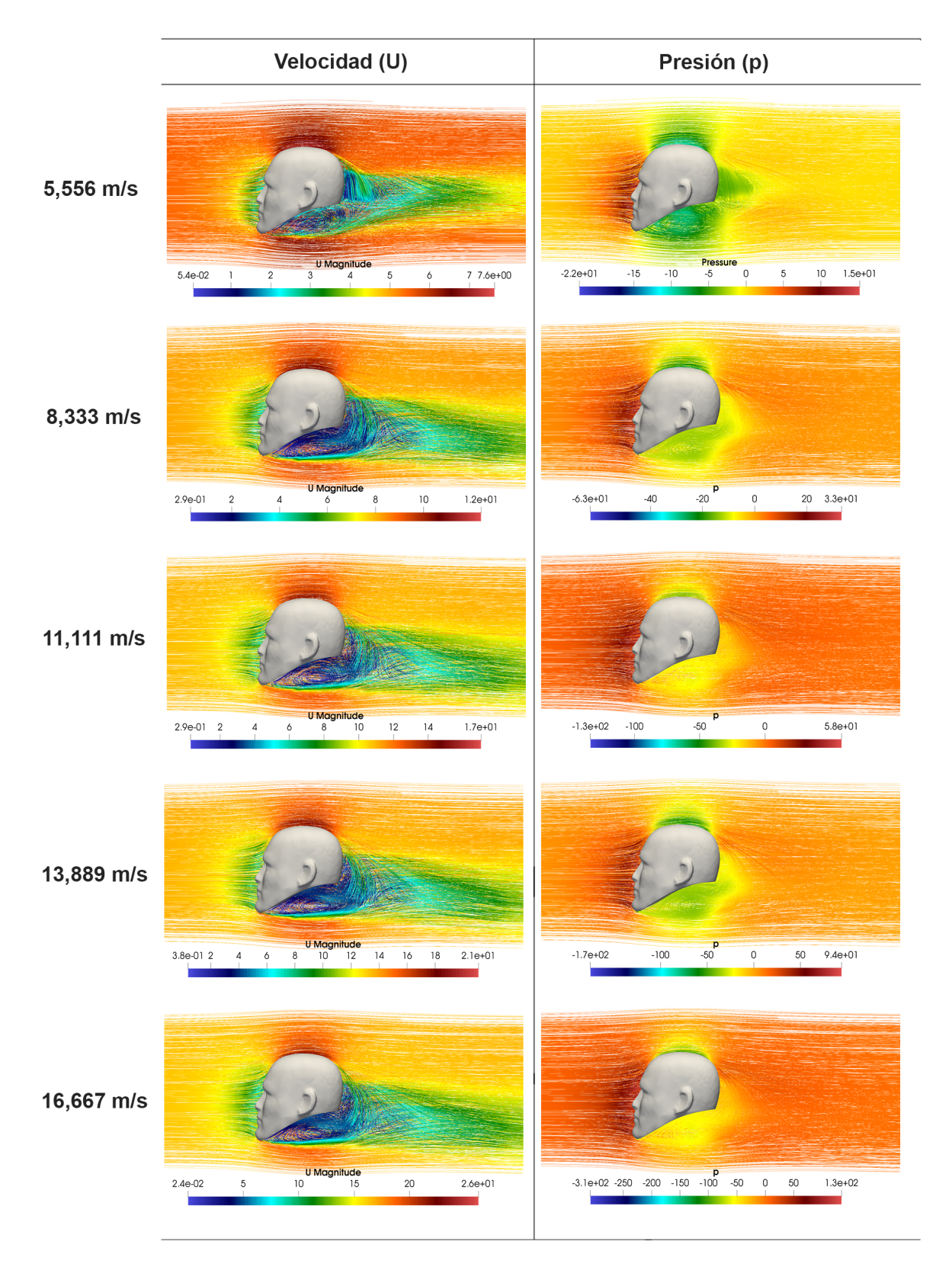

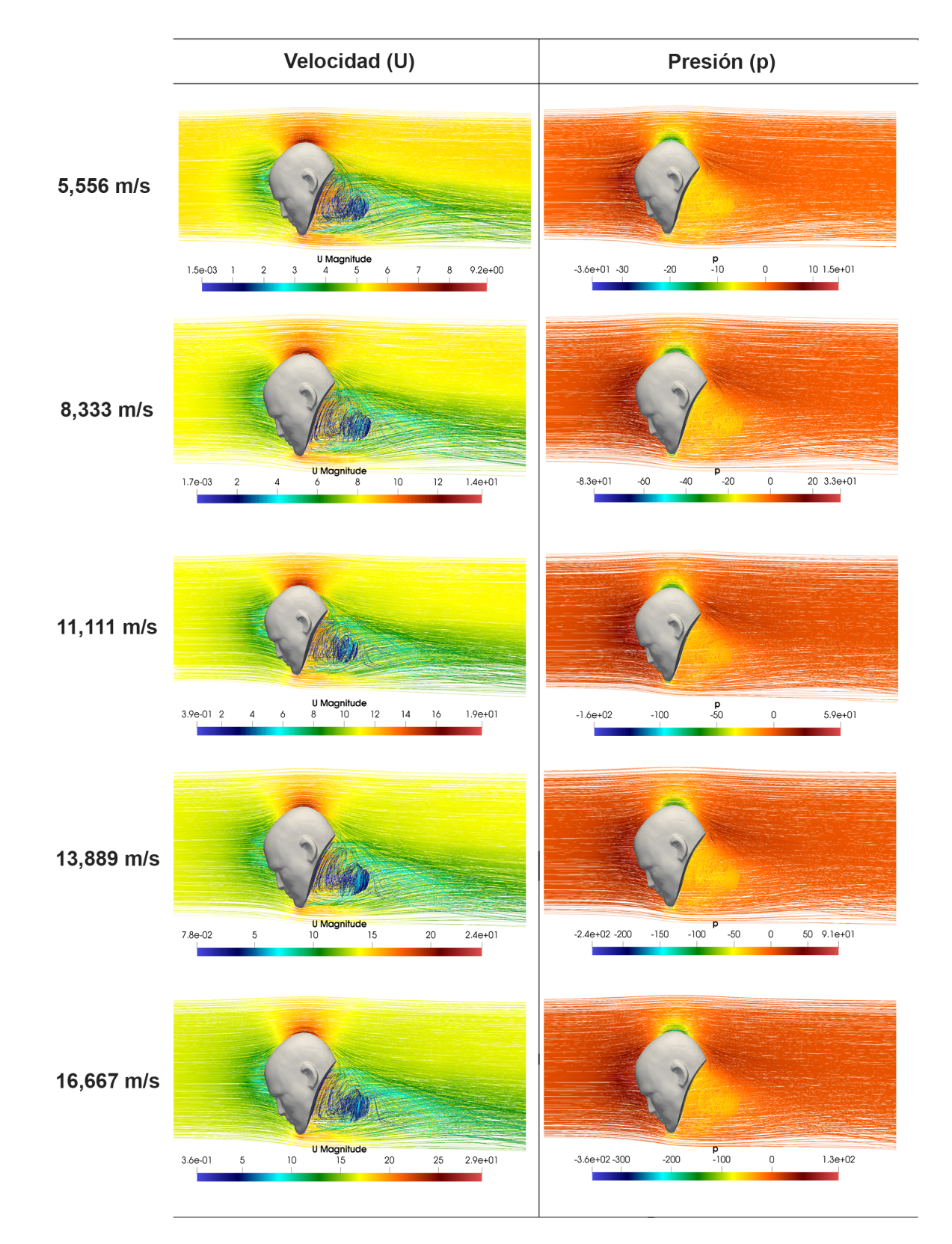

# <span id="page-105-0"></span>Figura 4.11: Resultados Ensayo 2 - 45 grados

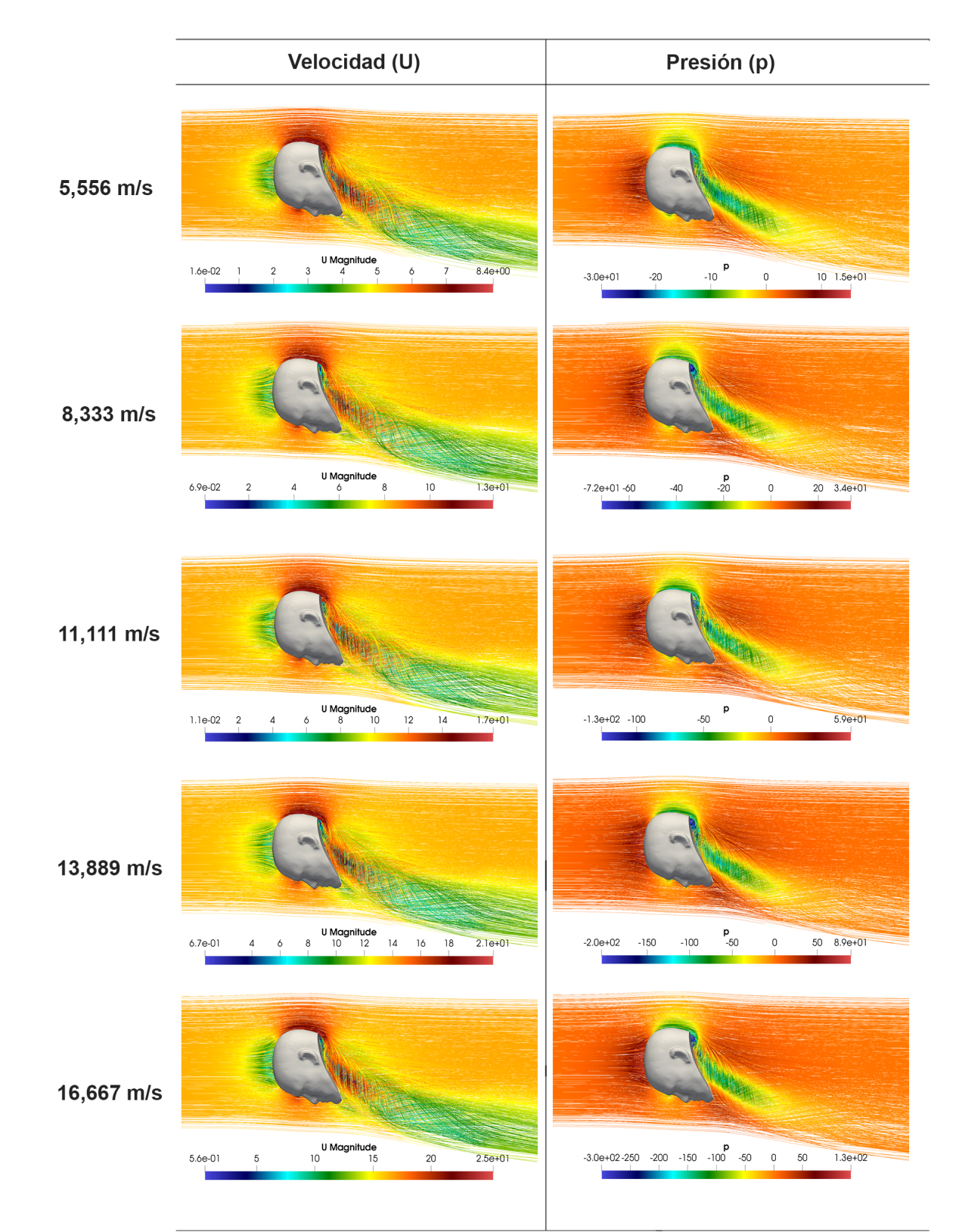

# <span id="page-106-0"></span>Figura 4.12: Resultados Ensayo 2 - 90 grados

A continuación los resultados numéricos obtenidos de la simulación para el ensayo 2, se muestran en la Tabla [4.8.](#page-107-0)

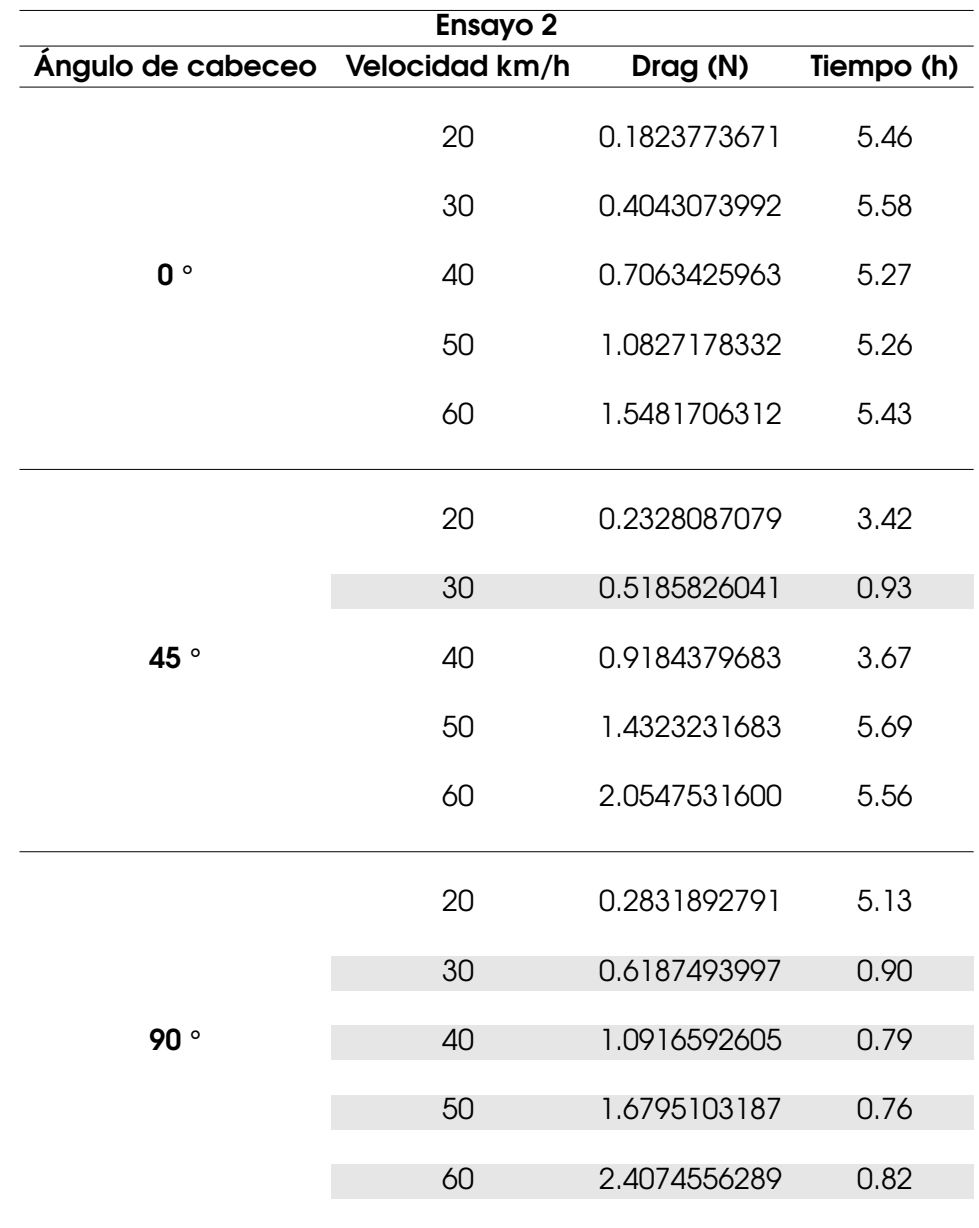

<span id="page-107-0"></span>Tabla 4.8: Datos numéricos obtenidos por las simulaciones - Ensayo 2

#### **Fuente: Autor**

Para un mejor entendimiento de los datos obtenidos de la Tabla [4.8,](#page-107-0) estos fueron graficados como se muestra a continuación:
<span id="page-108-0"></span>Figura 4.13: Resultados numéricos - Ensayo 2

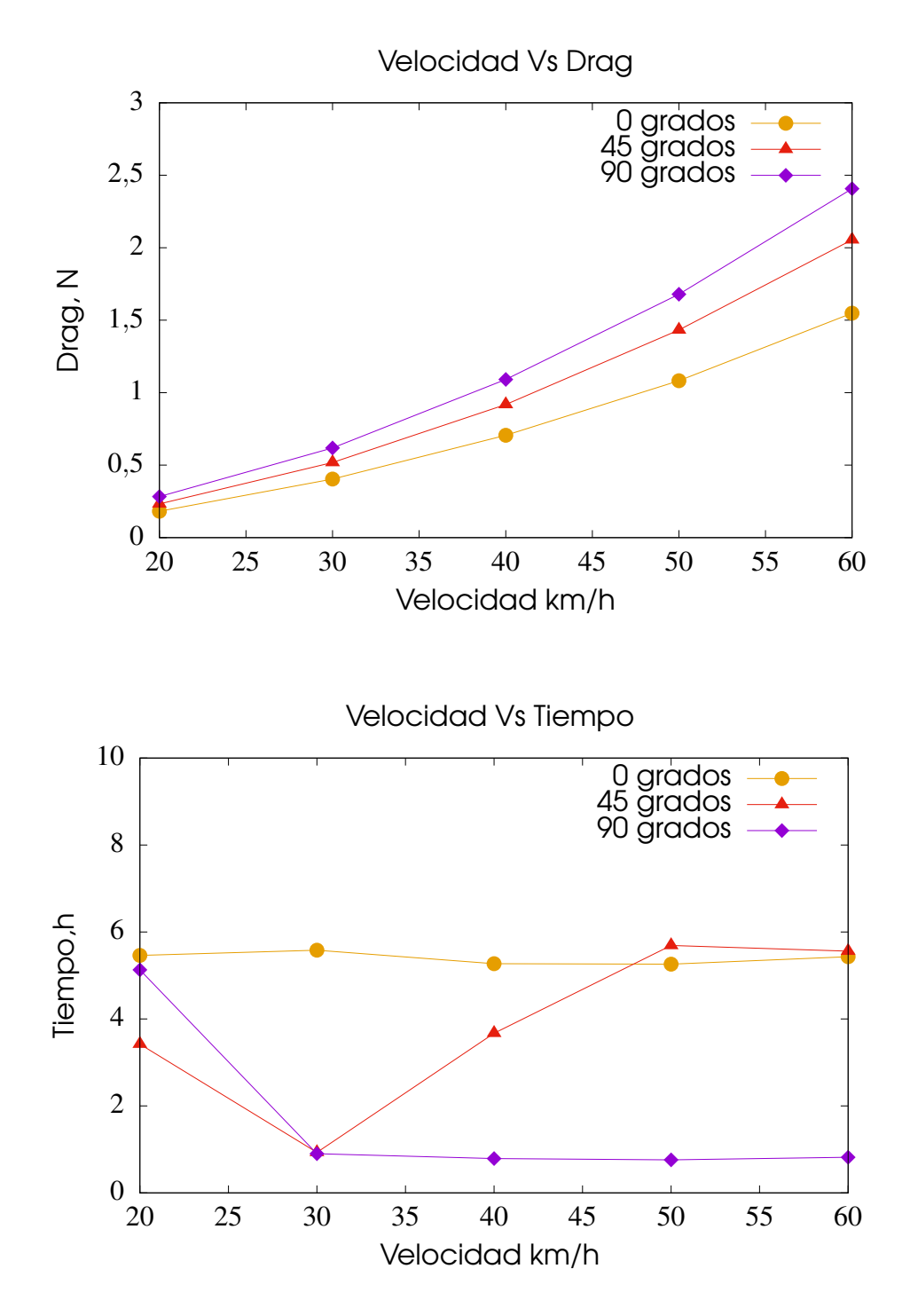

**Fuente: Autor** 

De acuerdo a la Figura [4.13](#page-108-0) se observa, que la cabeza del maniquí en la posición 0 grados, presenta un rendimiento superior a las demás posiciones, debido a que la resistencia aerodinámica (Drag) es menor al comportamiento de los grados de inclinación 45 y 90 grados. El comportamiento exponencial del Drag Vs el incremento de la velocidad es equitativo en las tres ángulos de cabeceo, puesto que no presenta una inestabilidad pronunciada en los resultados simulados.

En la Tabla [4.8,](#page-107-0) se resaltan las simulaciones que lograron converger, conforme a los parámetros donde se controlan los residuales en el algoritmo SIMPLE. De acuerdo a lo anterior, en la Figura [4.13](#page-108-0) en la gráfica velocidad Vs Tiempo, se evidencian los tiempos de simulación de la posición 90 grados, el cual después de pasar por la velocidad 30 km/h, el tiempo se estabiliza, debido a que estas simulaciones convergieron en tiempos similares.

En el caso del tiempo para la posición 0 grados tiende a ser constante, en comparación con el ángulo 45 grados, dado que este presenta fluctuaciones con el incremento de la velocidad, debido a que la simulación a 30 km/h logro converger para este caso.

#### 4.3.3 Resultados de simulación para ensayo 3

Finalmente, en las Figuras [4.14,](#page-110-0) [4.15](#page-111-0) y [4.16,](#page-112-0) se observa la simulación de las variables de velocidad (*U*) y presión (*p*), representando la condición de flujo estacionario para el tiempo (*t*) = 3000 s. Nótese que al incrementar la velocidad del fluido, la estela generada por la geometría varía significativamente, presentando en diferentes lugares disminución y aumento de la variable *U*. Así mismo, se evidencia la variación de la actuación de la presión (*p*), debido a la intensidad del flujo de fluido.

De acuerdo a lo anterior, se infiere que en los casos simulados para el ensayo 2, se presenta una aplicación del teorema de Bernoulli en tuberías, es decir, en las zonas donde aumenta la velocidad del fluido, la disminución de la presión es visible, presentando una relación inversamente proporcional.

# <span id="page-110-0"></span>Figura 4.14: Resultados Ensayo 3 - 0 grados

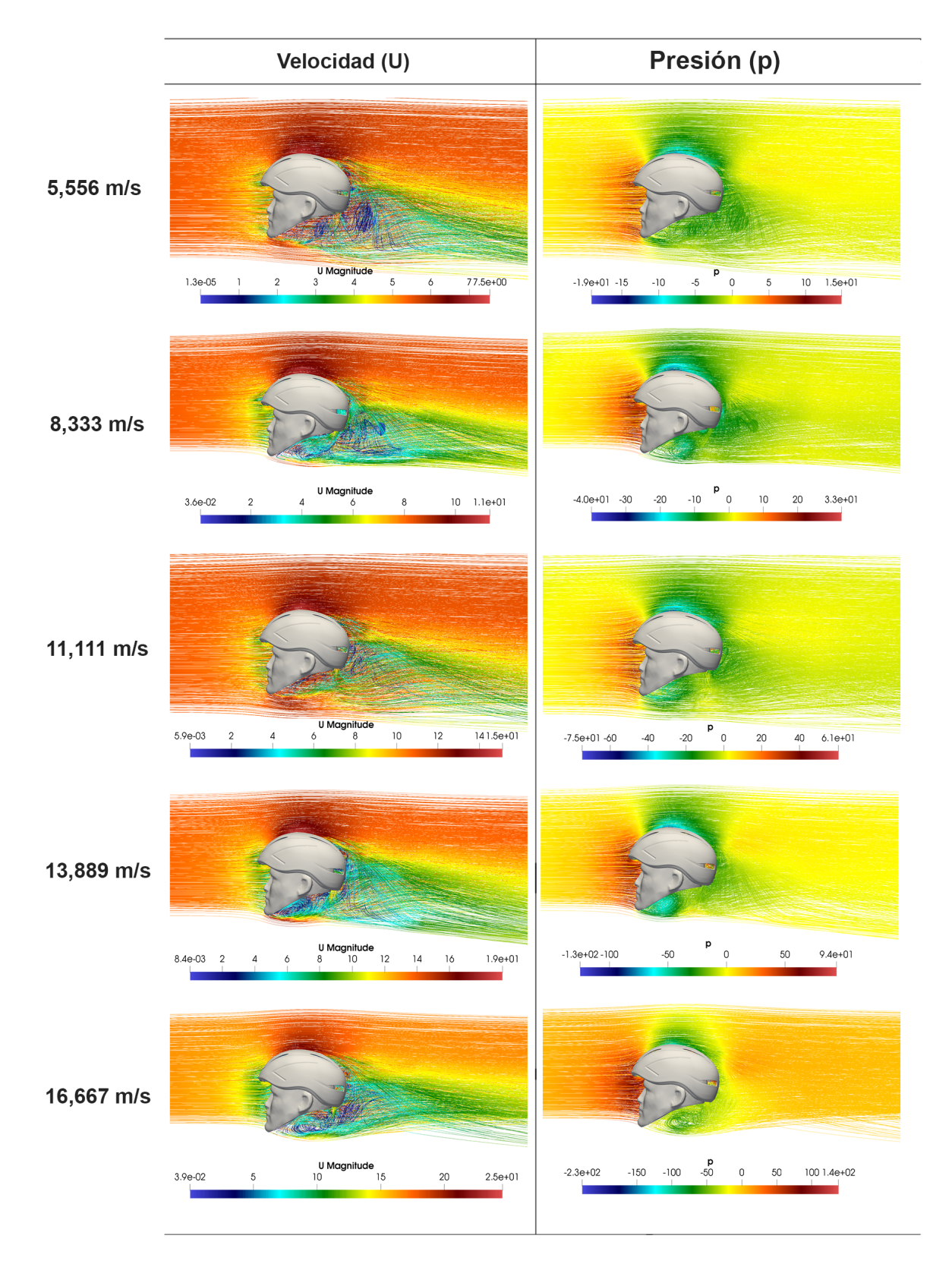

#### Velocidad (U) Presión (p) 5,556 m/s  $-20$   $-15$   $-10$   $-5$  0 5 10 1.5e+01 U Magnitude  $\frac{4}{5}$  $5.2e-02$  1  $\overline{2}$  $\overline{3}$  $8.5e + 00$  $-2.9e + 01$  $6\overline{6}$  $\overline{7}$ 8,333 m/s **U** Magnitude  $20 \quad 3.4e+01$  $10\,$  $1.3e + 01$  $-6.2e + 01$  $4.6e-02$  $\mathfrak o$  $\overline{2}$  $\overline{8}$  $-40$  $-20$ 11,111  $m/s$ U Magnitude<br>8 10  $\overline{12}$ 14 16 1.8e+01  $1.1e-03$  2  $\overline{4}$  $\delta$  $-1.3e + 02 - 100$  $-50$  $\mathbf 0$  $5.8e + 01$ 13,889 m/s  $\frac{10 \text{ mag}}{10}$  $-50$ **lude**<br>12 14 16 18 202.2e+01  $-1.7e + 02$  $-100$  $\mathbf 0$  $50 - 9.1e + 01$ 3.8e-02 2 4 6 8 16,667 m/s U Magnitude<br>10 15  $-2.5e+02$   $-200$   $-150$   $-100$   $-50$  $4.3e-03$  $\,$  5  $\,$  $20\,$  $2.6e + 01$  $\overline{0}$  $50\,$  $1.3e + 02$

# <span id="page-111-0"></span>Figura 4.15: Resultados Ensayo 3 - 45 grados

# Velocidad (U) Presión (p) 5,556 m/s **U Magnitude**<br>5.5e-04 1 2 3 4 5  $-2.5e+01$   $-20$   $-15$   $-10$   $-5$  $6$  7 7.9e+00  $0 5 10 1.5e+01$ 8,333 m/s

# <span id="page-112-0"></span>Figura 4.16: Resultados Ensayo 3 - 90 grados

U Magnitude<br>8 10  $12 \t14 \t161.7e+01$  $4.5e-05$  2  $\overline{4}$  $\delta$ 

U Magnitude<br>  $6$   $8$ 

 $\overline{10}$ 

 $1.3e + 01$ 

 $1.2e-03$ 

 $\overline{2}$ 

 $\overline{a}$ 

13,889 m/s

11,111  $m/s$ 

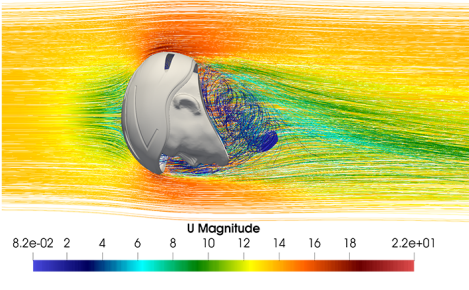

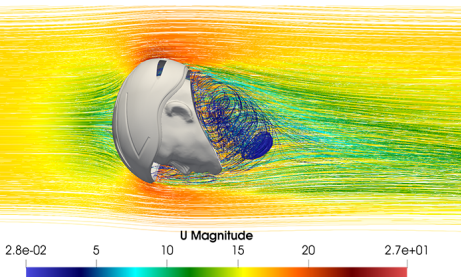

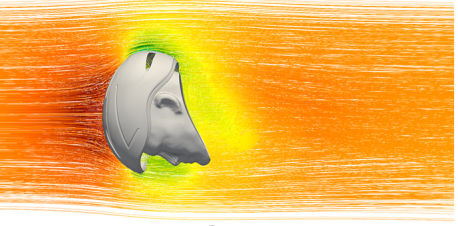

p

 $\mathbf 0$ 

 $-50$ 

 $\overline{p}$ 

 $\mathbf 0$ 

 $-40$ 

 $20 - 3.4e + 01$ 

 $5.8e + 01$ 

 $-6.2e + 01$ 

 $-1.2e+02 -100$ 

 $\frac{p}{-50}$  $-1.8e + 02 - 150$  $-100$  $\mathbf 0$  $50 - 9.4e + 01$ 

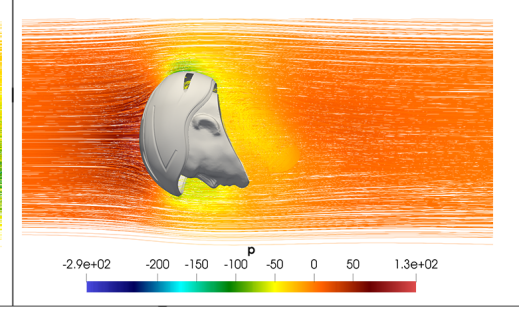

16,667 m/s

A continuación los resultados numéricos obtenidos de la simulación para el ensayo 3, se muestran en la Tabla [4.9.](#page-113-0)

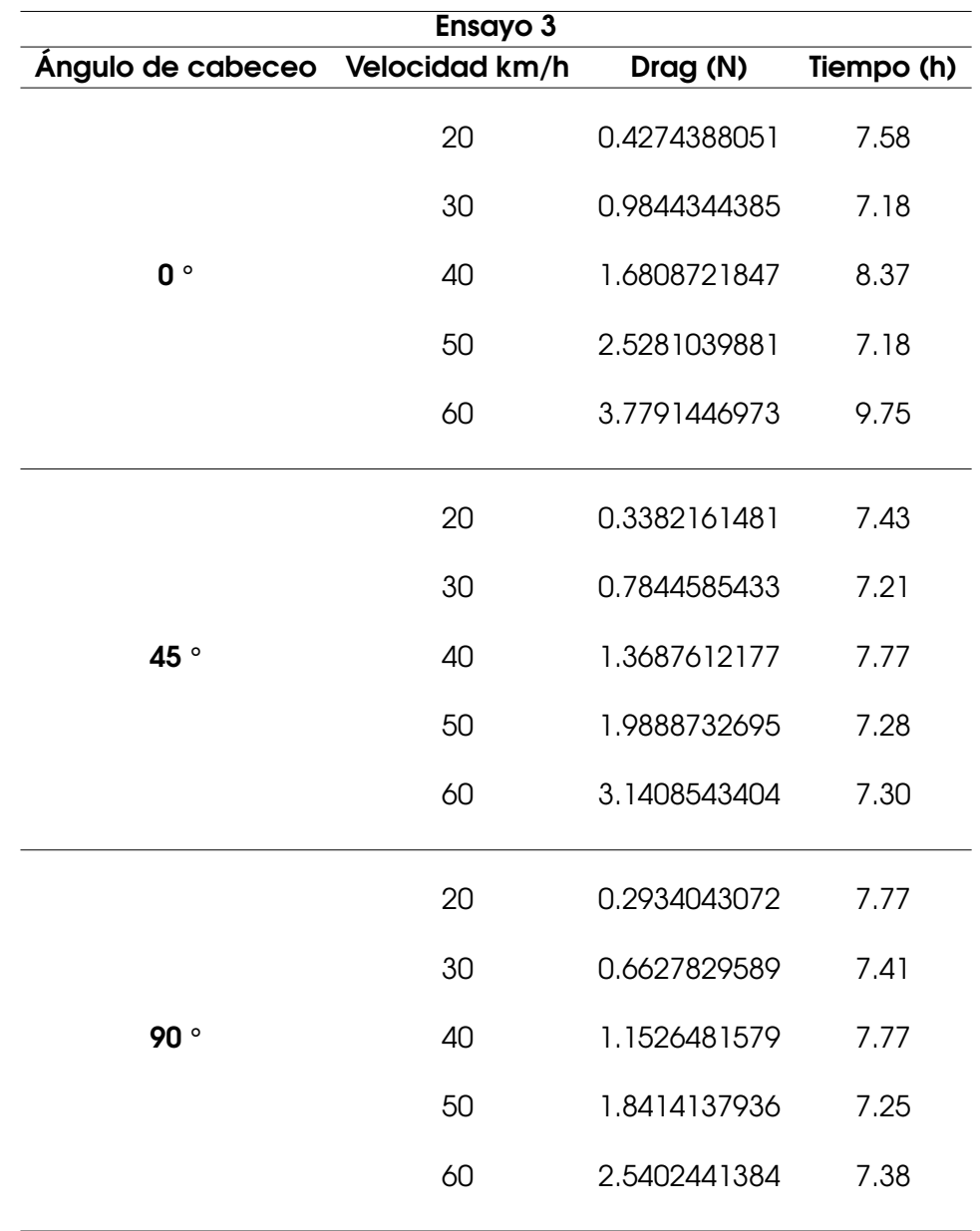

<span id="page-113-0"></span>Tabla 4.9: Datos numéricos obtenidos por las simulaciones - Ensayo3

#### **Fuente: Autor**

Para un mejor entendimiento de los datos obtenidos de la Tabla [4.9,](#page-113-0) estos fueron graficados como se muestra a continuación:

<span id="page-114-0"></span>Figura 4.17: Resultados numéricos - Ensayo 3

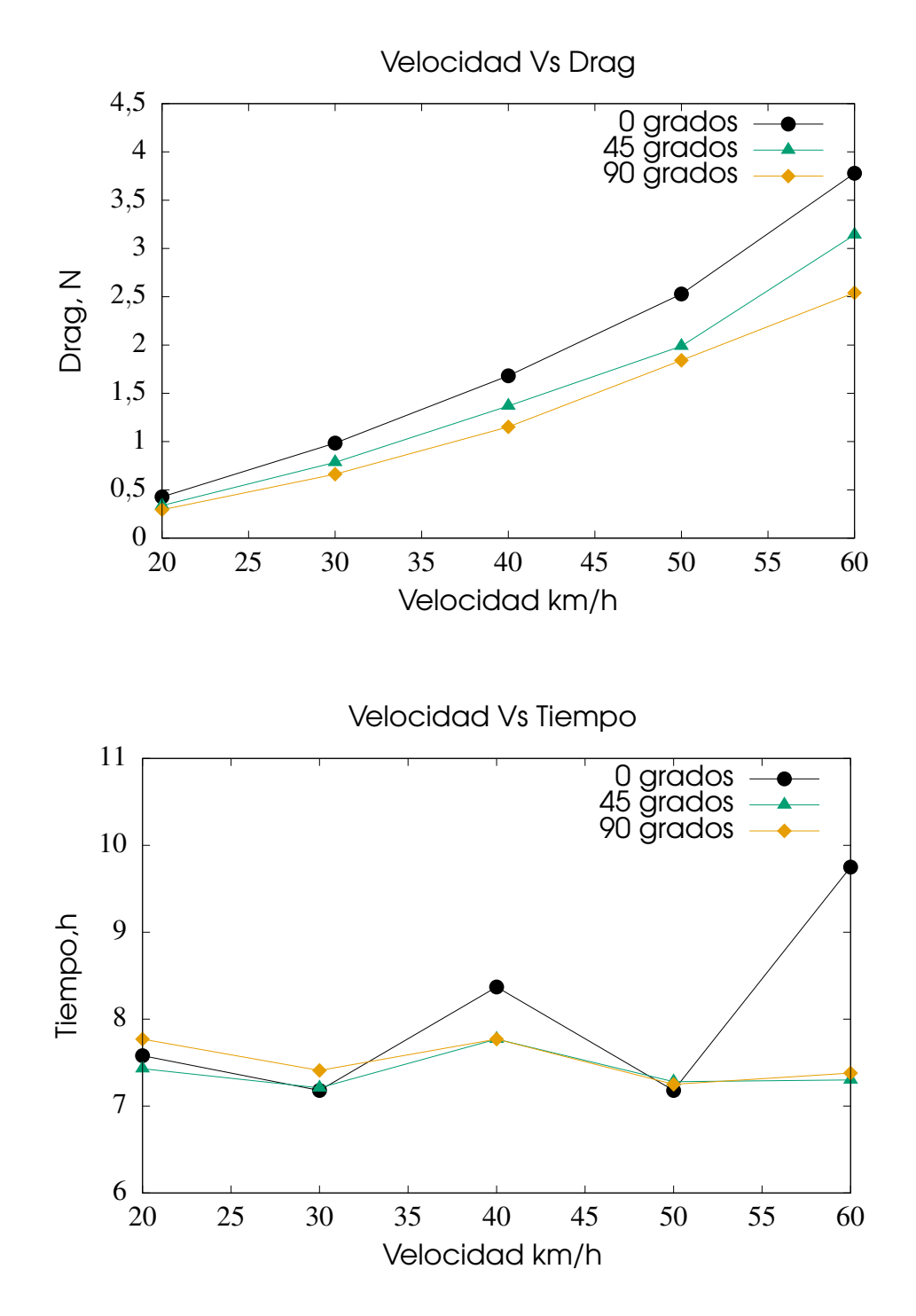

**Fuente: Autor** 

<span id="page-115-0"></span>De acuerdo con la Figura [4.17](#page-114-0) se observa que el ángulo a 90 grados de la union del casco Giro air attack y el maniquí, es la posición mas eficiente, dado que los resultados de la simulación numérica arrojaron un rendimiento aerodinámico superior con respecto a las demás posiciones. El comportamiento exponencial del Drag Vs el incremento de la velocidad es equitativo en los tres ángulos de cabeceo, puesto que no presenta una fluctuación pronunciada en los resultados simulados.

Considerando que el área frontal de la union del casco y el maniquí a 0 grados es de 0.135312 *m* <sup>2</sup> y la de 45 grados es de 0,15399 *m* 2 , nótese que la posición a 0 grados genera mas resistencia aerodinámica independientemente a que tenga menor área frontal.

Así mismo, en la gráfica de velocidad Vs tiempo se evidencian los tiempos de simulación de la posición 0 grados, el cual tiene un comportamiento inestable, en comparación con los ángulos 45 y 90 grados, dado que estos tienen un comportamiento asintótico, puesto que el tiempo de simulación no presenta variación notoria del tiempo con respecto al incremento de la velocidad.

# 4.4 Comparación de resultados

Con el fin de de verificar los resultados obtenidos en la simulación numérica con el software OpenFOAM frente a los datos experimentales tomados por [Alam et al.](#page-143-0) [\(2014\)](#page-143-0), se compararon las gráficas obtenidas por simulación numérica con respecto a las gráficas mostradas en el estudio experimental, debido a que en el articulo guía, no mencionan ningún valor numérico.

A continuación se mostrarán las posiciones del maniquí con el casco, del estudio experimental y simulación numérica computacional.

Figura 4.18: Posiciones maniquí en sección de prueba - Estudio experimental Figura 4.18: Posiciones maniquí en sección de prueba - Estudio experimental

# Vista Lateral

<span id="page-116-0"></span>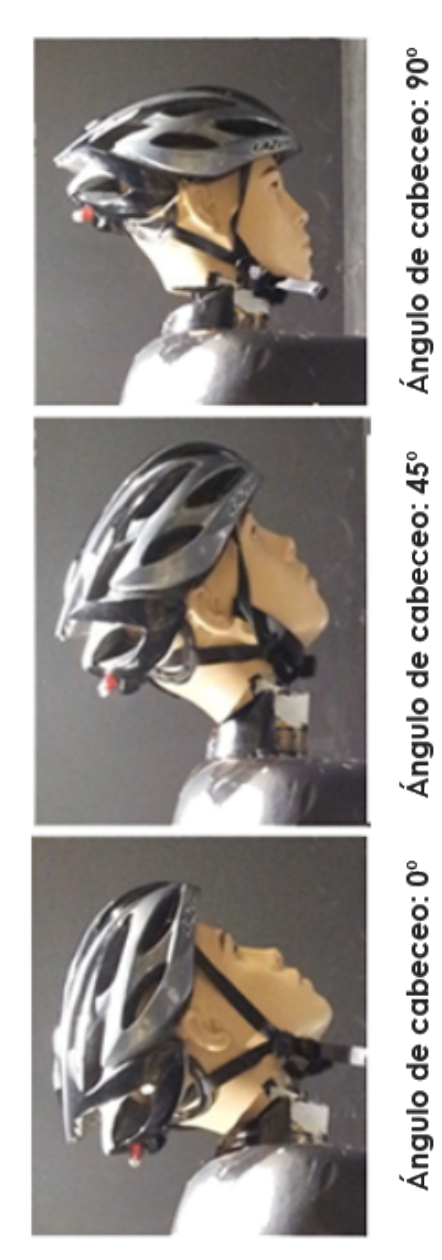

Vista Frontal

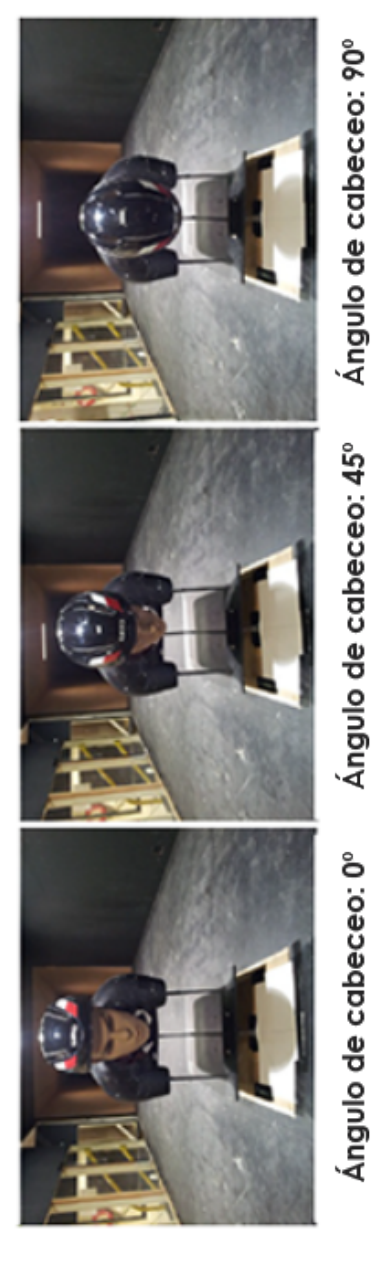

Fuente: Alam et al. (2014), adaptado por el autor *Stade de la dodadoro (d. 020*), identifiest and aller Figura 4.19: Posiciones maniquí en sección de prueba - Simulación numérica computacional Figura 4.19: Posiciones maniquí en sección de prueba - Simulación numérica computacional

# Vista Lateral

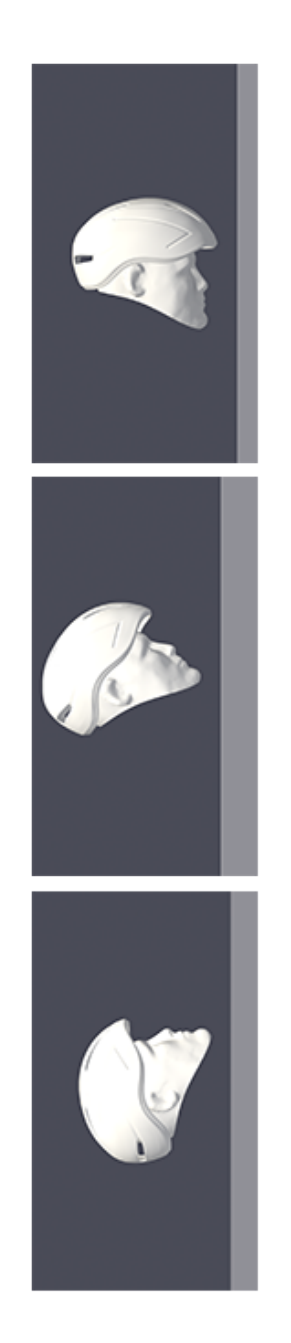

# Vista Frontal

Ángulo de cabeceo: 90°

Ángulo de cabeceo: 45°

Ángulo de cabeceo: 0°

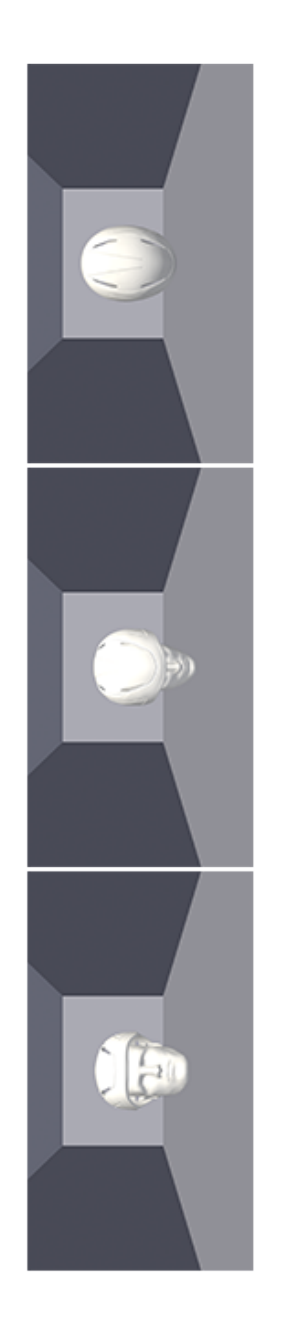

Fuente:Autor Fuente:Autor

Ángulo de cabeceo: 90° Ángulo de cabeceo: 45° Ángulo de cabeceo: 0° Considerando que las gráficas presentadas en el estudio experimental, contienen datos de otros cascos de estudio y no son lo suficientemente visibles, se decide suprimir los valores que no son necesarios para realizar la comparación. A continuación se muestran los gráficas obtenidas del estudio experimental y simulación computacional:

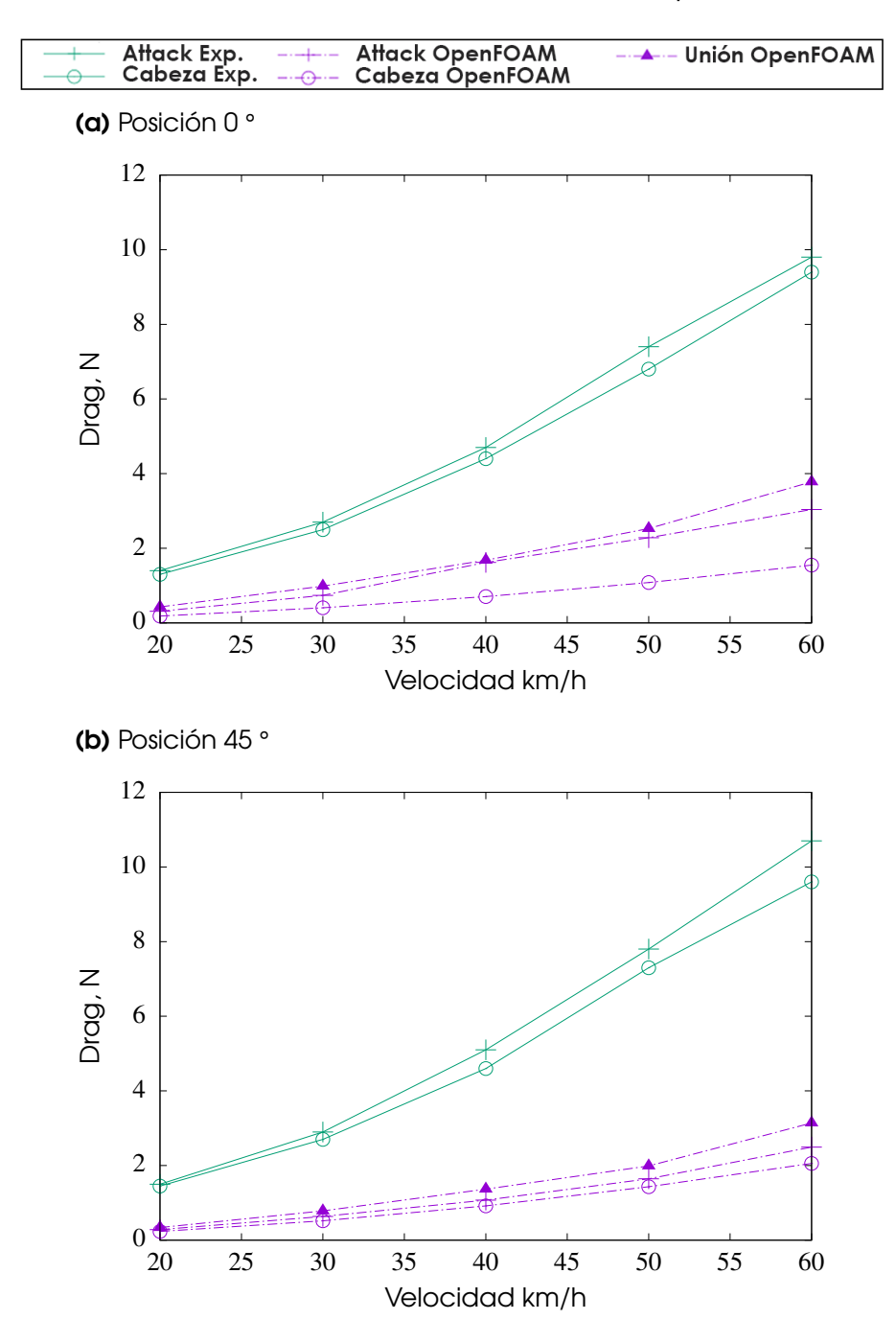

<span id="page-118-0"></span>Figura 4.20: Arrastre aerodinámico variando con respecto a la velocidad

<span id="page-119-0"></span>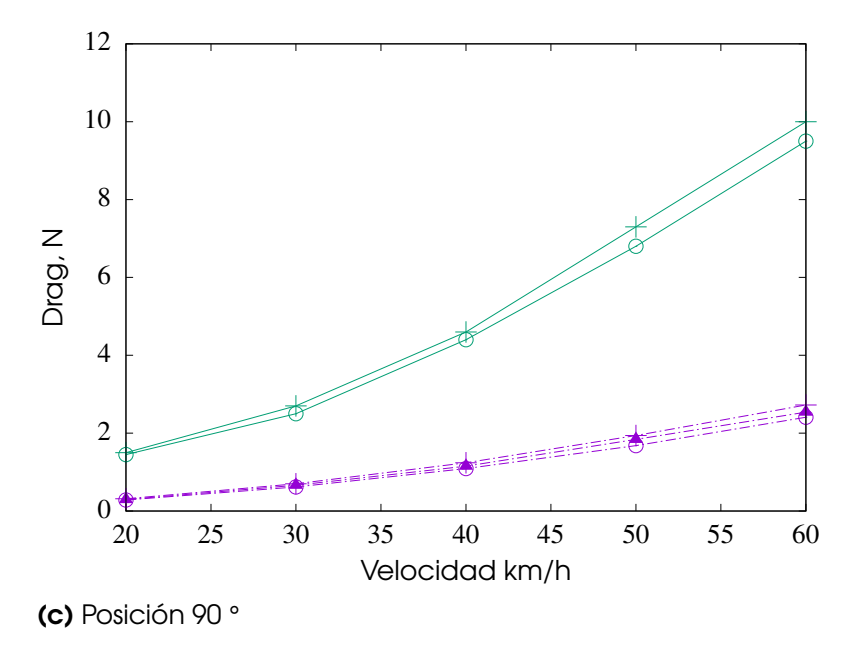

#### **Fuente:**Autor

El arrastre generado entre velocidades de 20 km/h y 30km/h para todos los casos es semejante, debido a que no presenta fluctuaciones notorias en dichas velocidades. Para la posición 90°, la actuación de los casos simulados es similar para todas las velocidades, así mismo, la unión del casco con la cabeza demostró un rendimiento superior, pero no significativo al casco Attack en comparación a las demás posiciones.

La cabeza del maniquí, tanto en los casos de simulación como en los casos experimentales, genera menor arrastre aerodinámico, dado que la zona de impacto o área frontal es menor a los demás.

De acuerdo a la Figura [4.20,](#page-118-0) es evidente la diferencia del comportamiento entre los resultados experimentales frente a los resultados simulados, dado que en el estudio experimental utilizaron el cuerpo de un maniquí hecho en espuma poliestireno, el cual tenía unas medidas que fueron tomadas de ciclistas hombres, este maniquí fue conectado al sensor de fuerza de una varilla de metal que transfiere las fuerzas aerodinámicas generadas por el maniquí al sensor.

Según [Alam et al.](#page-143-0) [\(2014\)](#page-143-0), al cuerpo del maniquí mencionado anteriormente, se le realizaron varias tomas de medida de las fuerzas de arrastre, las cuales manifestaron un valor dentro de + 0,01 N a una velocidad de 0,027 m/s. Acorde a esta información suministrada, se debe determinar una forma de resolver el problema de proporcionalidad directa, es decir, se debe procede a utilizar una regla de tres simple directa para cada velocidad utilizada en la

simulación, esto con el fin de incluir el valor de la resistencia generada por el cuerpo del maniquí a la arrastre generado por la geometrías de simulación.

Dicho lo anterior, a continuación se exponen los datos del incremento del arrastre del cuerpo del maniquí de acuerdo a la velocidades utilizadas:

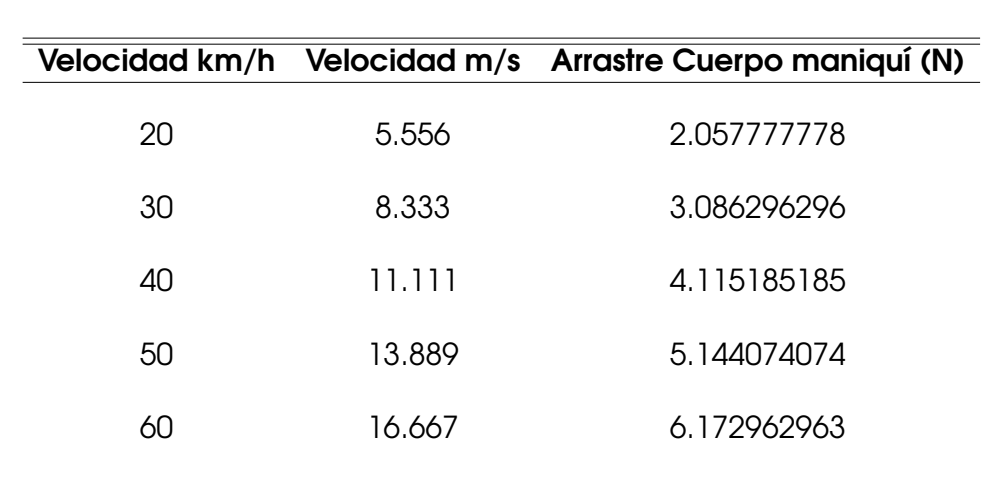

<span id="page-120-0"></span>Tabla 4.10: Arrastre generado por el cuerpo maniquí a diferentes velocidades

**Fuente: Autor** 

Los datos de la Tabla [4.10](#page-120-0) fueron obtenidos con la siguiente operación:

$$
X = \frac{0.01 \, N \cdot \text{Velocidad } m/s}{0.027 \, m/s} = \text{Resultado (N)}
$$
\n
$$
\tag{4.1}
$$

Donde *X* representa el arrastre generado por el cuerpo del maniquí de acuerdo a la velocidad.

Dado que los resultados del cuerpo del maniquí incrementan considerablemente el arrastre en el estudio experimental, el paso a seguir es sumar estos datos con el arrastre generado por cada geometría de simulación para verificar su comportamiento.

A continuación se muestran las gráficas obtenidas del estudio experimental y la corrección para la simulación computacional:

<span id="page-121-0"></span>Figura 4.21: Arrastre aerodinámico variando con respecto a la velocidad corregido para simulación numérica

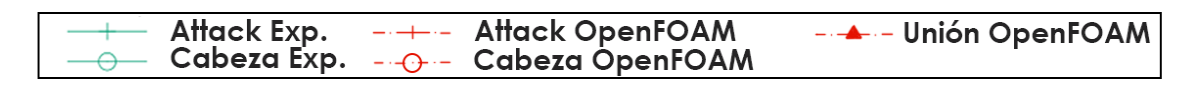

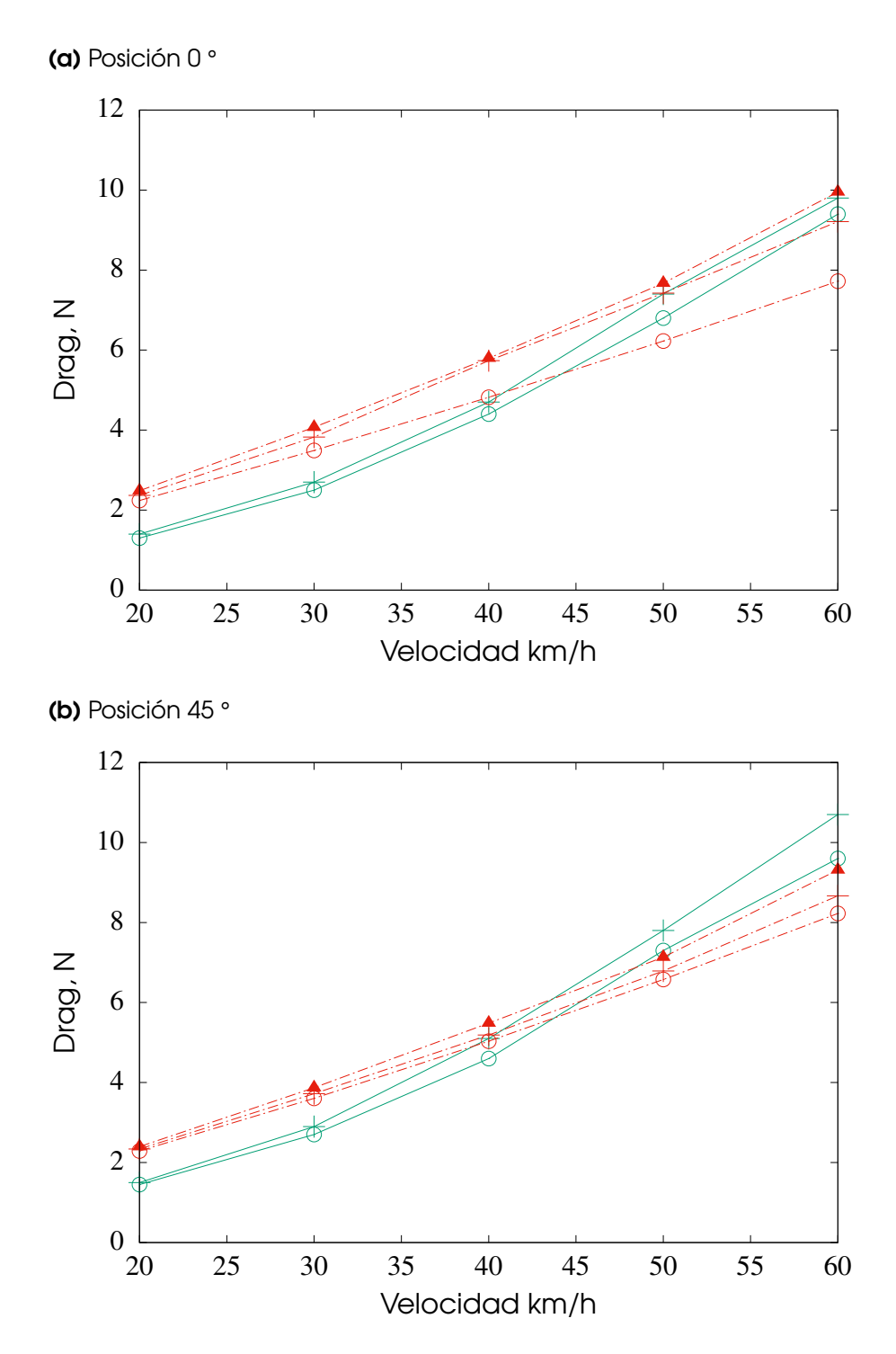

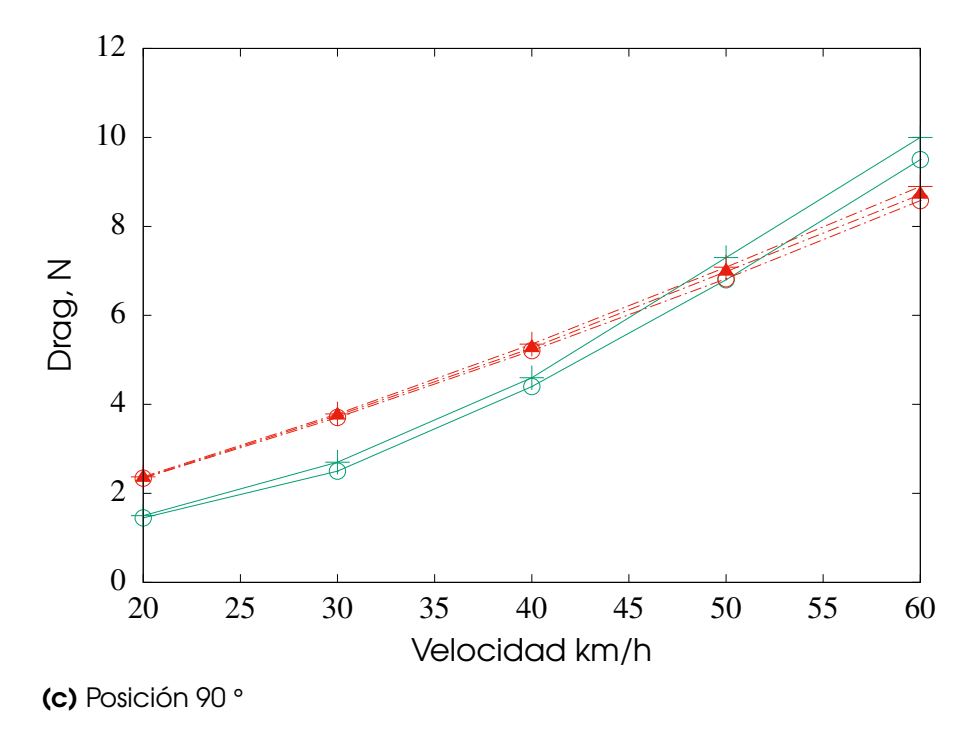

#### **Fuente: Autor**

De acuerdo a la figura [4.21](#page-121-0) se observa que en la posición 0 grados del casco a velocidad 50 km/h, coincide el valor simulado con el experimental, lo mismo ocurre en la posición 90 grados de la cabeza a velocidad 50 km/h.

Debido al arrastre generado por el cuerpo del maniquí, se evidencia un acercamiento de los resultados simulados a los datos experimentales. La actuación de los datos adquiridos mediante la simulación presentan un comportamiento similar a la simulación numérica sin el arrastre generado por el cuerpo del maniquí, dado que en la Figura [4.21](#page-121-0) la resistencia aerodinámica del cuerpo incrementa equitativamente los resultados simulados sin variar el comportamiento de éste, como se evidencia en la Figura [4.20.](#page-118-0)

# Capítulo 5

# Conclusiones y recomendaciones

# 5.1 Conclusiones

Para una correcta simulación computacional es importante aclarar los temas encontrados en el marco teórico, pues estos, son la base para la comprensión de la dinámica de fluidos computacional y desarrollo de la simulaciones numéricas realizadas. Lo expuesto a lo largo de este trabajo permite presentar las siguientes conclusiones:

No hubiera sido posible realizar el desarrollo del proyecto sin los archivos producto del escaneo 3D, puesto que, realizar esta geometría tomando medidas con instrumentos determinados para tal fin, no habría permitido cumplir con uno de los requerimientos básicos para la realización de este estudio, sin embargo, este tipo de tecnología presentó una complicación en la creación de la geometría, debido a que el escaneo genera una densa nube de puntos de la superficie del objeto, que debe ser convertida en una superficie totalmente cerrada para una posterior manipulación con los software CAD empleados.

La herramienta adecuada para la conversión, a pesar de su nivel de dificultad es el software Geomagic design X, puesto que se realizaron pruebas en software destinados para el tratamiento de archivos provenientes de escaneo 3D, mediante los cuales no se obtuvieron los resultados deseados. Dicho lo anterior, para realizar la obtención de la geometría es necesario, crear una pieza solida sin defectos ni deformaciones, pues esto genera mayor esfuerzo computacional en el momento de ejecutar la simulación. Los softwares recomendados de diseño asistido por computador CAD y post-procesamiento para realizar la óptima digitalización y posterior importación al solver OpenFOAM son: Meshmixer, Meshlab, FreeCAD y SolidWorks.

La importancia de la actuación del flujo de fluido es el objetivo principal de este estudio, por tal razón, la malla seleccionada debe cumplir con un análisis de independencia de malla, es decir, que la solución numérica generada por el solucionador, no debe depender de los resultados de la malla empleada y debe garantizar una solución aproximada, pues

una malla robusta se encuentra condicionada a los recursos computacionales y al consumo desmesurado de tiempo. Por tal motivo se seleccionaron las mallas de niveles de refinamiento mas bajos con errores porcentuales menores o iguales al 5% según el arrastre generado, la excepción a esta condición se presentó en el ensayo 1 en la posición 0°, dado que los valores arrojados por el análisis de independencia de malla determinaron que la malla mas robusta en este caso, generó resultados completamente diferentes a las otras mallas.

- Con respecto a las simulaciones desarrolladas, el parámetro de convergencia fue estipulado dentro del algoritmo SIMPLE en el apartado de control de residuales, por tal razón solo convergieron 5 simulaciones del ensayo 2, pues estas lograron un parámetro admisible entre el error de la solución numérica aproximada y la solución exacta.
- Conforme a los resultados de simulación obtenidos, podemos evidenciar que el arrastre aerodinámico generado por cada una de las geometrías utilizadas tiene un comportamiento diverso. Para el ensayo 1, en el cual se estudio el casco Giro air attack, se obtiene como resultado un rendimiento superior a 45° y mayor arrastre a 0° de ángulo de cabeceo. En cuanto al ensayo 2, donde se estudio la cabeza de un maniquí se obtiene un rendimiento superior a 0° y un arrastre superior a 90° de ángulo de cabeceo.

En último lugar, para el ensayo 3 donde se analizó la unión del casco con la cabeza del maniquí, se aprecio un rendimiento superior a 90° y un mayor arrastre a 0° de ángulo de cabeceo.

- El arrastre producido por la cabeza del maniquí en la simulación y en el estudio experimental demostró ser menor en comparación a la generada por las diferentes geometrías de análisis, dado que la zona de impacto o área frontal es menor a los demás.
- El modelo de turbulencia k  $\omega$  SST empleado en este trabajo permitió predecir el arrastre aerodinámico de los valores experimentales reportados por [Alam et al.](#page-143-0) [\(2014\)](#page-143-0), presentando desviaciones con respecto a datos experimentales inferiores al 10%. Estos porcentajes corresponden a la unión del casco Giro air attack con la cabeza del maniquí siendo este el ensayo 3.
- Según la modificación de los datos de simulación realizada por el incremento del arrastre del cuerpo del maniquí del estudio experimental, se concluye que utilizando esta corrección propuesta por el autor, los datos de simulación logran un acercamiento a las gráficas estipuladas por el artículo guía.

De acuerdo con los resultados obtenidos de la simulación numérica computacional frente a los datos experimentales, se observó que el modelo RANS junto con el modelo de turbulencia k-ω SST son viables para captar el arrastre generado por las geometrías de estudio, dado que el comportamiento de la resistencia aerodinámica para los dos casos es comparable según las gráficas mostradas en la confrontación de resultados. Además, en todos los casos tanto experimentales como simulados a velocidades de 20km/h a 30km/h el arrastre generado es similar, debido a que no se presentan variaciones notorias en dichas velocidades. Del mismo modo, en la posición 90° para los ensayos ejecutados, el comportamiento es semejante en todas las velocidades.

#### 5.2 Recomendaciones

Para futuros trabajos se recomienda realizar una comprobación de resultados con otros modelos de turbulencia como lo son: Modelo de turbulencia k-ε, *k* −ω, Spalart - Allmaras, etc. Esto con el fin de confrontar datos obtenidos del presente trabajo. Además, se sugiere analizar las geometrías de cada ensayo, en ángulos de guiñada a 0°, 15°, 30° y 45°, pues los datos experimentales cuentan con esta información para su posterior comparación.

Para optimizar el tiempo requerido para la simulaciones se recomienda contar con un equipo de computo, el cual brinde mayor efectividad al momento de simular en OpenFOAM, es decir, que cuente con varios procesadores lógicos, memoria RAM mayor a 16 Gb y disco duro en estado sólido con alta capacidad de almacenamiento. En caso tal de no contar con un equipo de computo óptimo, existen instituciones académicas las cuales cuentan con un Grid o núcleo de computación científica, también conocidas como super computadoras, que bajo una solicitud permiten su uso con el único requisito de referenciar el grid y el nombre de la institución que colaboró en su proyecto.

# **Apéndices**

# Apéndices A

# Directorios básicos de un caso de simulación

<span id="page-127-0"></span>Figura A.1: Estructura básica de casos simulados OpenFOAM

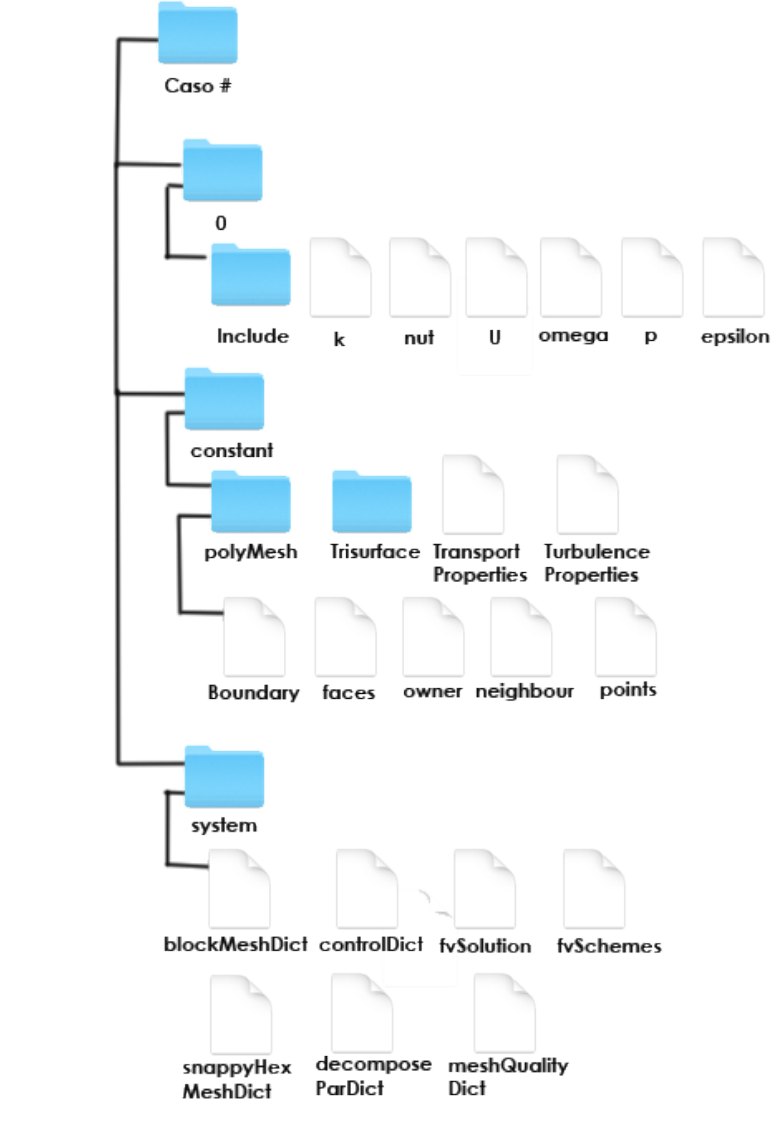

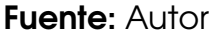

La Figura [A.1](#page-127-0) ilustra los directorios y subdirectorios necesarios para la ejecución de un caso de simulación. En primer lugar iniciaremos con el directorio 0.orig, el cual contiene las condiciones iniciales y de contorno de cada caso. A continuación se mostrarán los archivos dentro del directorio 0.orig:

# A.1 Directorio 0.orig

### A.1.1 Archivo k

```
/*--------------------------------*- C++ -*----------------------------------*\
 | ========= | |
 | \\ / F ield | OpenFOAM: The Open Source CFD Toolbox |
 | \\ / O peration | Version: 4.1 |
 | \\ / A nd | Web: www.OpenFOAM.org |
    | \\/ M anipulation | |
\*---------------------------------------------------------------------------*/
FoamFile
{
    version 2.0;
    format ascii;
    class volScalarField;
    object k;
}
// * * * * * * * * * * * * * * * * * * * * * * * * * * * * * * * * * * * * * //
#include "include/initialConditions"
dimensions [0 2 -2 0 0 0 0];
internalField uniform $turbulentKE;
boundaryField
{
    //- Set patchGroups for constraint patches
   #includeEtc "caseDicts/setConstraintTypes"
    //- Define inlet conditions
    #include "include/fixedInlet"
    outlet
    {
       type inletOutlet;
       inletValue $internalField;
       value $internalField;
    }
    lowerWall
    {
       type kqRWallFunction;
       value $internalField;
    }
    casco
    {
       type kqRWallFunction;
       value $internalField;
    }
    #include "include/frontBackUpperPatches"
|| }
```
// \*\*\*\*\*\*\*\*\*\*\*\*\*\*\*\*\*\*\*\*\*\*\*\*\*\*\*\*\*\*\*\*\*\*\*\*\*\*\*\*\*\*\*\*\*\*\*\*\*\*\*\*\*\*\*\*\*\*\*\*\*\*\*\*\*\*\*\*\*\*\*\*\* //

#### A.1.2 Archivo omega

```
/*--------------------------------*- C++ -*----------------------------------*\
| ========= | |
 \begin{array}{ccc} | & | & | \ \hline \end{array} \begin{array}{ccc} | & | & | \ \hline \end{array} OpenFOAM: The Open Source CFD Toolbox
| \\ / O peration | Version: 4.1 |
| \\ / A nd | Web: www.OpenFOAM.org |
| \\/ M anipulation | |
\*---------------------------------------------------------------------------*/
FoamFile
{
   version 2.0;
   format ascii;
   class volScalarField;<br>object omega;
            omega;
}
// * * * * * * * * * * * * * * * * * * * * * * * * * * * * * * * * * * * * * //
#include "include/initialConditions"
dimensions [0 0 -1 0 0 0 0];
internalField uniform $turbulentOmega;
boundaryField
{
   //- Set patchGroups for constraint patches
   #includeEtc "caseDicts/setConstraintTypes"
   #include "include/fixedInlet"
   outlet
   {
       type inletOutlet;
       inletValue $internalField;
       value $internalField;
   }
   lowerWall
   {
       type omegaWallFunction;
       value $internalField;
   }
   casco
   {
       type omegaWallFunction;<br>value $internalField;
                   $internalField;
   }
   #include "include/frontBackUpperPatches"
}
  // ************************************************************************* //
```
#### A.1.3 Archivo p

```
\begin{array}{c}\n\begin{array}{ccccccc}\n\text{1} & \text{1} & \text{1} & \text{1} & \text{1} & \text{1} & \text{1} & \text{1}\n\end{array} & \begin{array}{c}\n\text{1} & \text{1} & \text{1} & \text{1} & \text{1}\n\end{array} & \begin{array}{c}\n\text{1} & \text{1} & \text{1} & \text{1}\n\end{array} & \begin{array}{c}\n\text{1} & \text{1} & \text{1}\n\end{array} & \begin{array}{c}\n\text{1} & \text{1} & \text{1}\n\end{array} & \begin{FoamFile
\{version 2.0;<br>format ascii;<br>class volScalarField;<br>object p;
\mathcal{F}#include
               "include/initialConditions"
dimensions [0 2 - 2 0 0 0 0];
internalField uniform $pressure;
boundaryField
\{//- Set patchGroups for constraint patches
    #includeEtc "caseDicts/setConstraintTypes"
    inlet
    \{type zeroGradient;
    \mathcal{F}outlet
    \{\mathcal{F}lowerWall
    \{type zeroGradient;
    \mathcal{F}casco
    \{zeroGradient;
        type
    \mathcal{F}#include "include/frontBackUpperPatches"
\vert
```
#### A.1.4 Archivo U

```
1 + 2 - 2 - 2\begin{array}{c}\n\begin{array}{ccccccc}\n\text{1} & \text{1} & \text{1} & \text{1} & \text{1} & \text{1} & \text{1} & \text{1}\n\end{array} & \begin{array}{c}\n\text{1} & \text{1} & \text{1} & \text{1} & \text{1}\n\end{array} & \begin{array}{c}\n\text{1} & \text{1} & \text{1} & \text{1}\n\end{array} & \begin{array}{c}\n\text{1} & \text{1} & \text{1}\n\end{array} & \begin{array}{c}\n\text{1} & \text{1} & \text{1}\n\end{array} & \begin{FoamFile
\{version 2.0;<br>format ascii;<br>class volVectorField;<br>location "0";
    object U;
\mathcal{E}#include
                  "include/initialConditions"
dimensions [0 1 -1 0 0 0 0];internalField uniform $flowVelocity;
boundaryField
\{//- Set patchGroups for constraint patches
     #includeEtc "caseDicts/setConstraintTypes"
     #include "include/fixedInlet"
     outlet
     \{type inletOutlet;<br>inletValue uniform (0 0 0);<br>value $internalField;
     \mathcal{F}lowerWall
     \{fixedValue;<br>$internalField;
         type
         type<br>value
     \mathcal{F}casco
     \{noSlip;
         type
     \mathcal{F}#include "include/frontBackUpperPatches"
\vert
```
#### A.1.5 Subdirectorio Include

#### A.1.5.1 Archivo Fixedinlet

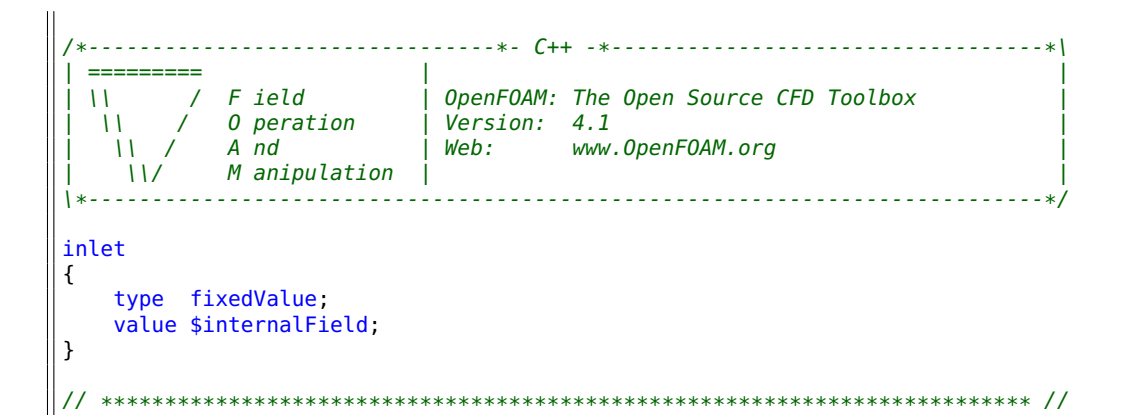

#### A.1.5.2 Archivo frontBackUpperPatches

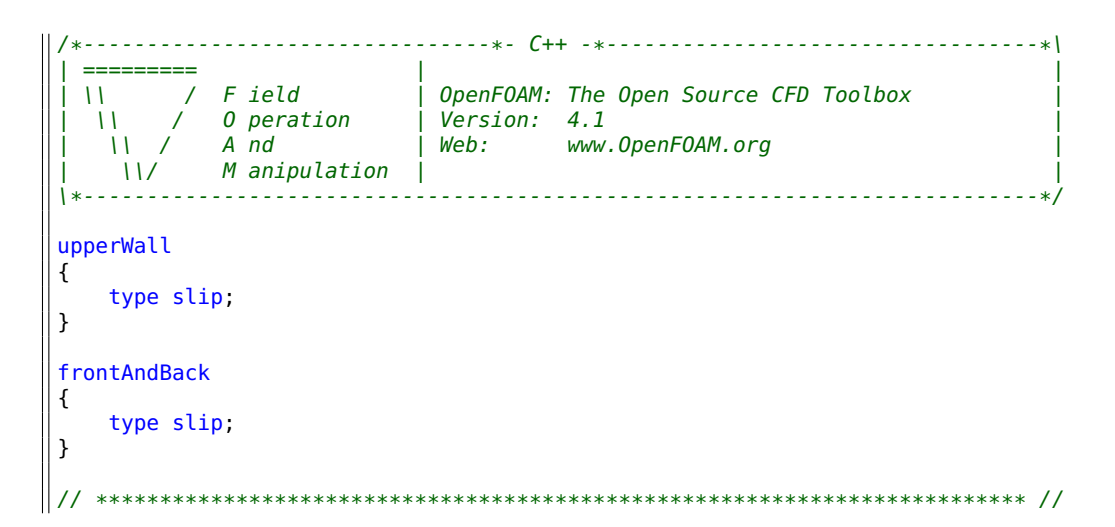

#### A.1.5.3 Archivo initialConditions

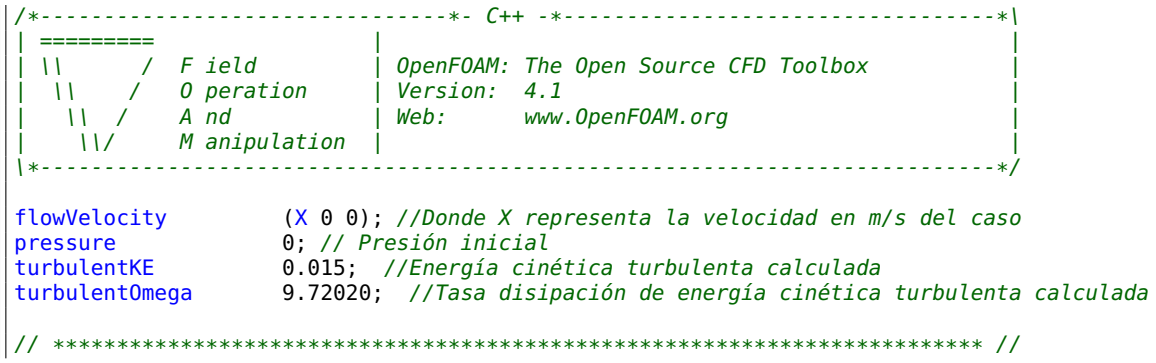

# A.2 Directorio Constant

A continuación se mostrarán los subdirectorios y archivos que hacen parte de esta sección. No se mostrara el subdirectorio trisurface, pues este solo contiene la geometría de estudio en formato .STL. Así mismo, el subdirectorio polyMesh antes de realizar la simulación se encuentra totalmente vacío, dado que, cuando se ejecutada la simulación se crean archivos de información de la malla base.

#### A.2.1 Archivo transportProperties

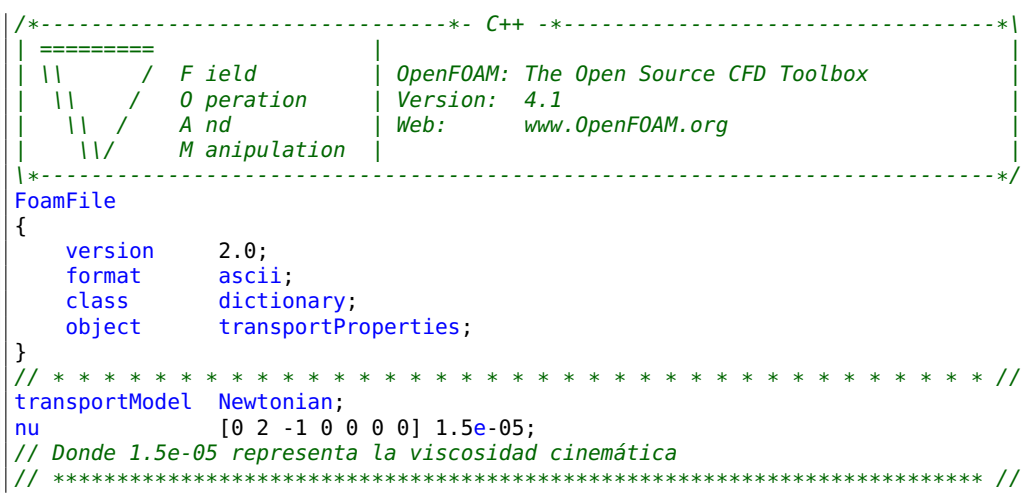

#### A.2.2 Archivo turbulenceProperties

```
\sim 1-----
             F ield
            Field | OpenFOAM: The Open Source CFD Toolbox<br>O peration | Version: 4.1<br>A nd | Web: www.OpenFOAM.org
   \mathbf{U}\mathbf{M}\sqrt{ }\frac{11}{2}M anipulation |
     11/. <u>. . . . . . . . . . . . . . . . .</u> .
FoamFile
₹
    version
              2.0;format
               ascii;
    class
                dictionary;
    object
                turbulenceProperties;
<sup>}</sup>
// * * * * * * * *
                          simulationType RAS;
RAS
\left\{ \right.RASModel
                       kOmegaSST;
    //Modelo de turbulencia seleccionado por el usuario
```
turbulence on;<br>printCoeffs on; printCoeffs  $\frac{1}{1}$ // \*\*\*\*\*\*\*\*\*\*\*\*\*\*\*\*\*\*\*\*\*\*\*\*\*\*\*\*\*\*\*\*\*\*\*\*\*\*\*\*\*\*\*\*\*\*\*\*\*\*\*\*\*\*\*\*\*\*\*\*\*\*\*\*\*\*\*\*\*\*\*\*\* //

# A.3 Directorio System

En este directorio se encuentran todos los parámetros de control para la solución numérica del caso, así como archivos de control de mallado y descomposición del caso.

#### A.3.1 Archivo ControlDict

```
/*--------------------------------*- C++ -*----------------------------------*\
| ========= | |
| \\ / F ield | OpenFOAM: The Open Source CFD Toolbox |
| \\ / O peration | Version: 4.1 |
| \\ / A nd | Web: www.OpenFOAM.org |
| \\/ M anipulation | |
\*---------------------------------------------------------------------------*/
FoamFile
{
    version 2.0;
    format ascii;
    class dictionary;
   object controlDict;
}
// * * * * * * * * * * * * * * * * * * * * * * * * * * * * * * * * * * * * * //
application simpleFoam; // Solucionador seleccionado para el caso
startFrom latestTime;
startTime 0; // Tiempo de inicio
stopAt endTime;
endTime 3000; // Tiempo de simulación - Numero de iteraciones
deltaT 1; // Paso de simulacion
writeControl timeStep;
writeInterval 50; // Guardar datos cada 50 iteraciones
purgeWrite 0;<br>writeFormat binary;
writeFormat
writePrecision 6;
writeCompression uncompressed;
timeFormat general;
timePrecision 6;
runTimeModifiable true;
adjustTimeStep no;
libs
\left("libsolverFunctionObjects.so"
);
functions
{
   #includeFunc residuals
```

```
forces
     {
         type forceCoeffs;
         \frac{1}{2}<br>\frac{1}{2} ("libforces.so");
          writeControl adjustableRunTime;
          writeInterval 0.01;
         patches
         (
             casco
         );
         log true; // Indica que se guardara los datos en archivo .dat
          rho rhoInf; // Indica que es incompresible
          rhoInf 1.2; // Densidad del fluido
         CofR (0 0 0); // Punto medio del eje en el suelo
         liftDir (0 1 0); //Dirección de la sustentación en eje Y
         dragDir (1 0 0); // Dirección del arrastre en eje X
         pitchAxis (0 0 1); // Angulo de cabeceo de la geometria<br>maqUInf 5.556; // Velocidad en m/s
         magUInf 5.556; // Velocidad en m/s<br>lRef 0.14; // Longitud de refere
                      0.14; // Longitud de referencia (l)
         Aref 0.0851364; // Área frontal de impacto al fluido de la geometría
     }
\frac{1}{1}// ************************************************************************* //
```
#### A.3.2 Archivo descomposeParDict

```
/*--------------------------------*- C++ -*----------------------------------*\
| ========= | |
| \\ / F ield | OpenFOAM: The Open Source CFD Toolbox |
| \\ / O peration | Version: 4.1 |
| \\ / A nd | Web: www.OpenFOAM.org |
| \\/ M anipulation | |
          \*---------------------------------------------------------------------------*/
FoamFile
{
   version 2.0;
   format ascii;
   class dictionary;
   object decomposeParDict;
}
// * * * * * * * * * * * * * * * * * * * * * * * * * * * * * * * * * * * * * //
numberOfSubdomains 2; // Describe varios procesadores en paralelo para resolver el caso.
method scoth; // Reduce el esfuerzo computacional desarrollado por cada uno de
                          // los procesadores.
// ************************************************************************* //
```
#### A.3.3 Archivo fvSchemes

De acuerdo con [Rubén](#page-144-0) [\(2015\)](#page-144-0), este diccionario especifica los esquemas numéricos de interpolación en el Método de Volúmenes Finitos.

```
/*--------------------------------*- C++ -*----------------------------------*\
| ========= | |
| \\ / F ield | OpenFOAM: The Open Source CFD Toolbox |
| \\ / O peration | Version: 4.1 |
| \\ / A nd | Web: www.OpenFOAM.org |
| \\/ M anipulation | |
\*---------------------------------------------------------------------------*/
FoamFile
{
    version 2.0;
    format ascii;
    class dictionary;
    object fvSchemes;
}
// * * * * * * * * * * * * * * * * * * * * * * * * * * * * * * * * * * * * * //
ddtSchemes
{
   default steadyState;
}
gradSchemes
{
    default Gauss linear;
    grad(U) cellLimited Gauss linear 1;
}
divSchemes
{
    default none;
    div(phi,U) bounded Gauss linearUpwindV grad(U);
    div(phi,k) bounded Gauss upwind;
   div(phi,nuTilda) bounded Gauss upwind;
   div(phi,omega) bounded Gauss upwind;
   div((nuEff*dev2(T(grad(U))))) Gauss linear;
}
laplacianSchemes
{
   default Gauss linear corrected;
}
interpolationSchemes
{
    default linear;
}
snGradSchemes
{
   default corrected;
}
wallDist
\left| \right|method meshWave;
}
// ************************************************************************* //
```
# A.4 Archivo fvSolution

Según la guia de usuario de OpenFOAM, los solucionadores de ecuaciones, tolerancias y algoritmos se controlan desde la este archivo.

```
/*--------------------------------*- C++ -*----------------------------------*\
| ========= | |
| \\ / F ield | OpenFOAM: The Open Source CFD Toolbox |
| \\ / O peration | Version: 4.1 |
| \\ / A nd | Web: www.OpenFOAM.org |
| \\/ M anipulation | |
\*---------------------------------------------------------------------------*/
FoamFile
{
   version 2.0;
   format ascii;
   class dictionary;
   object fvSolution;
}
// * * * * * * * * * * * * * * * * * * * * * * * * * * * * * * * * * * * * * //
solvers
{
   p
   {
      solver GAMG,
      tolerance 1e-7;
      relTol 0.01;
      smoother GaussSeidel,
   }
   Phi
   {
      $p<sub>1</sub>}
   \mathbf{U}{
      solver smoothSolver;
      smoother GaussSeidel,
      tolerance 1e-8;
      relTol 0.1;
      nSweeps 1;
   }
   k
   {
      solver smoothSolver;
      smoother GaussSeidel;
      tolerance 1e-8;
      relTol 0.1;
     nSweeps 1;
   }
   omega
   {
      solver smoothSolver;
      smoother GaussSeidel,
      tolerance 1e-8;
      relTol 0.1;
      nSweeps 1;
   }
```

```
\vert \}SIMPLE
{
   nNonOrthogonalCorrectors 0;
    consistent yes;
    residualControl
    {
       p 1e-5;
       U 1e-5;
      nuTilda 1e-5;
   }
}
potentialFlow
{
   nNonOrthogonalCorrectors 10;
}
relaxationFactors
{
   equations
   {
       U 0.9;
       k 0.7;
      omega 0.7;
   }
}
cache
{
   grad(U);
}
// ************************************************************************* //
```
#### A.5 Archivo blockMesh

```
/*--------------------------------*- C++ -*----------------------------------*\
| ========= | |
| \\ / F ield | OpenFOAM: The Open Source CFD Toolbox |
| \\ / O peration | Version: 4.1 |
| \\ / A nd | Web: www.OpenFOAM.org |
| \\/ M anipulation | |
\*---------------------------------------------------------------------------*/
FoamFile
{
   version 2.0;
   format ascii;
   class dictionary;
  object blockMeshDict;
}
// * * * * * * * * * * * * * * * * * * * * * * * * * * * * * * * * * * * * * //
convertToMeters 1;
vertices // Vertices del dominio computacional
\left((-1.5 -0.5 -1.5)
   (7.5 -0.5 -1.5)
```

```
(7.5 1.5 -1.5)
     (-1.5 1.5 -1.5)
     (-1.5 -0.5 1.5)
     (7.5 -0.5 1.5)
     (7.5 1.5 1.5)
     (-1.5 1.5 1.5)
\vert);
blocks // Bloques realizados por orden y división de celdas por cada eje
\left(hex (0 1 2 3 4 5 6 7) (45 10 15) simpleGrading (1 1 1)
);
edges
(
);
boundary // Determinación de contornos por regla de la mano derecha
(
     frontAndBack
     {
         type patch;
        faces
         (
             (3 2 1 0)
             (4\;5\;6\;7));
    }
    inlet
     {
         type patch;
        faces
         (
             (0 4 7 3)
         );
    }
    outlet
     {
         type patch;
         faces
         (
             (2 6 5 1)
         );
     }
     lowerWall
     {
         type wall;
         faces
         (
             (0 1 5 4)
         );
    }
    upperWall
     {
         type patch;
         faces
         (
            (7 6 2 3)
         );
    }
\vert);
    // ************************************************************************* //
```
#### A.6 Archivo snapyHexMeshDict

```
/*--------------------------------*- C++ -*----------------------------------*\
| ========= | |
| \\ / F ield | OpenFOAM: The Open Source CFD Toolbox |
| \\ / O peration | Version: 4.1 |
| \\ / A nd | Web: www.OpenFOAM.org |
| \\/ M anipulation | |
\*---------------------------------------------------------------------------*/
FoamFile
{
    version 2.0;
    format ascii;
    class dictionary;
    object snappyHexMeshDict;
}
// * * * * * * * * * * * * * * * * * * * * * * * * * * * * * * * * * * * * * //
// Which of the steps to run
castellatedMesh true;
snap true;
addLayers false;
// Geometry. Definition of all surfaces. All surfaces are of class
// searchableSurface.
// Surfaces are used
// - to specify refinement for any mesh cell intersecting it
// - to specify refinement for any mesh cell inside/outside/near
// - to 'snap' the mesh boundary to the surface
geometry
{
    casco.stl
    {
       type triSurfaceMesh;
       name casco;
    }
    refinementBox
    {
       type searchableBox;
       min (-0.3 -0.4 -0.5);
       max(0.3 0.5 0.5);
    }
    estela
    {
       type searchableBox;
       min (0.3 -0.4 -0.5);
       max (6 0.5 0.5);
    }
};
// Settings for the castellatedMesh generation.
castellatedMeshControls
{
   // Refinement parameters
   1/ ~~
   maxLocalCells 1000000;
    maxGlobalCells 3000000;
   minRefinementCells 10;
    maxLoadUnbalance 0.10;
    nCellsBetweenLevels 9;
```

```
\parallel// Característica explicita refinamiento del borde
     features
     (
         {
             file "casco.eMesh";
             level 7;
         }
     );
     // Refinamiento basado en superficie
     refinementSurfaces
     {
         casco
         {
             level (7 7);
         }
     }
     resolveFeatureAngle 30;
     // Refinamientos de la región
     refinementRegions
     {
         refinementBox
         {
             mode inside;
             levels ((1E15 4));
         }
         estela
         {
             mode inside;
             levels ((1E15 3));
         }
     }
     // Selección de malla
     locationInMesh (-1.25 0.15 0.012); // Inside point
     allowFreeStandingZoneFaces false;
}
// Controles rápidos
snapControls
{
     nSmoothPatch 5;
     tolerance 1.0;
     nSolveIter 150;
     nRelaxIter 4;
         nFeatureSnapIter 4;
         implicitFeatureSnap false;
         explicitFeatureSnap true;
         multiRegionFeatureSnap false;
}
// La opción de capa limite no se realizo para nuestro caso
// Controles de calidad de malla
|| meshQualityControls
```

```
\parallel {
      #include "meshQualityDict"
       relaxed
           maxNonOrtho 180;
      nSmoothScale 4;<br>errorReduction 0.75;
 \vert }
 writeFlags
 \vert (
       scalarLevels // write volScalarField with cellLevel for postprocessing<br>layerSets // write cellSets, faceSets of faces in layer<br>layerFields // write volScalarField for layer coverage
\parallel ) ;
```
#### **Bibliografia**

- <span id="page-143-0"></span>Alam, F., Chowdhury, H., Wei, H. Z., Mustary, I., and Zimmer, G. (2014). Aerodynamics of Ribbed Bicycle Racing Helmets. Procedia Engineering, 72:691–696. [9,](#page-13-0) [111,](#page-115-0) [112,](#page-116-0) [115](#page-119-0)
- Blazek, J. (2005). Computational Fluid Dynamics: Principles and Applications. Elsevier Science. [33](#page-37-0)
- Carrillo, J. M. (2010-2012). Medio ambiente y minería sostenible. Thesis, Universidad Politécnica de Cartagena. [19,](#page-23-0) [21](#page-25-0)
- Çengel, Y., Cimbala, J., and Olguín, V. (2006). Mecánica de fluidos: funda-mentos y aplicaciones. McGraw-Hill. [19,](#page-23-0) [30](#page-34-0)
- Davidson, P. (2015). Turbulence: An Introduction for Scientists and Engineers. OUP Oxford. [32](#page-36-0)
- Deporte, C. S. (2008). Tecnologías aplicadas al deporte de alto rendimiento. Estudios sobre ciencias del deporte. Serie de investigación. Ministerio de Educación España. [11](#page-15-0)
- Estivalet, M. and Brisson, P. (2008). The Engineering of Sport 7. Number 1 in 1. Springer Paris. [9](#page-13-0)
- Ferziger, J. and Peric, M. (2012). Computational Methods for Fluid Dynamics. Springer Berlin Heidelberg. [32,](#page-36-0) [34,](#page-38-0) [55](#page-59-0)
- Fox, R., Pritchard, P., and McDonald, A. (2010). Introdução à mecânica dos fluidos. LTC, Rio de Janeiro, 8 edition. [24](#page-28-0)
- Frisch, U. and Kolmogorov, A. (1995). Turbulence: The Legacy of A. N. Kolmogorov. Cambridge University Press. [41](#page-45-0)
- Garzón Sánchez, S. H. (2014). Modelación en CFD de un tramo del rio Arzobismo (Bogotá DC). B.S. thesis, Pontificia Universidad Javeriana. [19](#page-23-0)
- Holzmann, T. (2016). Mathematics, Numerics, Derivations and OpenFOAM®. [83](#page-87-0)
- Houghton, E., Carpenter, P., Collicott, S., and Valentine, D. (2012). Aerodynamics for Engineering Students. Elsevier Science, 6 edition. [12,](#page-16-0) [13,](#page-17-0) [17](#page-21-0)
- J. Xamán, M. G.-R. (2016). Dinámica de fluidos computacional para ingenieros. Palibrio. [92](#page-96-0)

Kessler, M. (2016). Flujo Turbulento. [29,](#page-33-0) [31](#page-35-0)

La Rotta M., J. E. and Celis T, E. (2008). investigaciónexperimental - ciefim. [47](#page-51-0)
- Launder, B. and Spalding, D. (1974). The numerical computation of turbulent flows. Computer Methods in Applied Mechanics and Engineering, 3(2):269 – 289. [37](#page-41-0)
- Maunder, L. (2015). Paradoxes. Mechanism and Machine Theory, 89:38 42. [18](#page-22-0)
- Menter, F. (1992). Improved two-equation k-omega turbulence models for aerodynamic flows. NASA STI/Recon Technical Report N, 93. [11,](#page-15-0) [43](#page-47-0)
- Myerscough, P. and Digman, C. (2008). Combined sewer overflows -. In Urban Drainage, Edinburgh, Scotland, UK. [20](#page-24-0)
- NASA (2013). Aeroscience and computational fluid dynamics laboratory. [28](#page-32-0)
- NASA (2015). Boundary layer. [16,](#page-20-0) [17](#page-21-0)
- OpenCFD (2016). User guide openfoam. [61,](#page-65-0) [81,](#page-85-0) [82](#page-86-0)
- Oro, J. (2012). Técnicas numéricas en ingeniería de fluidos: Introducción a la dinámica de fluidos computacional (CFD) por el método de volúmenes finitos. Editorial Reverté, S.A. [32](#page-36-0)
- Panesar, A. (2012). Multistable Morphing Composites Using Variable Angle Tows (VAT). PhD thesis, University of Bristol. [49](#page-53-0)
- Pooli, S. and Sanchis, C. (2014). Drag Aerodinámico International Endurance Work Group. [9](#page-13-0)
- Rubén, B. P. (2015). Estudio aerodinámico de un disco volador en el seno de un flujo turbulento. Thesis, Universidad Carlos III de Madrid. [61,](#page-65-0) [75,](#page-79-0) [82,](#page-86-0) [84,](#page-88-0) [91,](#page-95-0) [132](#page-136-0)
- (Rudh), A. K. (2017). How are friction drag and pressure drag different physically and mathematically. [15](#page-19-0)
- Semana (2017). "Colombia es la primera potencia mundial del ciclismo": Mario Sabato. [10](#page-14-0)
- Trenberth, K. (1992). Climate System Modeling. Cambridge University Press. [9](#page-13-0)
- Versteeg, H. and Malalasekera, W. (2007). An Introduction to Computational Fluid Dynamics: The Finite Volume Method. Pearson Education Limited. [11,](#page-15-0) [20,](#page-24-0) [21,](#page-25-0) [22,](#page-26-0) [23,](#page-27-0) [27,](#page-31-0) [28,](#page-32-0) [31,](#page-35-0) [33,](#page-37-0) [34,](#page-38-0) [35,](#page-39-0) [38,](#page-42-0) [39,](#page-43-0) [42,](#page-46-0) [43,](#page-47-0) [55](#page-59-0)
- Villamizar Hernández, A. (2014). Aplicación de un modelo turbulento bidimensional para la simulación de flujo a superficie libre en un canal horizontal. Master Thesis, Universidad Nacional de Colombia–Sede Bogotá. [19,](#page-23-0) [20,](#page-24-0) [26,](#page-30-0) [34,](#page-38-0) [92](#page-96-0)

Wilcox, D. (2006). Turbulence Modeling for CFD. Number v. 1 in Turbulence Modeling for CFD. DCW Industries. [36](#page-40-0)

Zikanov, O. (2010). Essential Computational Fluid Dynamics. Wiley. [23,](#page-27-0) [24,](#page-28-0) [26,](#page-30-0) [31](#page-35-0)